# WELCOME PARANDIA

TRABAJO DE FIN DE GRADO

María Molina Rivero Tutor: Mauricio Pérez Jiménez

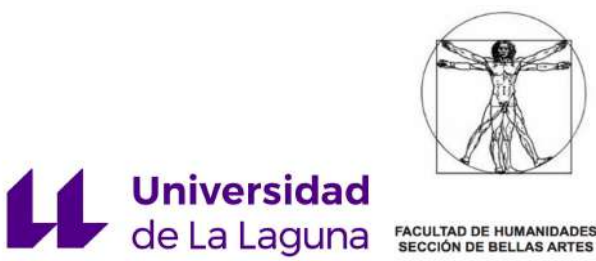

Grado en Bellas Artes Ámbito de Ilustración y Animación Facultad de Humanidades, sección de Bellas Artes Universidad de La Laguna Curso 2018-2019

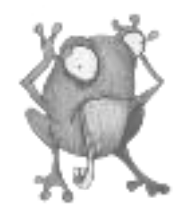

#### RESUMEN

"welcome paranoia" es un proyecto para la creación de un álbum ilustrado basado en la foto ilustración y el relato corto como trabajo de fin de grado. El proceso de creación de este proyecto ha contado con un trabajo tanto de técnicas tradicionales como digitales además de fotografía y texto. Todo ello ha sido apoyado con software determinados para la elaboración digital y para la creación plástica varias técnicas ilustrativas tradicionales. Por otro lado, se ha llevado a cabo como parte del resultado final la maquetación y el diseño del libro ilustrado. El siguiente dossier recoge todos los apartados del trabajo.

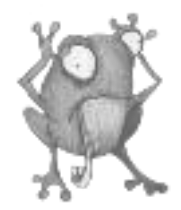

#### PALABRAS CLAVE

Mapa conceptual, *mindmapping*, foto ilustración, humor tétrico, ilustración, digitalización, Ipad pro, fotografía, relato corto, diseño editorial, álbum ilustrado, *Scribus, software, Photoshop, Procreate, Moldiv*.

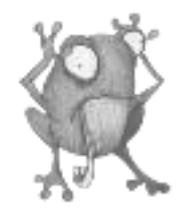

Quiero agradecer este proyecto en primer lugar a mi tutor Mauricio Pérez Jiménez por haberme asesorado y ayudado a cumplir las metas académicas propuestas en este TFG con un sentimiento satisfactorio por el trabajo realizado.

A mi pareja por sostenerme y lidiar con los momentos de menos luz en este trabajo porque sin su amor y comprensión habría sido imposible remontar y darle un giro a todos los inconvenientes surgidos durante este proyecto.

A mi madre porque desde que era una niña siempre me apoyó y creyó en mi arte sabiendo que tendría mucho que ofrecer el día de mañana. Gracias mamá.

Y por último a mi amiga Arlén agradecer su experiencia y cariño que siempre me han ayudado a lo largo de estos años tanto profesionalmente como a nivel personal.

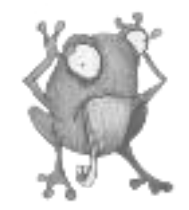

# **ÍNDICE**

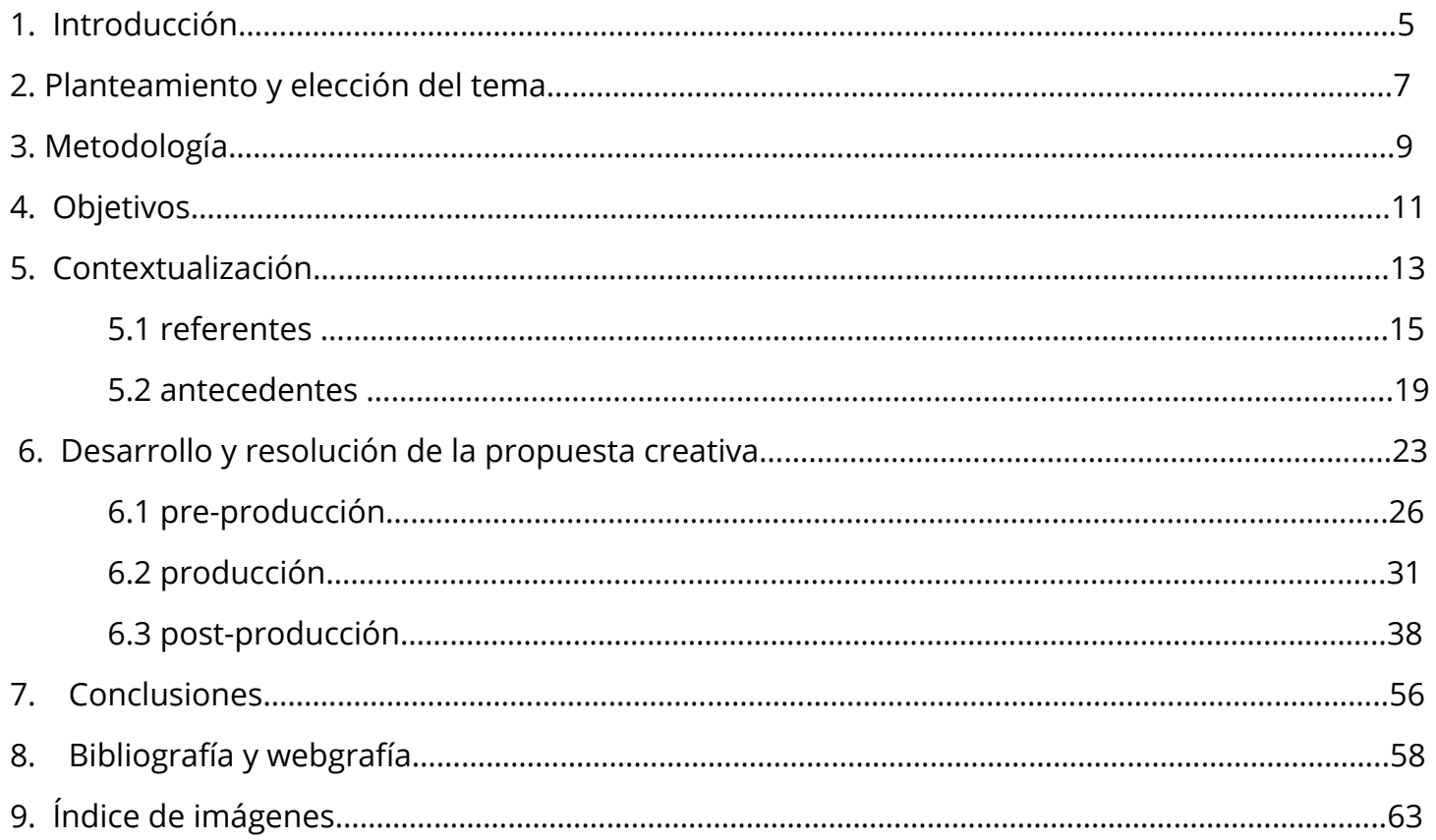

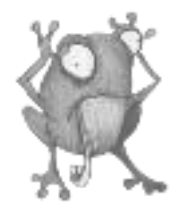

# **INTRODUCCIÓN**

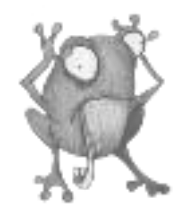

El presente trabajo de fin de grado es un estudio centrado en torno al álbum ilustrado y la foto ilustración. Ha sido un proyecto cuya propuesta creativa consiste en una historia realizada con un estilo de humor tétrico dirigida a todas las edades, pero en especial al público juvenil.

"Welcome Paranoia" recoge un mundo de la imaginación y del subconsciente interno con relatos que rozan lo ilógico y que pretende hacer disfrutar al espectador invitándole también a crear su propia paranoia.

En la siguiente memoria académica se recoge cada apartado de la elaboración del proceso paso por paso hasta el resultado final.

Consta de los puntos teóricos referidos a objetivos, antecedentes académicos, bibliografías, referentes y conclusiones además de todos aquellos apartados prácticos y visuales del proceso artístico, como la elaboración de bocetos, ilustraciones, digitalización y maquetación del libro.

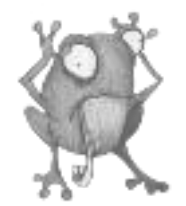

# **PLANTEAMIENTO Y ELECCIÓN DEL TEMA**

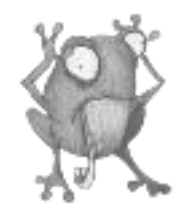

El trabajo de fin de carrera debe ser el recopilatorio de todo aquel aprendizaje académico aprendido en el grado tanto en conocimientos teóricos como plásticos por lo tanto decidí crear un proyecto que englobara todos estos recursos.

Dentro del campo artístico mi interés personal se basa en la ilustración tradicional y la fotografía por lo tanto me decanté por trabajar con la foto ilustración como modo de unificar estas dos modalidades.

Una vez elegida la técnica, opté por la creación de un álbum ilustrado acompañado de textos y relatos para todos los públicos donde podría desde la pre-producción hasta la post-producción trabajar con todas las técnicas y *softwares* que he aprendido en el grado para así mostrar el resultado del proceso de trabajo y conocimiento adquirido en la carrera.

El tema del álbum ilustrado es un viaje personal por el mundo imaginario creado por mi recetario creativo como resultado de "las paranoias" o "alucinaciones" que se me presentan al observar la realidad. Estas imágenes que me surgen a modo de dibujos al contemplar paisajes inhóspitos o deshabitados son capturados a través de la cámara que me acompaña en mis viajes y paseos.

El resultado de estas dos combinaciones, la fotografía de paisaje, los personajes y estructuras se unifican como foto ilustración.

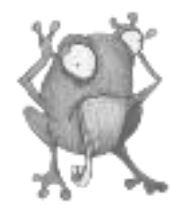

# **METODOLOGÍA**

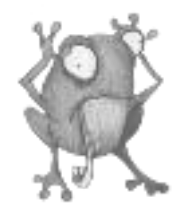

Para la creación del proyecto había que construir una serie de pautas o métodos que me permitieran cubrir todos aquellos puntos que debían componer un trabajo de fin de carrera del ámbito de ilustración.

Una vez teniendo claro las fases que formarían parte del proyecto, me dispuse a elaborar las distintas partes del trabajo dividida principalmente en el marco teórico (búsqueda de referentes, información sobre la foto ilustración…) y la parte práctica (bocetos, creación de textos, digitalización y maquetación...).

Por último con la metodología ya organizada comencé a la elaboración del trabajo.

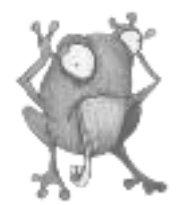

# **OBJETIVOS**

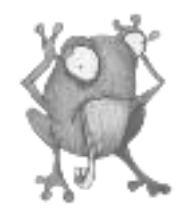

El objetivo principal de este proyecto es crear un álbum ilustrado dirigido, sobre todo, al público juvenil.

Los objetivos propuestos a cometer son los siguientes:

-Realizar un análisis de los elementos y los recursos que componen el álbum ilustrado ajustándose al público que va dirigido mi proyecto.

-Desarrollar mediante el proceso creativo un álbum ilustrado que cumpla los requisitos visuales y originales que tiene que tener el trabajo planteado.

-Adaptar las técnicas tradicionales y digitales para un objetivo común que es la composición armónica de éstas unificadas.

-Conocer y aprender La maquetación del álbum ilustrado y sus procesos.

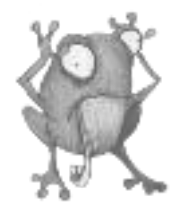

# **CONTEXTUALIZACIÓN**

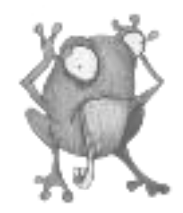

# **EL ÁLBUM ILUSTRADO**

El álbum ilustrado y el libro ilustrado guardan características similares ya que ambos combinan el relato literario e imágenes, sin embargo debemos diferenciar entre ambos ciertas separaciones.

Los libros ilustrados son libros cuyos textos se acompañan de ilustraciones que reflejan o muestran la historia que se está contando, no obstante, dichas ilustraciones no son imprescindibles en el libro<sup>1</sup>. Quiere decir que muchas veces las imágenes tiene una función puramente estética y que por tanto no siempre se incluyen. Los libros ilustrados se utilizan con frecuencia en la literatura infantil.

Los álbumes ilustrados, por su parte, son relatos que integran texto e ilustración, con una fuerte preponderancia gráfica. Este tipo de libros son de lectura visual, es decir, necesitan que el lector haga una interpretación narrativa más allá de las palabras. Así que la historia se apoya fundamentalmente en la ilustración.

En el albúm ilustrado los textos y las ilustraciones se fusionan y conectan, es decir, no existe uno sin el otro y ambas disciplinas tienen la misma importancia.

Este género podemos decir que lleva relativamente poco , más o menos desde la década de 1960, con cuentos como el de Maurice Sendak: Donde viven los monstruos, aunque cada vez este género es más utilizado tanto para la ilustración infantil como para literatura más innovadora y adulta $^2$ .

<sup>1</sup> Véase en web grafía *ARTENEO Imagen S.L., 2014; p.59.*

<sup>2</sup> Véase *LIBROS Y OTRAS HIERBAS, blog de Wordpress, 2011; P.61.*

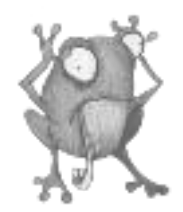

### **REFERENTES**

·Artistas del álbum ilustrado:

#### Paula Bonet

Nacida en Vila-real, 1980, licenciada en Bellas Artes por la Universidad Politécnica de Valencia, completa su formación en Santiago de Chile, Nueva York y Urbino.Su trabajo se centra en la pintura al óleo, el grabado y en la ilustración.Su obra, cargada de poesía y volcada en las artes escénicas, la música y la literatura, culmina en la publicación de varios libros de los que es autora tanto del texto como de la imagen. "Qué hacer cuando en la pantalla aparece The End"La Sed" (Lunwerg, 2016) En abril de 2017 pública "Quema la memoria" (Lunwerg)En marzo de 2018 pública "Por el olvido" (Lunwerg), un canto de amor Acaba de publicar "Roedores | Cuerpo de embarazada sin embrión" (Literatura Random House, 2018) En octubre de 2018 recibe la Alta Distinción de la Generalitat Valenciana siendo galardonada con la Medalla al Mérito Cultural.Actualmente trabaja en las pinturas para "El año del pensamiento mágico" (Literatura Random House, 2019) de Joan Didion.<sup>3</sup>

I RUFFAU

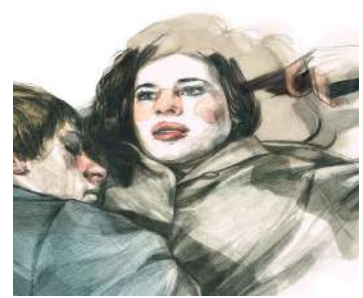

<sup>&</sup>lt;sup>3</sup> BONET, Paula; p.59.

#### Emil Ferris

Es una escritora, dibujante y diseñadora estadounidense, de Chicago, nacida en 1962. Durante muchos años, trabajó de ilustradora médica y técnica, así como de diseñadora de juguetes. Ferris debutó en la industria editorial con su novela gráfica de 2017 Lo que más me gusta son los monstruos. La novela cuenta la historia de la mayoría de edad de Karen Reyes, una niña que creció en la Chicago de los años 60, y está escrita y dibujada en la forma del cuaderno del personaje. La novela gráfica fue elogiada como una "obra maestra" y uno de los mejores cómics de un nuevo autor.<sup>4</sup>

#### Benjamin Lacombe

Nació en París en 1982. En 2001, asistió a la Escuela Nacional de Artes de París (ENSAD), donde realizó su formación artística. Además de sus estudios, trabajó como artista de la publicidad y en películas de animación antes de completar su primera serie de cómics a la edad de 19 años, junto con algunos otros libros ilustrados.

El estilo de este artista es absolutamente personal e identificable. A través de sus trabajos ha desarrollado un estilo propio inconfundible para cualquier amante de su arte. Sus dibujos se caracterizan por contar con una enorme carga emocional, incluso con cierto aire melancólico. Esto se encuentra en sus obras más oscuras pero también en las ilustraciones más coloristas. Su trabajo está plagado de personajes de piel pálida y grandes ojos, que aumentan todavía más la carga expresiva de la imagen. Todas las figuras que componen las escenas parecen delicadas y frágiles, como si todo hombre, mujer, niño o animal pudiera romperse en mil pedazos al pasar la página.<sup>5</sup>

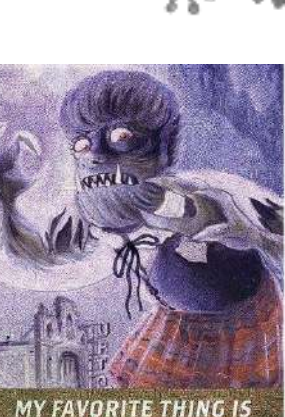

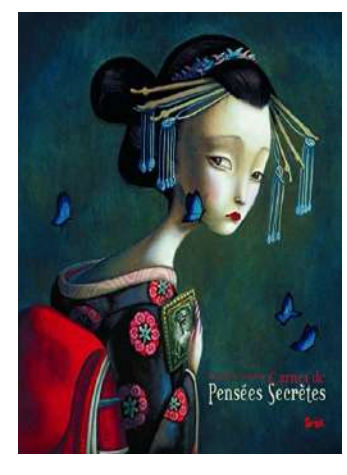

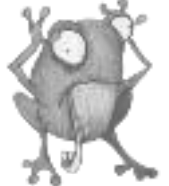

<sup>4</sup> FERRIS, Emil; p. 60.

<sup>5</sup> LACOMBE, Benjamin, p. 60.

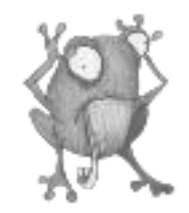

#### ·Foto ilustración:

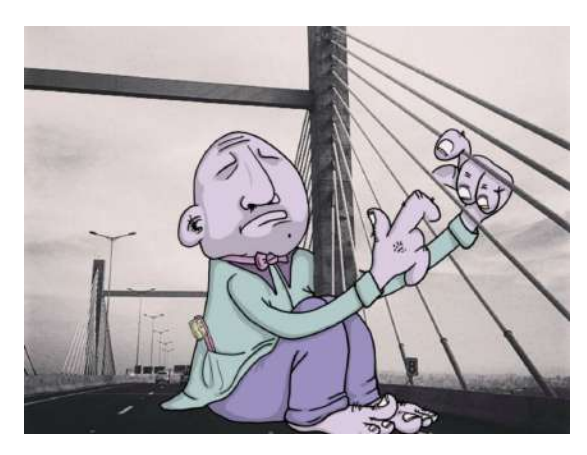

#### Lucas Levitan

Ilustrador, cineasta, y fotógrafo brasileño, que ha estado trabajando en una serie de ilustraciones llamada Photo Invasion, llevada a cabo en la red social Instagram.En esta serie manipula fotografías de otros artistas y usuarios de instagram, incorporándoles diferentes personajes animados extraídos de su propia imaginación, cambiando radicalmente el contexto de la imagen y dando un giro a la realidad.Como el mismo artista con sede en Londres dice "Photo Invasion es mi proyecto de Instagram. Cazo para las imágenes y les añado mi toque ilustrativo". El resultado es a veces encantador, pero ingenioso y espeluznante en otras ocasiones, pretendiendo que el espectador recuerde el punto de vista infantil, cuando todo era extraño y

sorprendente.<sup>6</sup>

### Johan ThÖrnqvist

Su sello personal, es dibujar ciudades imaginarias sobre la fotografía de la vida real. Su formación es autodidacta, y su inspiración le viene en buena medida del mundo del cómic. Tras un año de práctica ha logrado desarrollar un estilo muy personal. El artista sueco vive en Helsingborg. Ha trabajado durante mucho tiempo en el ámbito del diseño gráfico, haciendo páginas web, logotipos y material impreso para empresas locales. Posteriormente, decidió liberarse y ser un ilustrador freelance para encarar proyectos personales.<sup>7</sup>

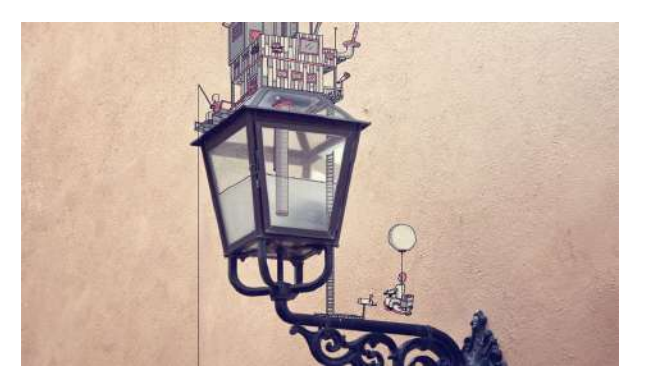

<sup>6</sup> LEVITAN, Lucas; p. 61.

<sup>7</sup> THÖRNQVIST, Johan; p. 61.

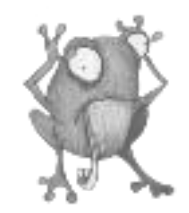

#### Thomas Lamadieu

Thomas Lamadieu, alias RootsArt, es un artista visual francés que ilustra los pequeños trozos de cielo que dejan al descubierto las distintas formas arquitectónicas urbanas. El artista pretende encontrar belleza en los lugares más insólitos.

Thomas Lamadieu, de formación autodidáctica, siempre ha sido un apasionado del dibujo y de la fotografía. El artista ha decidido unir sus dos pasiones para crear una serie de fotografías con el objetivo de mostrar una nueva visión de nuestro entorno: «Mi objetivo artístico es mostrar una percepción diferente de la arquitectura urbana y del medio que nos rodea todos los días; demostrar lo que se puede construir con una imaginación sin límites» explica Thomas Lamadieu.Para crear esta serie de fotografías-ilustraciones tituladas Sky Art, el ilustrador ha recorrido diversas ciudades del mundo como Alemania, Canadá, Bélgica y Francia, cámara en mano como si se tratara de un safari fotográfico en busca de aquellos huecos interesantes en los que poder ilustrar, a modo de lienzo, sus diversos personajes como los hombres barbudos, conejos, gatos, seres híbridos, etc.<sup>8</sup>

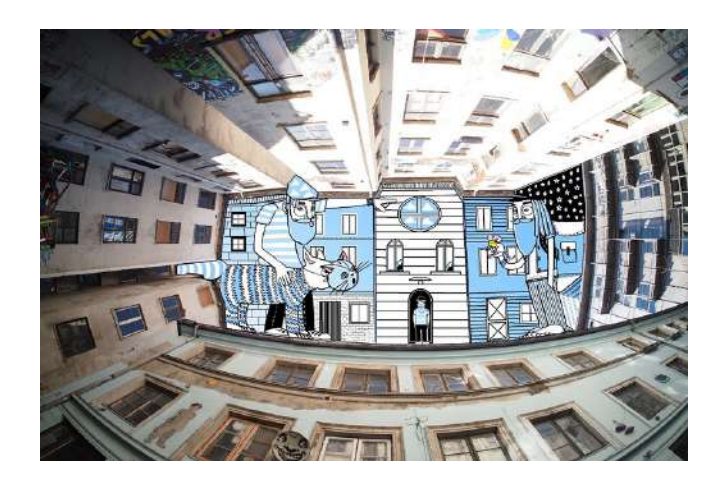

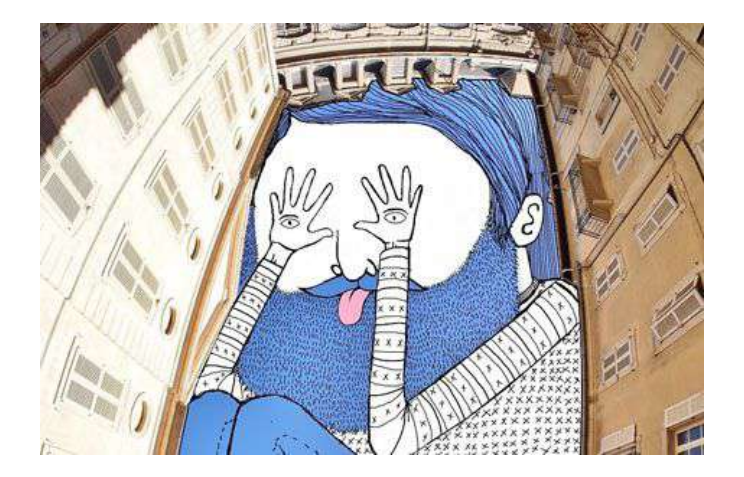

<sup>8</sup> Véase p. 61; LAMADIEU, Thomas.

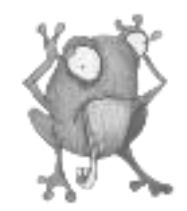

### **ANTECEDENTES**

#### Tim Burton

Nacido en California el 25 de agosto de 1958. Tim Burton es un director, productor, guionista y artista plástico cuyas creaciones tienden a oscilar entre la fantasía y el horror. Algunas de sus películas más reconocidas son Bitelchus (1988), Batman (1989), Eduardo Manostijeras (1990) y Pesadilla antes de Navidad (1993). importante resaltar una faceta de Tim Burton que suele pasar desapercibida, pero que hace parte del porqué es considerado un gran artista: ha realizado más de 700 dibujos, pinturas y otras formas artísticas creadas las cuales fueron exhibidas en el Museo de Arte Moderno de Nueva York.<sup>9</sup>

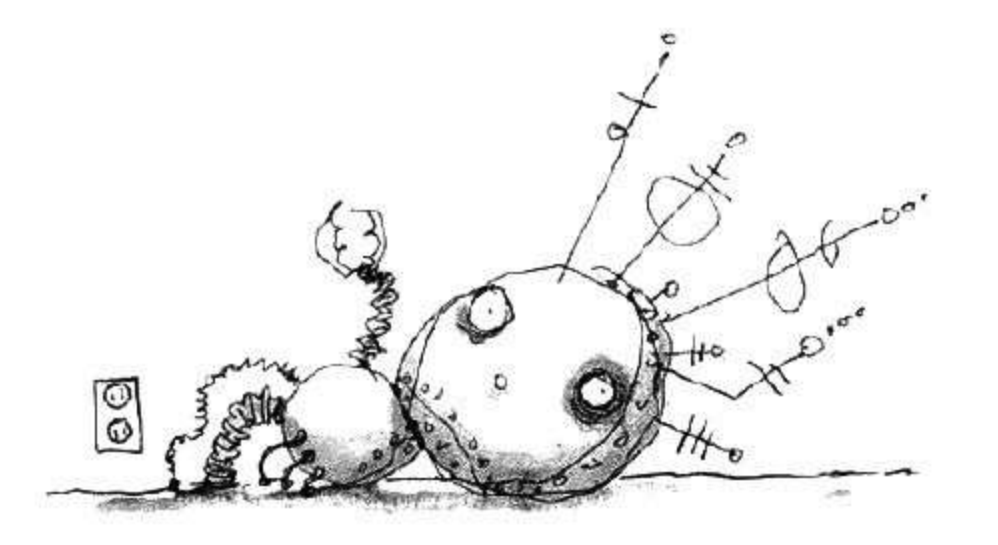

<sup>9</sup> BURTON, Tim; p. 60.

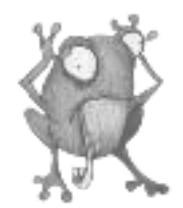

#### Paride Bertolin

Artista italiano nacido en Busto Arsizio en el año 1985, graduado en la Academia de Bellas Artes de Brera en Milán. Ilustrador con una indudable pasión latente por el "Steampunk" y por las artes gráficas. Dos series con mucho interés gráfico son "Ucronia" y "PK\_M".

Se observa una gran presencia de la escuela clásica en su trabajo, citando su biografía, "su estilo resulta estar caracterizado de una mezcla de facetas que dejan una marca estrictamente personal, original y articulado. Innegablemente influenciado de los dibujos animados y los "Graffiti", consigue fundir a la perfección estas dos prerrogativas, incluso con el surrealismo y, a veces, también con la pintura renacentista, vista la pericia técnica con la que afronta la composición de las imágenes. $^{\rm n_{10}}$ 

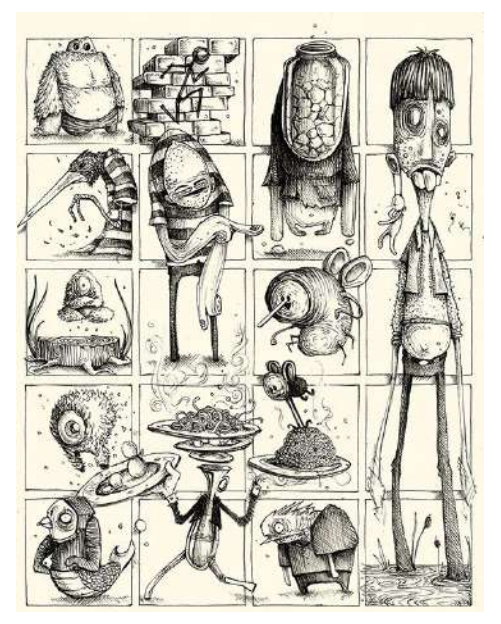

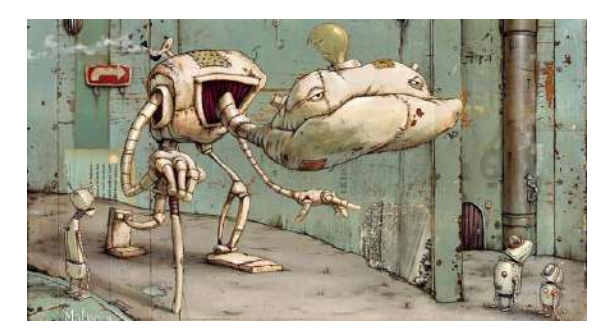

#### Mateo Dineen

Pinta monstruos para vivir. Es su pasión, su trabajo, y la actividad que le ha ocupado casi toda su vida. Un ejercicio de disciplina que ha generado miles de tiernos monstruos, enigmáticos seres peludos, que han sido publicados en revistas, exposiciones y libros. Todas las ilustraciones de este artista californiano asentado en Berlín giran entorno a esta temática fantástica. Su amor por estas criaturas viene de tiempo atrás, influenciado por los Teleñecos, Star Wars y Dragones y Mazmorras. Esos libros, películas y dibujos le indujeron pensamientos embriagadores, llamadas de sirena hacia

<sup>10</sup> BERTOLIN, Paride; p. 59.

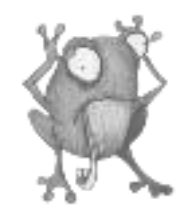

unos universos expansivos. Ahora, siendo adulto, quiere lograr lo mismo con sus dibujos: que otros niños se adentren en sus mundos y se embriaguen de imaginación.<sup>11</sup>

#### Eric Shanower

Nacido el 23 de Octubre de 1963 en Florida, Estados Unidos, a pesar de haber pasado la mayor parte de su vida en Hawaii, concretamente la isla de Kauai. Tras graduarse en el instituto se matriculó en la Escuela de dibujo y arte gráfico Joe Kubert, Nueva Jersey. Al finalizar sus estudios encontró trabajo en su campo, permitiéndole en 1986 publicar su primera novela gráfica, basada en las historias de L. Frank Baum, OZ, que continuó hasta el último tomo que vió la luz en 1992 por la editorial First Comics. Posteriormente, de la mano de IDW se volverían a publicar en el año 2006. Eric continuó con la saga, publicando Oz y otras historias, en el 2003. Escribió para la adaptación de Frank Baum de Marvel, OZ.

Eric Shanower comenzó en 1991 el proyecto de La Edad de Bronce, *Age of Bronze*, que relata la Guerra de Troy y que comenzó siendo publicada en el año 1998. Esta novela gráfica le otorgó grandes reconocimientos como ser galardonado con el premio *Will Eisner Comics Industry Award* por mejor artista y escritor tanto en el 2001 como en el  $2003^{12}$ .

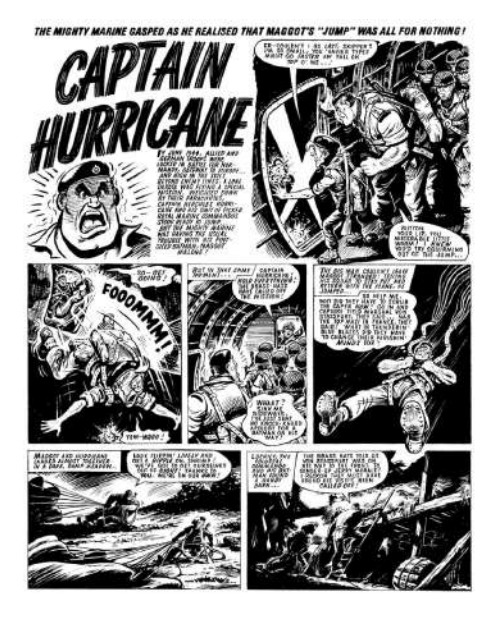

<sup>&</sup>lt;sup>11</sup> DINEEN, Mateo; p. 60.

<sup>12</sup> Véase SHANOWER, Eric; p. 61.

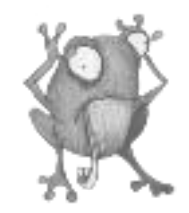

#### Skottie Young

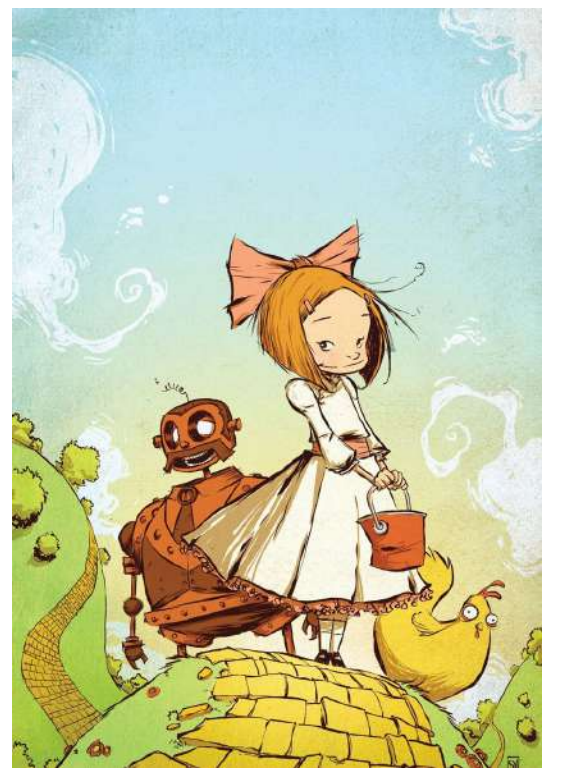

Dibujante, ilustrador y escritor estadounidense de cómics. Es principalmente conocido por sus trabajos en Marvel, su adaptación a cómic de *El Mago de Oz*, con *Eric Shanower*, y una serie de novelas con Neil Gaiman.

De joven se mudó de Tennessee a Chicago en 2000, cuando comenzó a trabajar para Marvel. Entre sus primerizos trabajos se incluyen el dibujo de *The Human Torch* (2003), *New X-Men Vol. 2*, donde también escribió un número, así como los interiores de *lla miniserie Spider-Man: Legend of the Spider-Clan*, la cual forma parte del Marvel Mangaverse. Young dibujó el sexto número de la miniserie *New Warriors*, publicada en junio de 2005 y escrita por Zeb Wells, presentando al grupo como los protagonistas de un *reality show* en televisión. También ha dibujado numerosas portadas en series como *Cable & Deadpool, The Amazing Spider-Man, Deadpool Vol. 5* y *Iron Man Vol. 4*, así como célebres portadas variantes de versiones infantiles. Young ha sido aclamado popularmente y ha sido galardonado con el premio Eisner por El mago de OZ, título original: *The Wonderful Wizard of Oz*, publicado por Marvel. Tanto esta obra como su secuela *The Marvelous Land of Oz* aparecen la lista de *Best Sellers* del New York Times. Skottie ha seguido trabajando con el escritor *Eric Shanower*, adaptando las partes tres y cuatro de la saga de la Tierra de Oz,

Ozma of Oz y *Dorothy and the Wizard in Oz*. 13

<sup>13</sup> YOUNG, Skottie; p. 62.

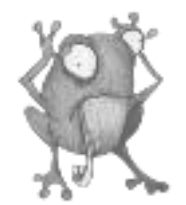

# **DESARROLLO Y RESOLUCIÓN DE LA PROPUESTA CREATIVA**

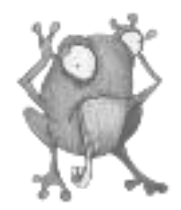

El proceso de este proyecto comenzó en Enero de 2019 donde se empezó a pensar y a esbozar el tema que había decidido abordar para este trabajo de fin de grado el cual constó de las siguientes fases:

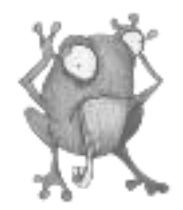

### PROYECTO: WELCOME PARANOIA

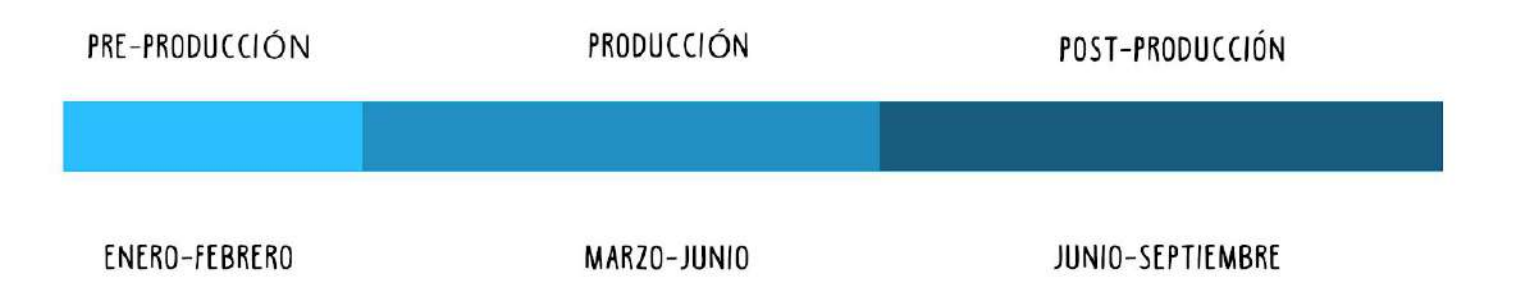

### PRE-PRODUCCIÓN: LLUVIA DE IDEAS, CONCEPTOS, BÚSQUEDA DE REFERENTES. PRODUCCIÓN: BOCETOS, BOCETOS DEFINITIVOS, ILUSTRACIONES, DIGITALIZACIÓN POST-PRODUCCIÓN: CREACIÓN DE FONDOS,ELEMENTOS,DETALLES PARA EL LIBRO Y MAQUETACIÓN-

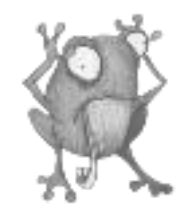

### **PRE-PRODUCCIÓN**

El punto de partida del trabajo tiene lugar tras la elaboración de un "Mindmapping", una forma eficaz y práctica de definir las ideas de este proyecto. Éste mapa conceptual parte de varias palabras clave: la mirada, viaje, paranoia e imaginación.

El primer borrador consistía en generar ideas que se pudieran relacionar de manera rápida con dichas palabras. Una vez realizado esto, el nexo o punto de unión con dichos conceptos fue más sencillo y de ahí parto con la idea de que el empleo de la imaginación es fomentado por mis intentos de abstraerme de la realidad en la que me suelo encontrar, creando unos pintorescos personajes que, en el álbum ilustrado, son descubiertos en sus respectivos mundos imaginarios sorprendidos en sus habituales actividades y de la misma forma, nosotros al emprender viajes o los turistas que aterrizan diariamente a nuestras islas, se tropiezan con los lugareños en sus rutinas. Es por esto que elaboro las ilustraciones a partir de las fotografías que he ido realizando en mis viajes entre islas.

Tras elaborar el "*Mindmapping*", realizo un esquema más concreto para tener una idea más clara de la estética del trabajo y la maquetación.

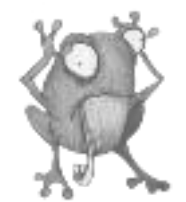

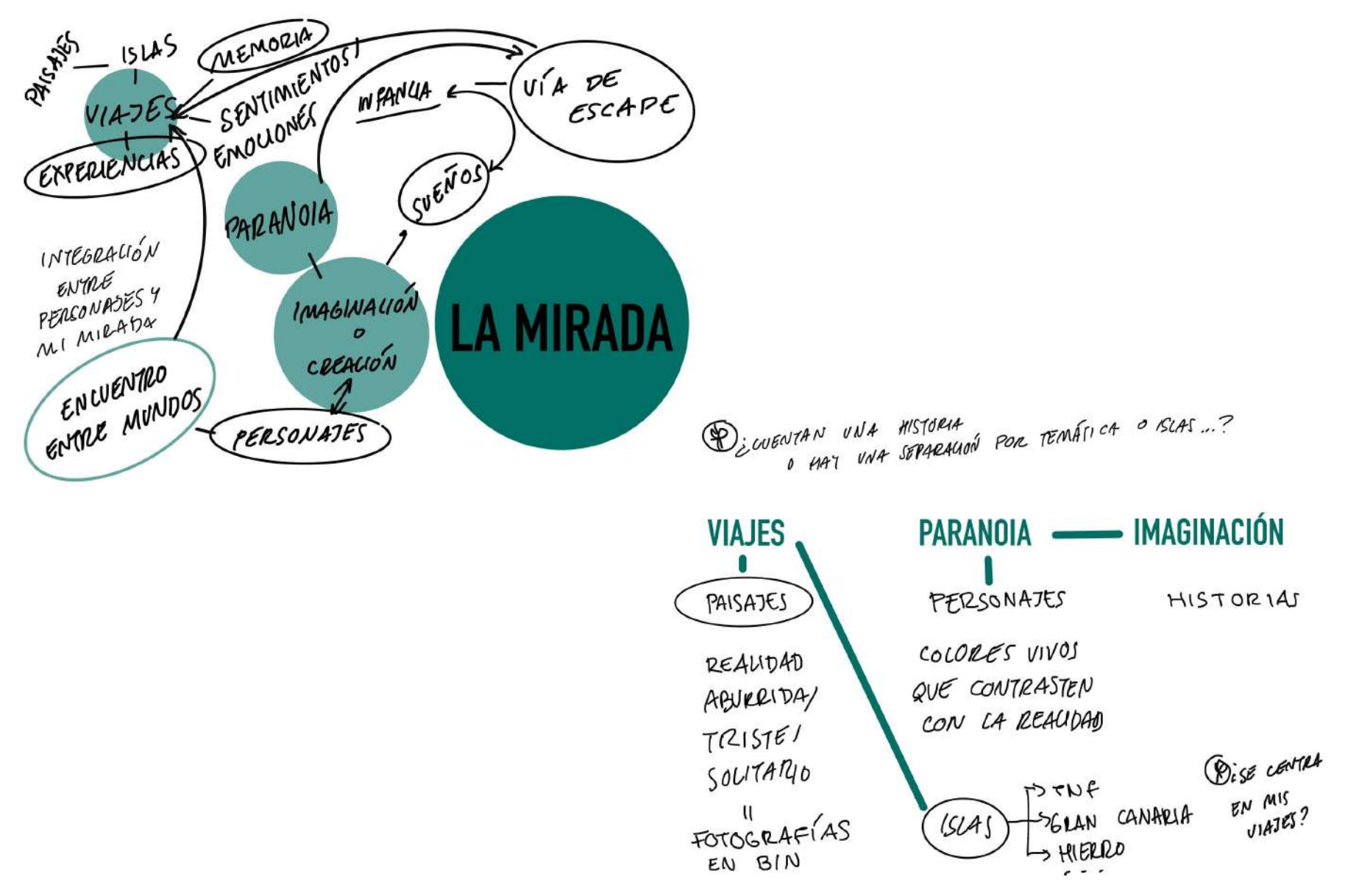

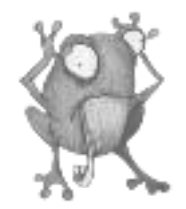

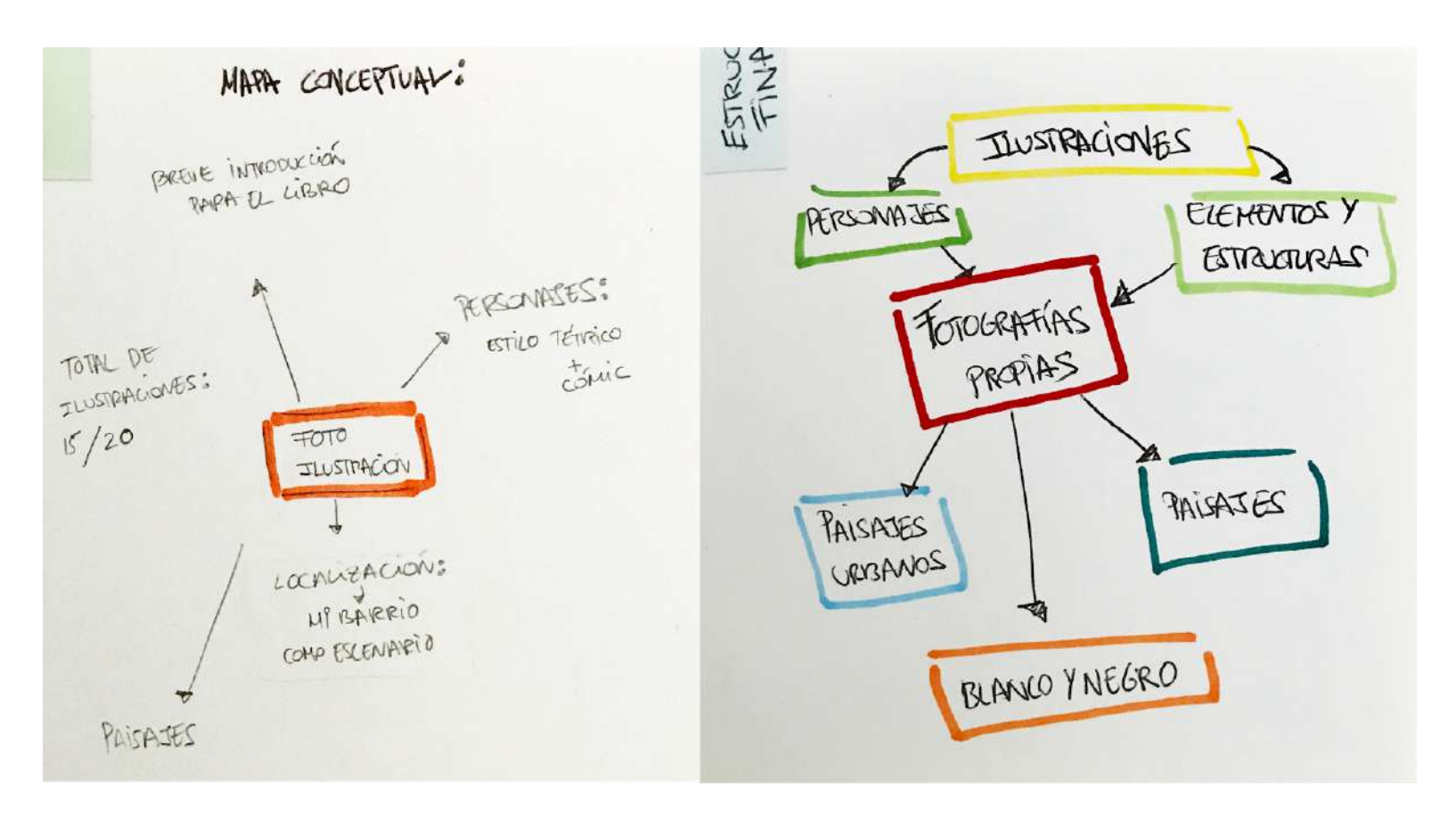

Muestra de cuaderno con apuntes sobre el proyecto.

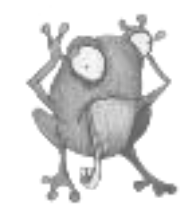

Con las ideas claras, me documenté acerca del trabajo de los foto ilustradores que tomé como referentes, además de los ilustradores que me han servido como inspiración personal en mi trabajo.

Después seleccioné las fotografías que formarían parte del libro. La elección de las imágenes dependía de la inspiración que ofrecían, es decir, que al observarlas los personajes y sus universos me brotaran de la cabeza.

Una vez con las fotografías elegidas me dispuse a la edición en blanco y negro, puesto que había decidido que estos tonos darían el filtro de realidad y tristeza frente al colorido y la la creatividad de las ilustraciones. La idea era que los personajes y estructuras del mundo de la paranoia dieran un giro a ese paisaje aburrido y con cierto aire a soledad y nostalgia.

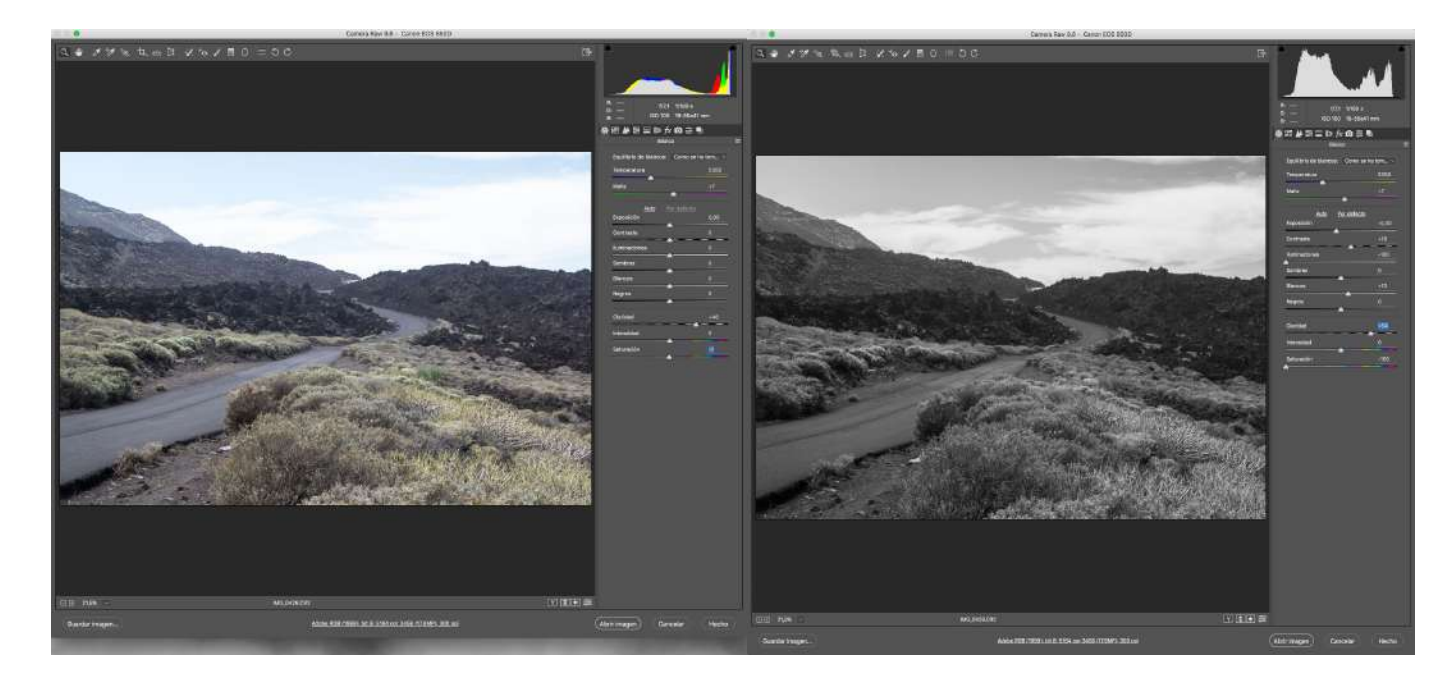

Edición en RAW de las fotografías.

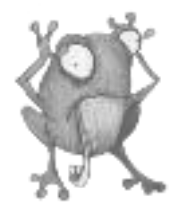

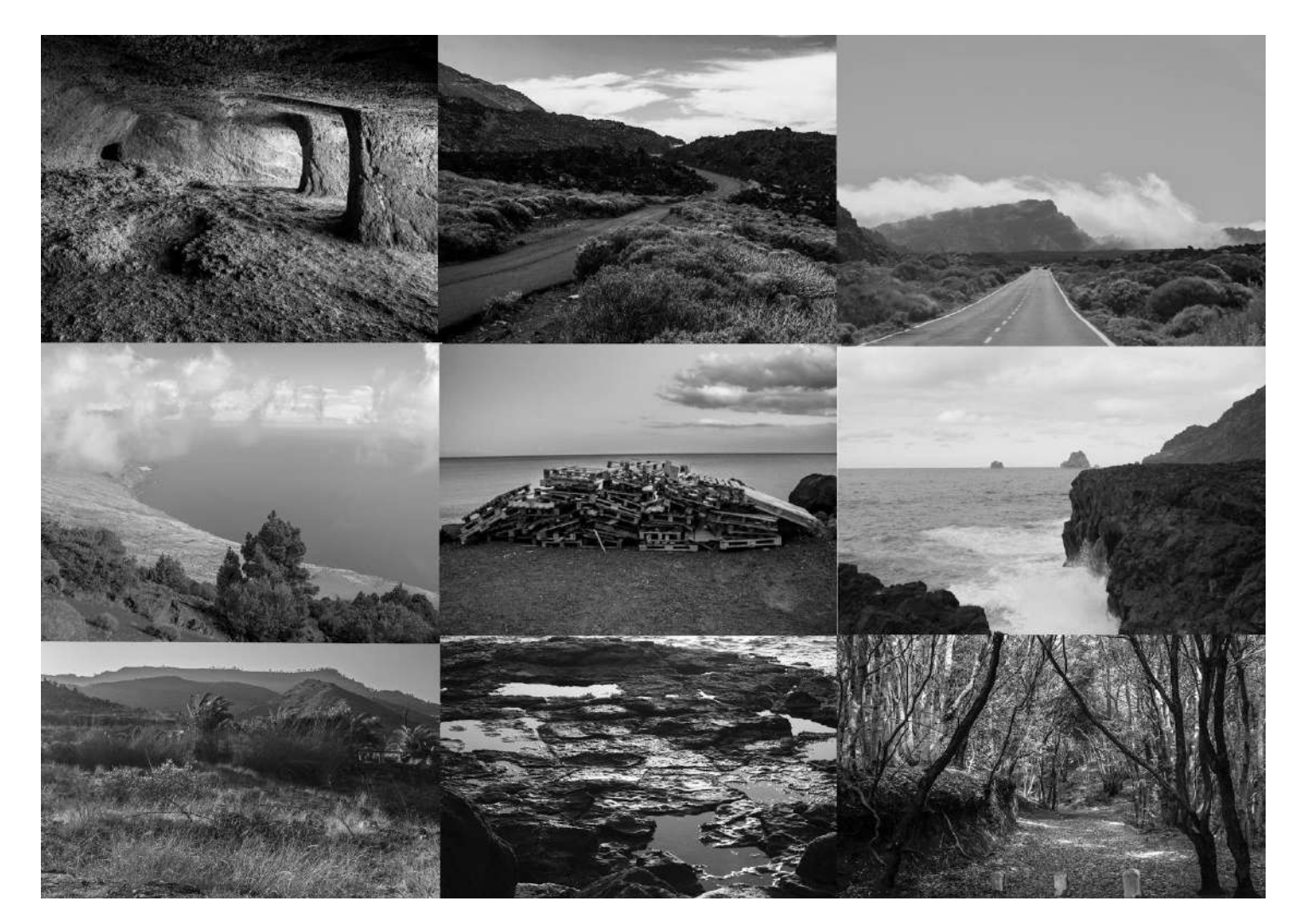

Fotografías seleccionadas.

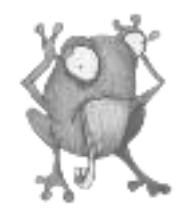

## **PRODUCCIÓN**

La segunda fase del proyecto comenzó en febrero con la realización de los primeros bocetos. De marzo a mayo me dispuse a crear las ilustraciones definitivas que formarían parte del álbum ilustrado y daría por zanjado la parte plástica del proceso.

Las ilustraciones las dividí por temática ya que cada fotografía me hacía crear un mundo independiente ilustrado para cada una, de ellas, es decir, tomé la decisión de hacer quince "mundos", de donde cobrarían vida Las foto ilustraciones. Pese a dividirlos de esta manera, el hilo que los conectaba seguía siendo el mismo ya que no quería que quedaran independientes al contexto general del álbum ilustrado.

los quince mundos de la paranoia se dividieron en :

- Los pescadores
- Zombies
- Steampunk
- Pueblo bombilla
- Gatos abandonados
- Suceso OVNI
- Parque de perros
- Robots
- Pueblo Tubería
- Pesadillas
- Ranas
- **Piratas**
- Brujas y brujos
- Monstruos

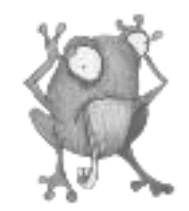

El estilo de las ilustraciones tenían un aire tétrico y *cartoon*, ya que me movía en estos estilos y para el tema del albúm ilustrado me pareció el más apropiado. En cuanto a la técnica empleada para las ilustraciones fue técnica mixta sobre un papel de gramaje medio que me permitió crear y mezclar técnicas húmedas y secas, desde acuarela, tinta china, rotulador al alcohol, lápices de colores y bolígrafo negro.

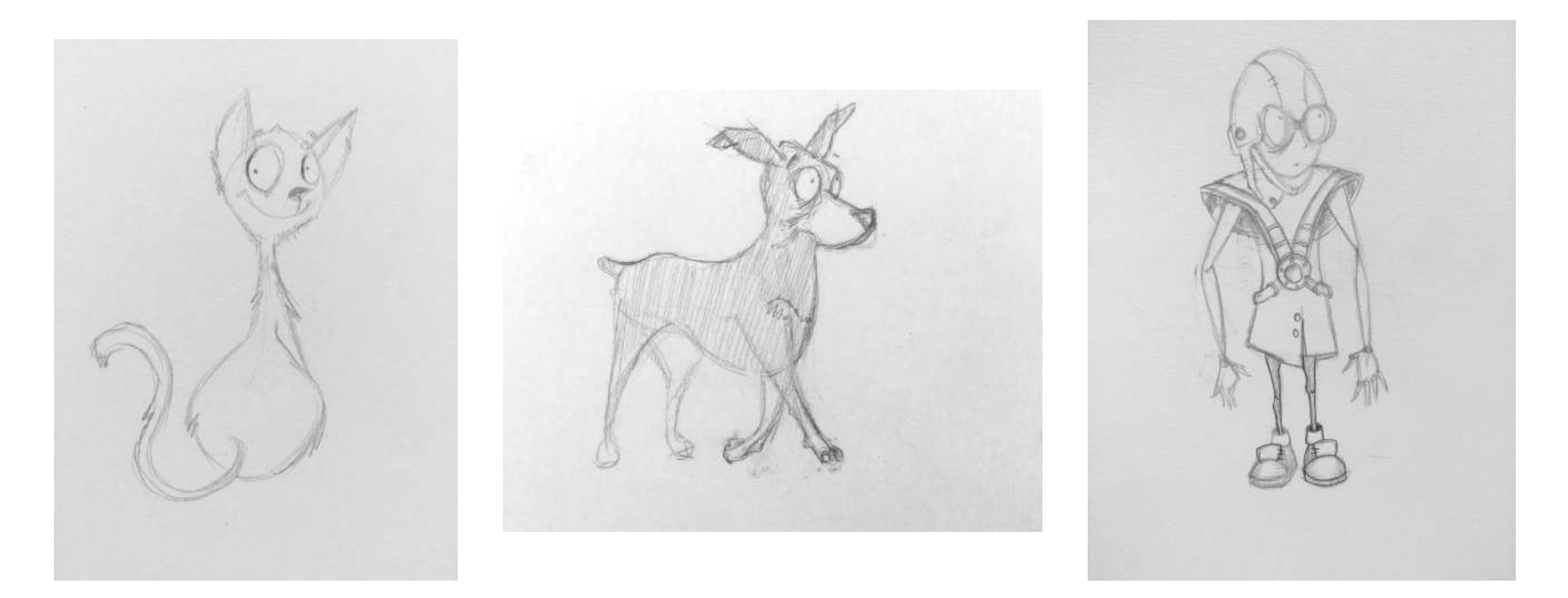

Bocetos a Lápiz.

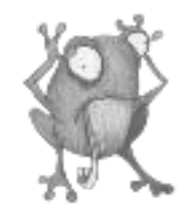

La razón por la cual escogí dichas técnicas fue porque el álbum ilustrado tiene un mundo muy diverso e imaginario por lo tanto lo más adecuado fue no realizar una técnica única porque le daría un aire homogéneo cosa que pretendía evitar.

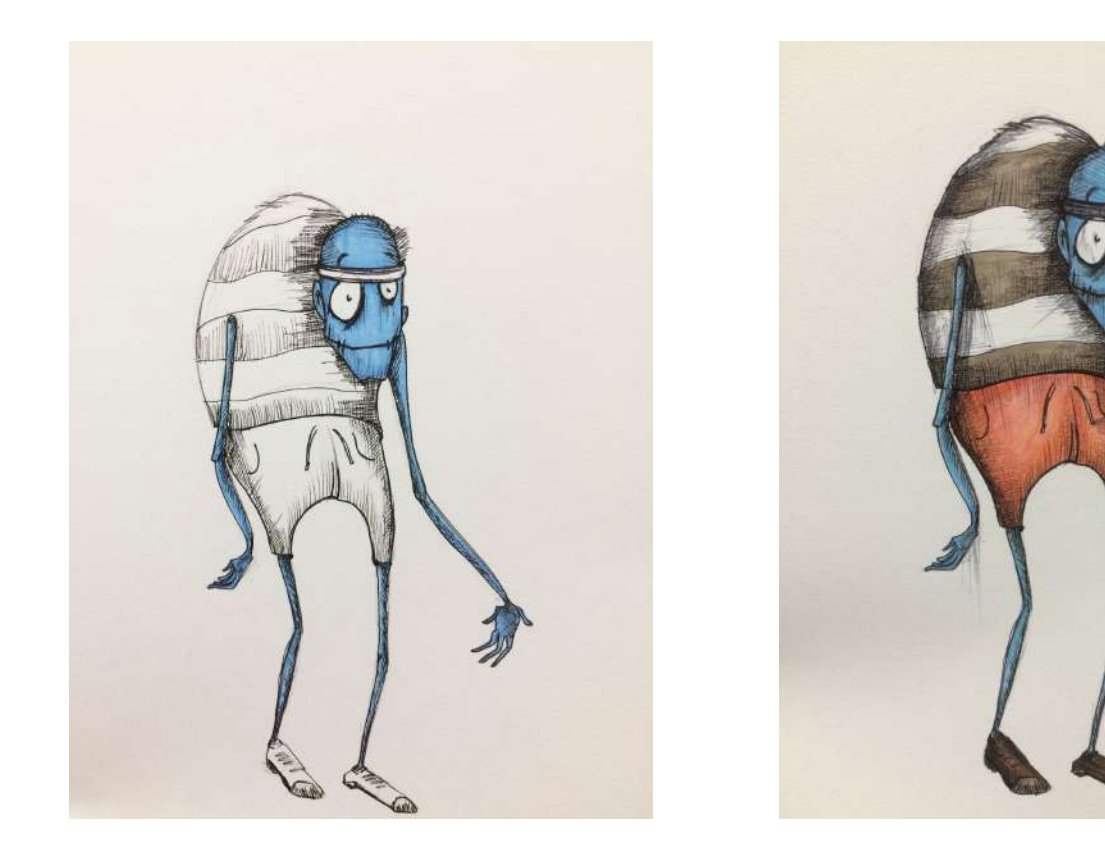

Proceso de color mediante rotulador y tinta.

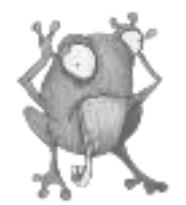

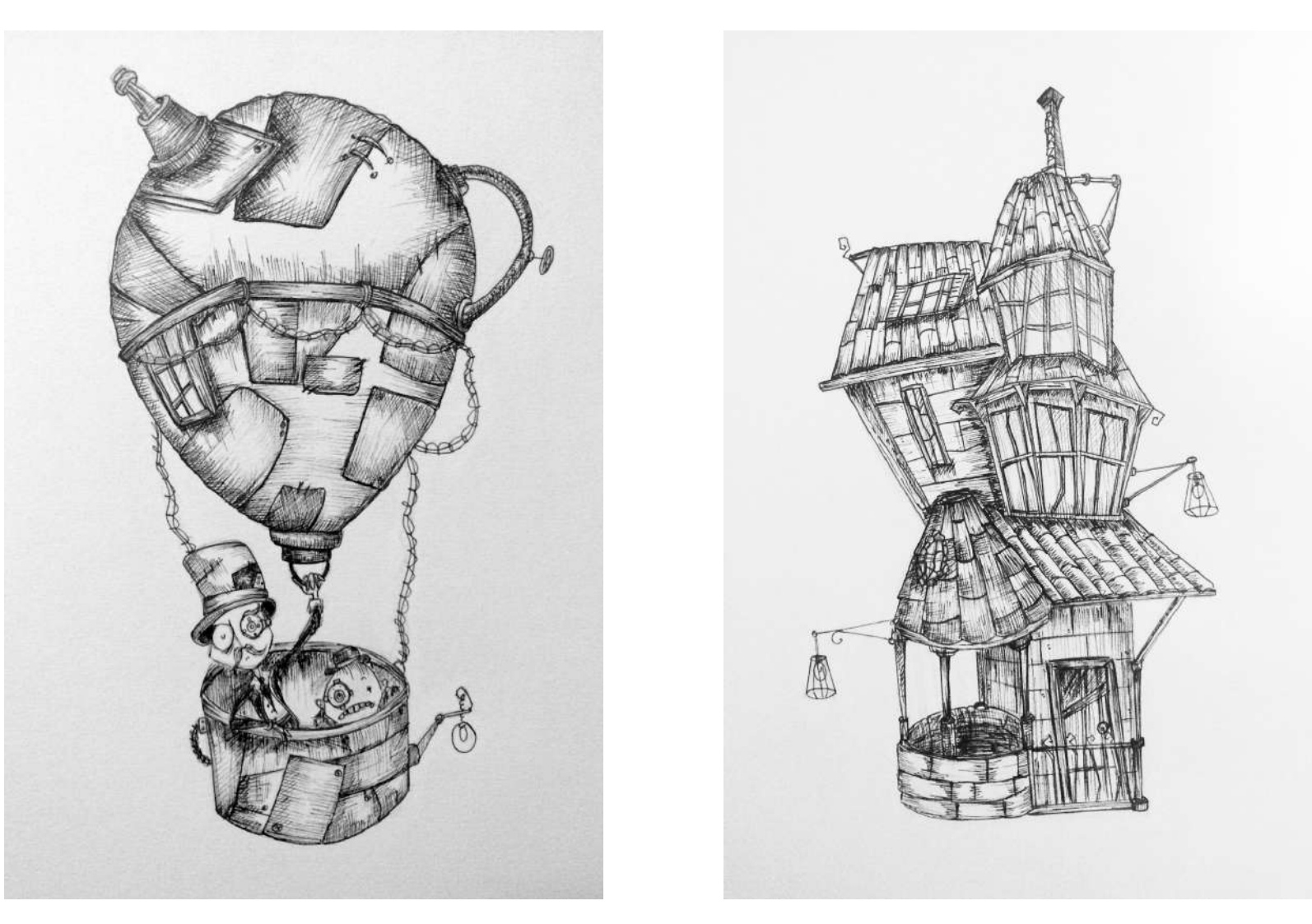

Entintado de ilustraciones.

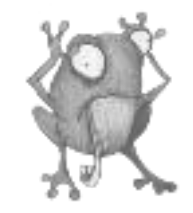

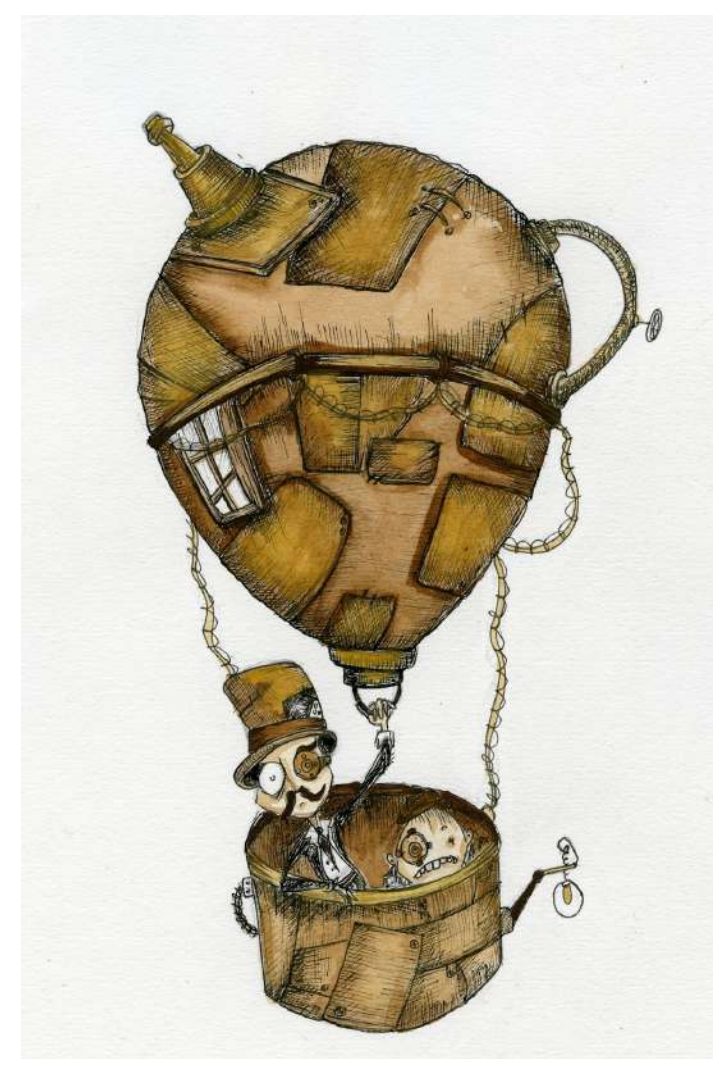

Una vez creadas las ilustraciones finales, la parte digital contó con varios procesos:

Lo primero fue escanear y digitalizar las ilustraciones en una impresora de muy buena resolución cedida por el profesor y tutor de este proyecto, Mauricio Pérez, ya que sin ésta hubiese sido imposible lograr la nitidez y la calidad deseada para el resto del proceso y posterior maquetación.

Ya con las ilustraciones escaneadas vino la parte minuciosa del trabajo digital que se realizaría en diferentes fases y programas de edición y diseño.

Parte del trabajo principal se inició en el soporte *Ipad pro* con el programa de ilustración y creación *Procreate* donde empezaría la integración de la ilustración con el fondo, desde eliminar todo aquello que sobraba de la ilustración, colocar las sombras arrojadas para integrar peso en los personajes y construcciones que hicieran fundirse con la fotografía sin crear un efecto de collage o copia y pega, ya que hacer esto bien haría que la atmósfera se unifica como una foto ilustración y no como imágenes y fotografía independientes.
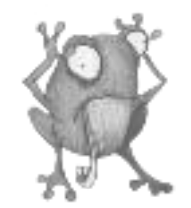

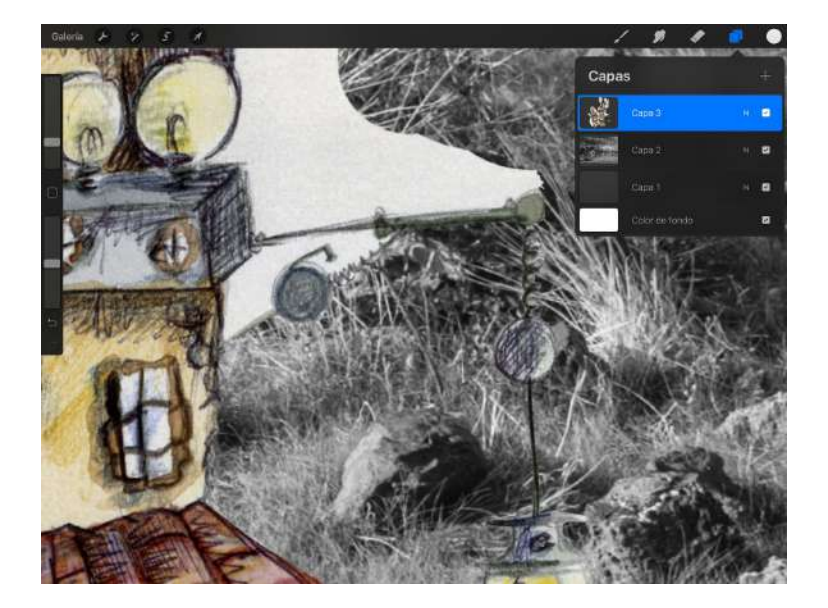

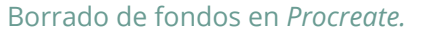

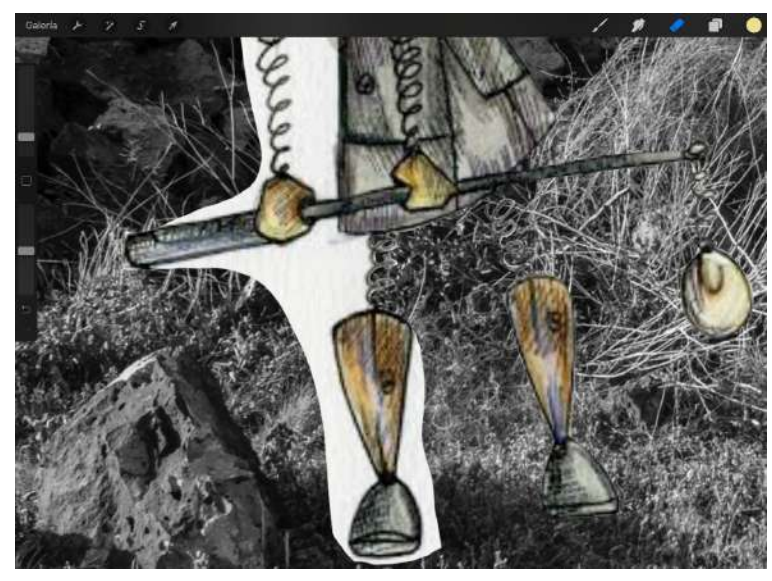

Terminada la parte de *Procreate*, en el *software Photoshop CC6*, se editó niveles de color, nitidez , brillo etc…, incluso tareas de fotomontaje con elementos que necesitaron de éste para mejorar la composición.

La última fase del proceso digital fue darle la unificación final o más bien la atmósfera que pretendía crear entre el velo de la realidad y la imaginación por lo tanto decidí que todas las foto ilustraciones tuvieran un filtro que les diera un estilo o aire común, algo tétrico y extraño que diera valor al tema que se trataba en el álbum ilustrado. El programa utilizado fue un editor de fotografía en el soporte *Ipad pro* conocido como *Moldiv*, donde se aplicó dicho filtro de textura.

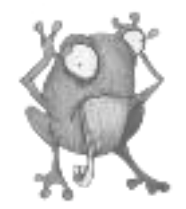

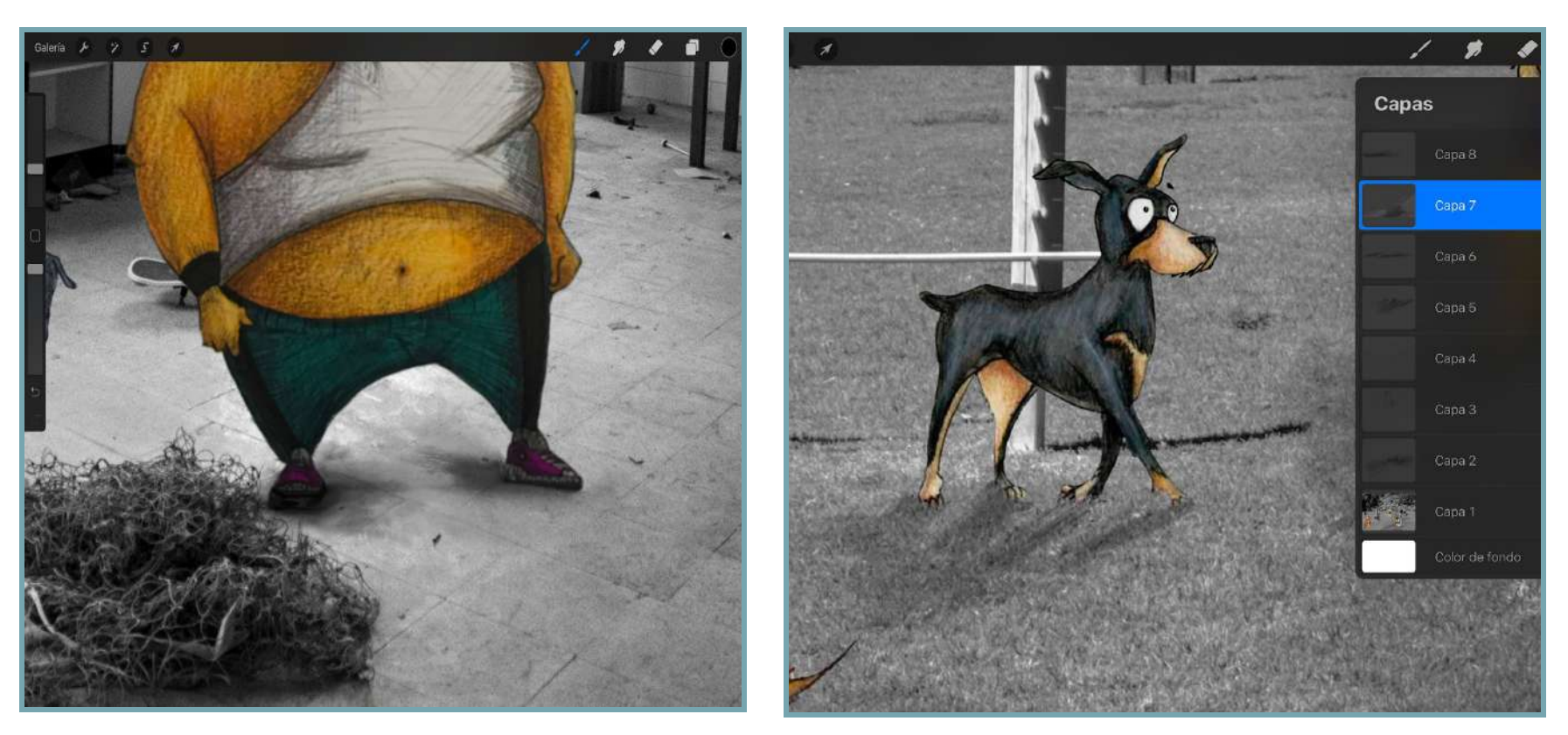

Creación de sombras en *Procreate.*

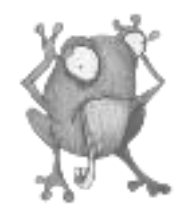

### **POST-PRODUCCIÓN**

Teniendo claro el público concreto al que quería enfocar el proyecto, me documenté acerca de los álbumes ilustrados y sus diferencias con los libros ilustrados. Conocer sus estructuras, los elementos y estilos que solían gustar entre el colectivo juvenil.

Como ya mencioné previamente, no quería emplear en mis ilustraciones un estilo en concreto pero para la maquetación veía necesario unificar estéticamente el álbum. La elección de un diseño que englobara el trabajo de una forma atractiva visualmente además de coherente fue una de las cosas más complicadas de conseguir. El proceso creativo en la maquetación me llevó bastante tiempo, puesto que invertí muchas horas de pruebas y experimentaciones en *Scribus*, programa que me era casi desconocido entonces. Por lo que me fui familiarizando con él a medida que buscaba esa estética.

Al final me decanté por un estilo *retro*, inspirado en el cine clásico para la atmósfera del álbum ilustrado. Para ello tuve que hacerme con un amplio archivo de imágenes y tipografías sobre el tema que me fueran útiles como soporte para construir el diseño del álbum.

Una vez con la estética del libro decidida organicé las foto ilustraciones en capítulos aprovechando el diseño de cartel del cine mudo para introducir las imágenes en un contexto que ayudara a comprender un poco más lo que se estaba viendo.

Se dividió en cuatro episodios titulados; silencio se rueda, pesadillas, los habitantes y vestigios. Estos títulos se eligieron al observar que las foto ilustraciones aunque tuvieran un tema común eran distintas entre sí y a su vez algunas compartían ciertas similitudes, es decir, todas ellas giraban en torno a cuatro temas principales recurrentes en mis creaciones artísticas; el cine de aventuras y ciencia ficción, personajes tenebrosos, seres imaginarios y la muerte. Estos temas gráficamente representados en las foto ilustraciones de la paranoia, me hizo pensar en esta idea como una buena forma de dividir el libro en dichos capítulos.

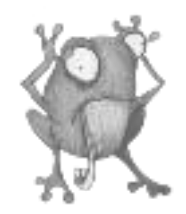

A partir de dividir por temática las imágenes, surgió la idea de que algunas de las foto ilustraciones debían estar acompañados de pequeños textos que durante el proceso de pasar las ilustraciones a foto ilustraciones, me habían brotado en la cabeza a medida que iba construyendo la historia visual.

EL RESCAPOR **bi**botE 18A RARO MI ABURLA TENÍA ESPECIAL CARINO MURIERON EL DESDE LA VENTAN A SUS GATION, DONE CONFER SUBIDOS EN LOS PALES ELLA TUVO 3. Y AUNQUE LOS VEMOS. HACE ARDS QUE ESTOS

Libreta de relatos y textos para el álbum ilustrado.

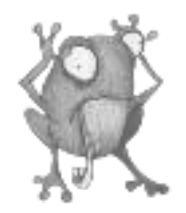

 $RVEBLO$ LOS HABITANTES DE 4 bOMBILLA ERAN VALIENTES PERO UN POLO COTILLAS CABEZA TREATES FRAGILES DE DE CUERSO, NOS MIRABAMOS Y ANBOS QUEDABAYOS BOGUARIEVETOS ...

Y HUBO VNA VEZ CERRA LA CASPA DAVOE EL DE MAR ERA BRAVO LAS OLAB PORTAN DESCUBRY A PESCAPORES DE MAS  $l\infty$ EXTRAVOS ABA UN Who SA DELFIN EN PUPO NANO, MIENTALS EXECUTE

Fragmentos de los textos pueblo bombilla y pescadores.

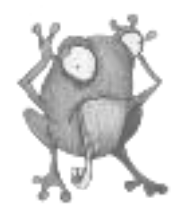

A la hora de elaborar la parte de maquetación el trabajo a realizar constó de los siguientes puntos:

- Crear en el software de diseño *Photoshop CC6* los fondos, textos y fotomontajes para el albúm ilustrado.
- -Generar las texturas y otros recursos en el programa de edición fotográfica *Moldiv.*
- -Diseñar portada, contraportada y guardas del albúm ilustrado en *Photoshop*.
- -Maquetar el álbum ilustrado en el programa *Scribus*.
- -Preparar el PDF con las medidas y parámetros necesarios para la posterior impresión del trabajo.

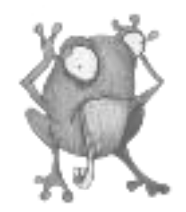

#### Fondo sin textura Fondo con textura

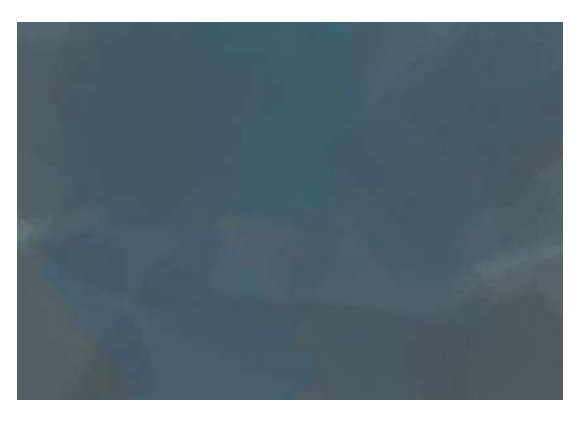

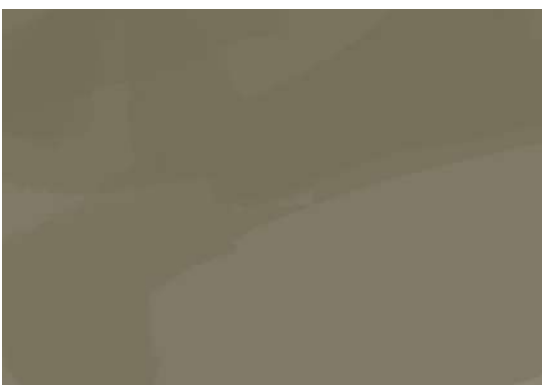

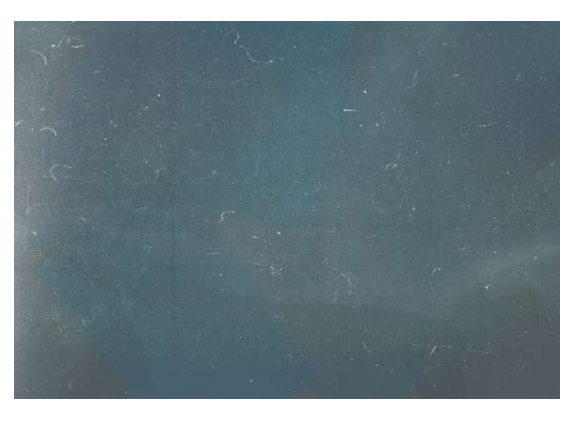

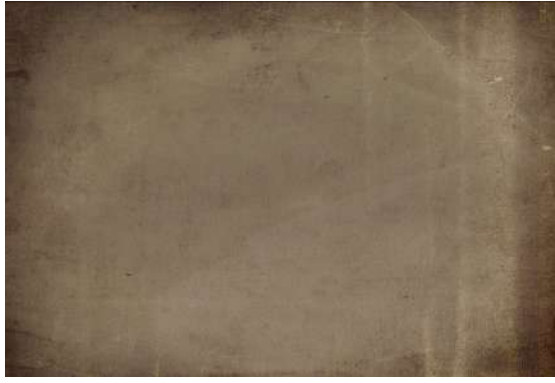

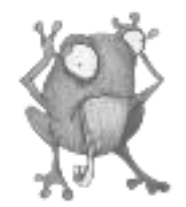

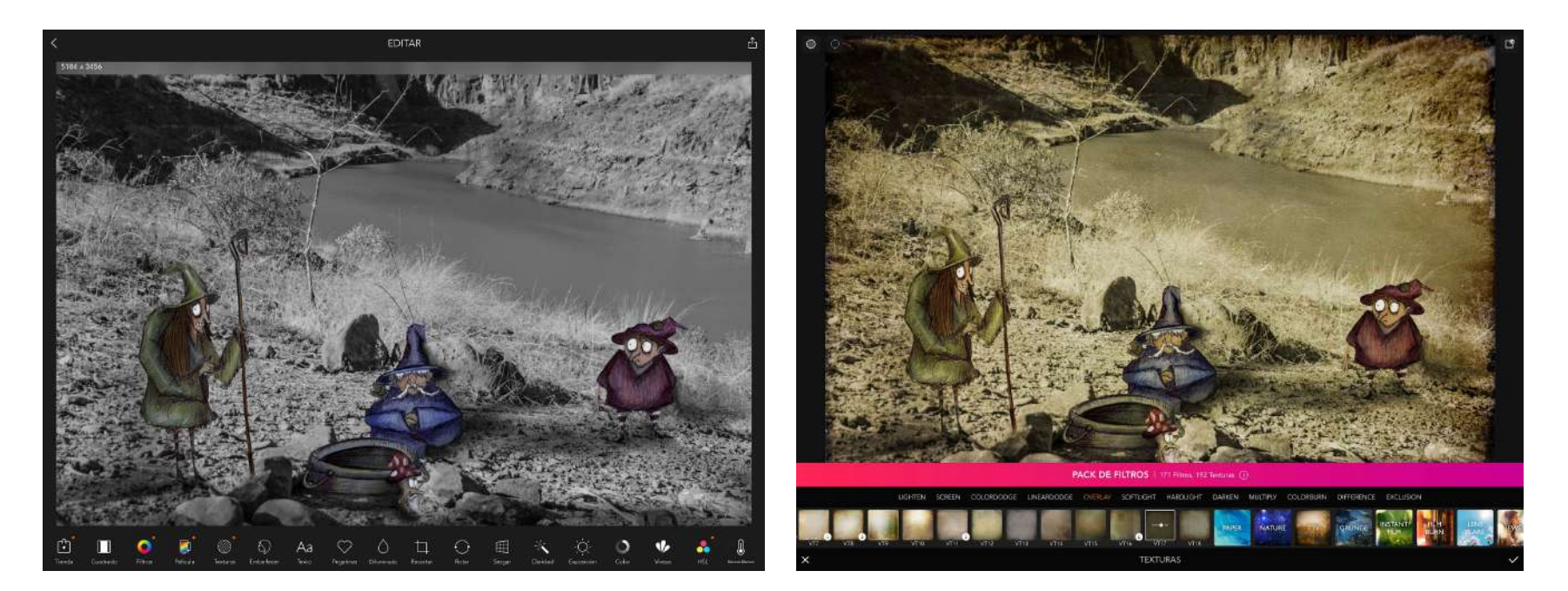

Proceso de texturas en el programa de edición de fotografías *Moldiv*.

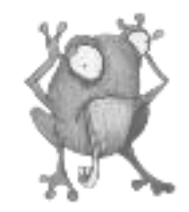

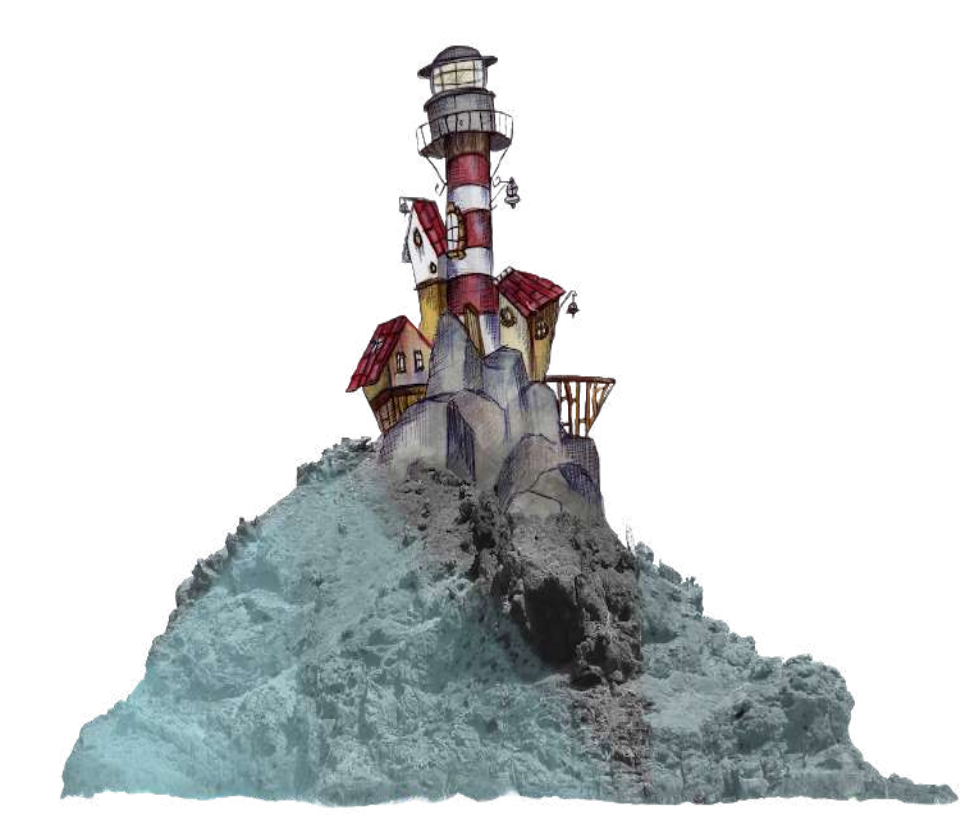

El proceso de digitalización es minucioso, se debe conseguir una rigurosa armonía entre fotografía e ilustración. La imagen de la izquierda es una ejemplo de limpieza a la hora de borrar el fondo del dibujo e integrarlo debidamente con el elemento que nos interesa de la fotografía.

Detalle de la edición de ilustración y fotografía en *Procreate*.

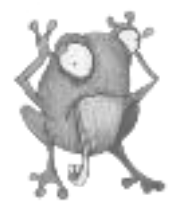

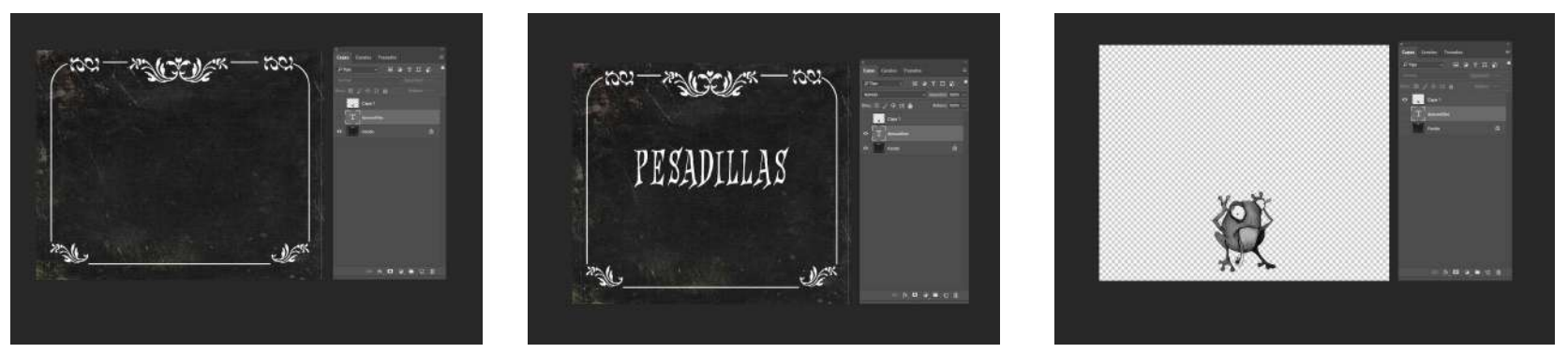

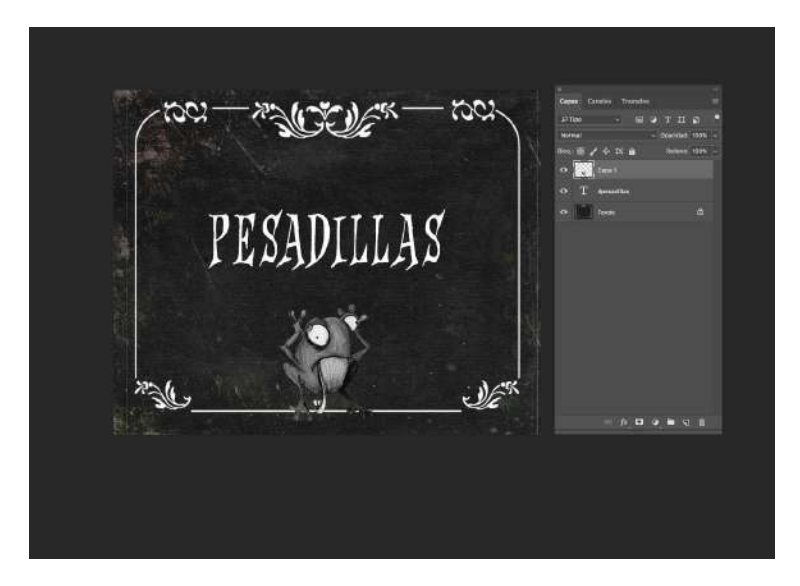

Construcción en *Photoshop* de carteles para el albúm ilustrado.

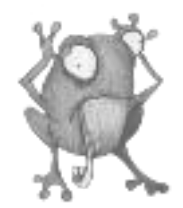

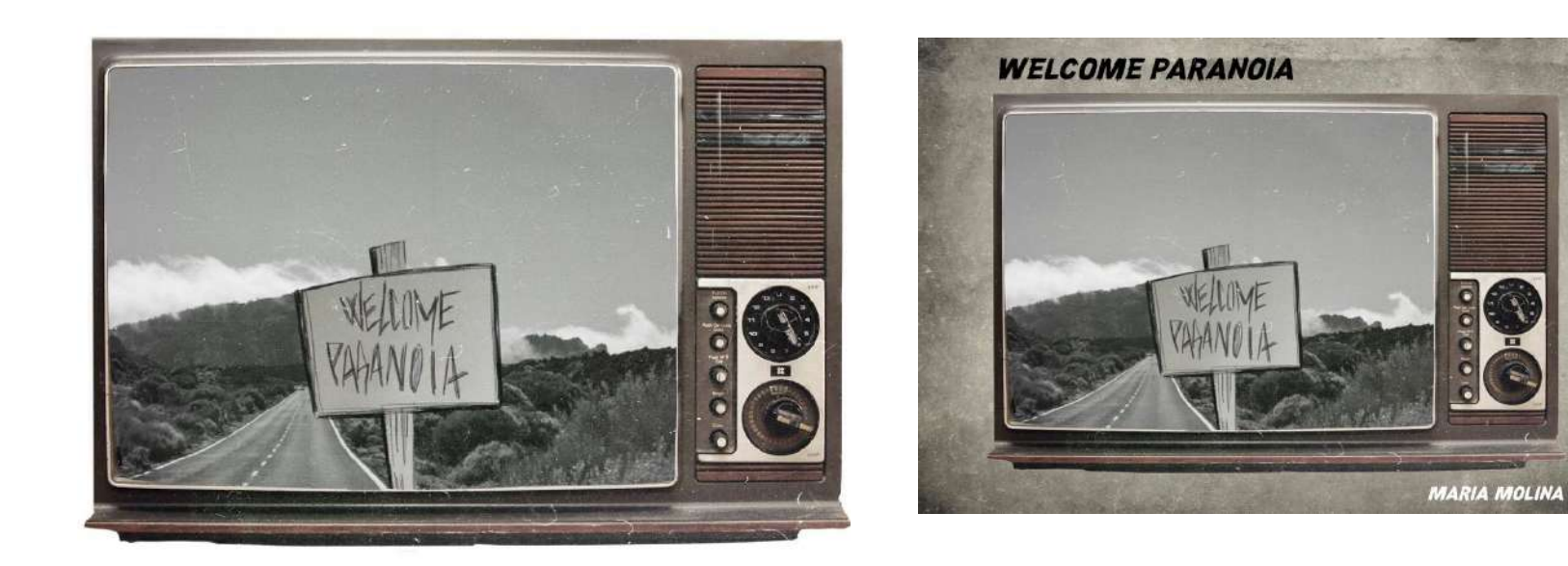

### WELCOME PARANOIA

Creación de diseño de portada.

WELCOME PARANOIA María Molina Rivero

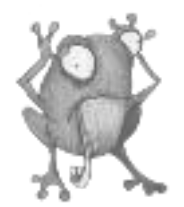

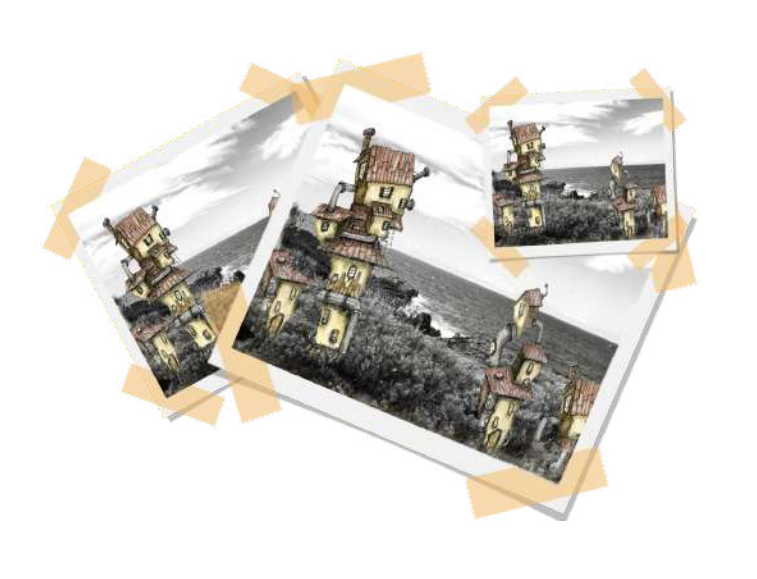

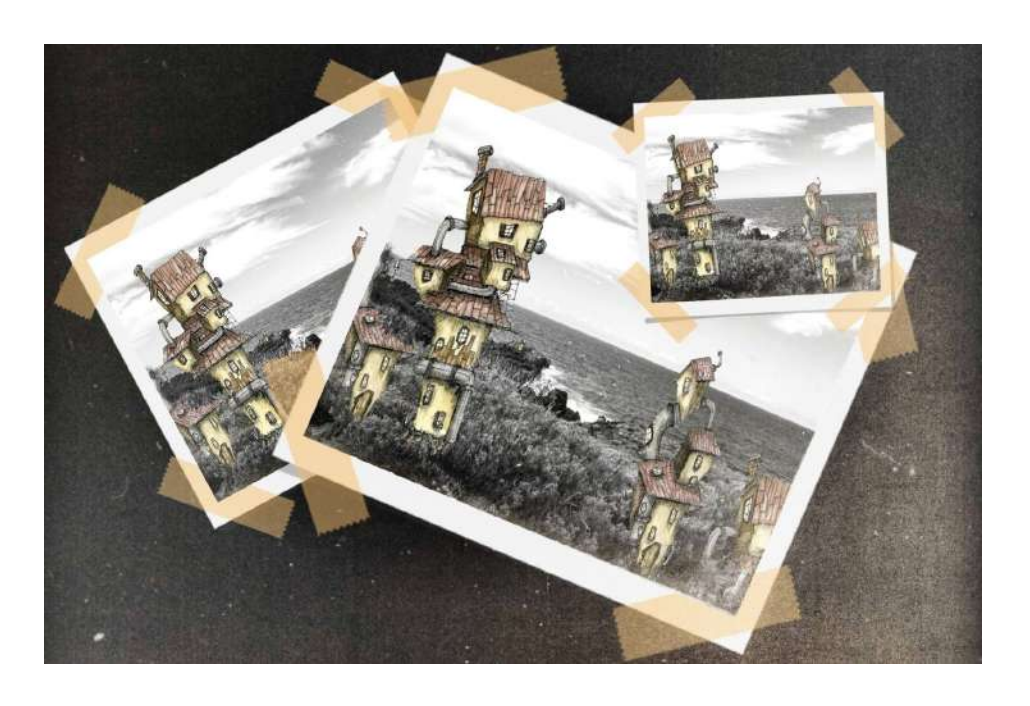

Fotomontajes como apoyo visual del contenido del albúm ilustrado.

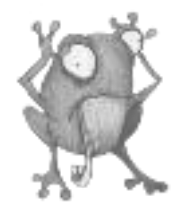

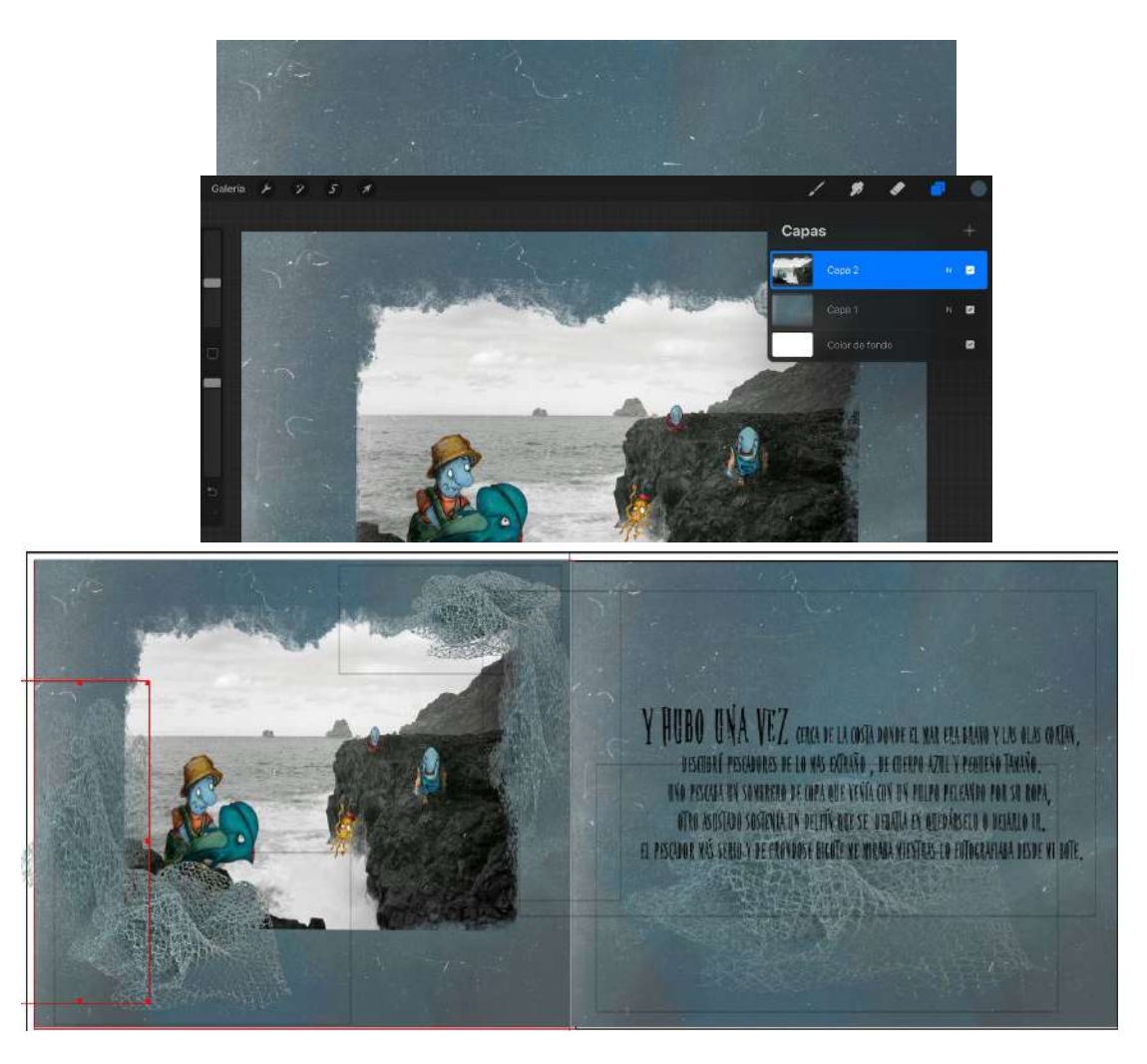

Proceso de maquetado para página del álbum ilustrado.

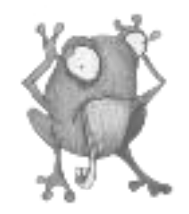

WELCOME PARANDIA TIPO: EVA FANGORIA EXPANDED WELCOME PARANOIA TIPO: GRIEZELING DEMO

### WELCOME PARANOIA TIPO: NIGHTMARE

**WELCOME PARANOIA** 

**TIPO NIGHT OF TERROR** 

### **WELCOME PRRANOIR TIPO: MINECRRFTER**

WELGOME PARANOIA TIPO: EVA FANGORIASD

Tipografías utilizadas.

WELCOME PARANOIA María Molina Rivero

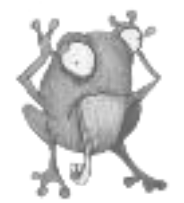

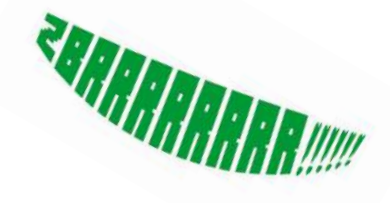

UNA DE ZOMBIES

# PESAPILLAS!!!!!

CROAK!!!

WELCOME PARANOJA María Molina Rivero

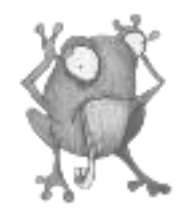

La selección de tipografías para el albúm a rasgos generales tenían un carácter de letra de cine de terror, ya que el álbum ilustrado contenía un estilo de humor tétrico con el cual esta línea tipográfica sería la adecuada para conseguir la personalidad que se quería reflejar.

Aunque la prioridad fue la prevalencia de las imágenes frente al texto, era de suma importancia que compaginaran correctamente lo que decía con lo que se veía por lo tanto el soporte tipográfico fue indispensable para ayudar a comprender y apoyar con mayor dinamismo las foto ilustraciones.

Para crear la ilusión de sonidos y movimientos utilicé el recurso tipográfico que ofrece el texto en el cómic a la hora de crear estas sensaciones visualmente sólo con el uso de ciertos tipos de letras.

Una vez con la tipografía final además de los fondos y elementos que acompañarían las ilustraciones hechas, el paso siguiente fue la maquetación del álbum ilustrado en el programa de maquetación *Scribus*.

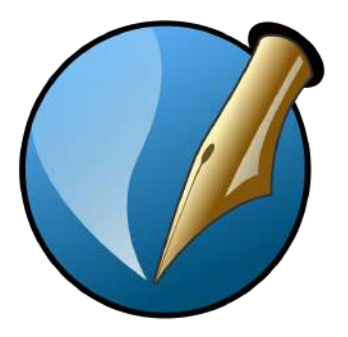

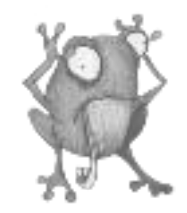

### ·Maquetación en Scribus:

Para la maquetación del álbum ilustrado en el programa *Scribus* lo primero era al abrir el documento e introducir unos parámetros no variables como el ancho y largo, formato y sangre que iba a tener de forma conjunta el álbum. A Partir de ese paso principal se podría empezar a trabajar la maquetación.

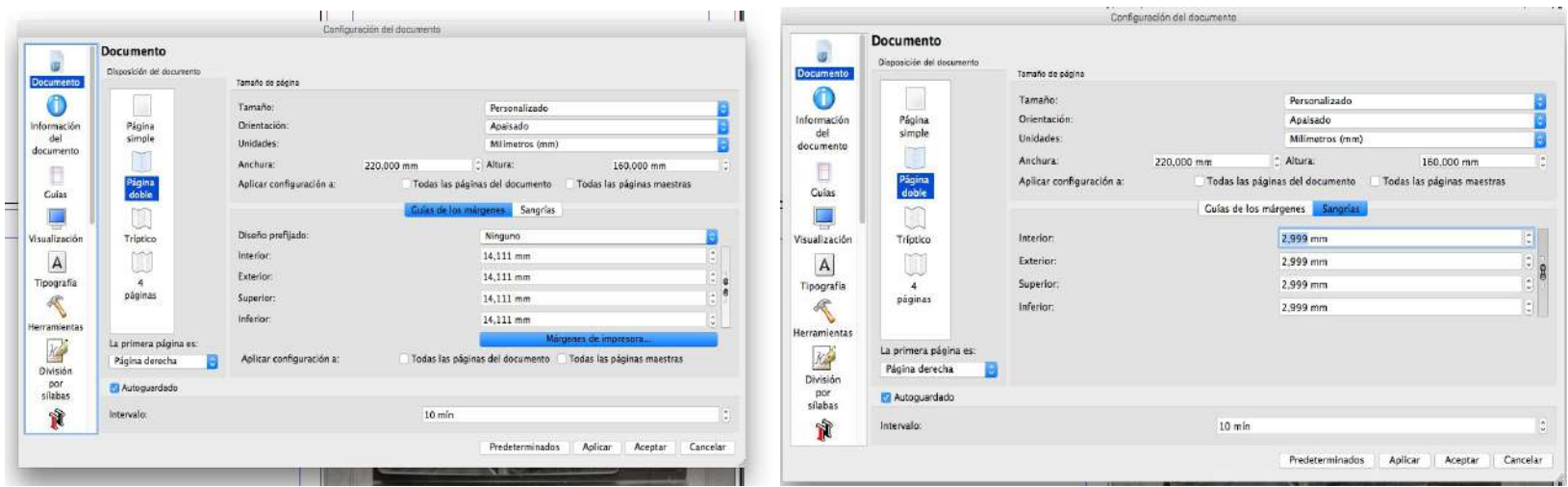

Menú de *Scribus*.

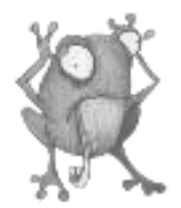

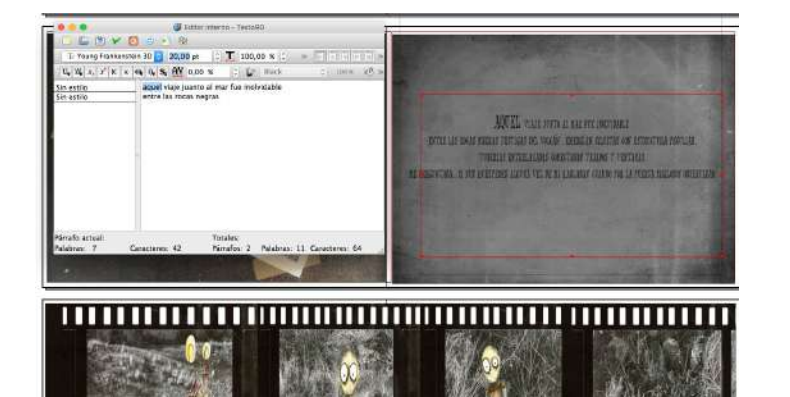

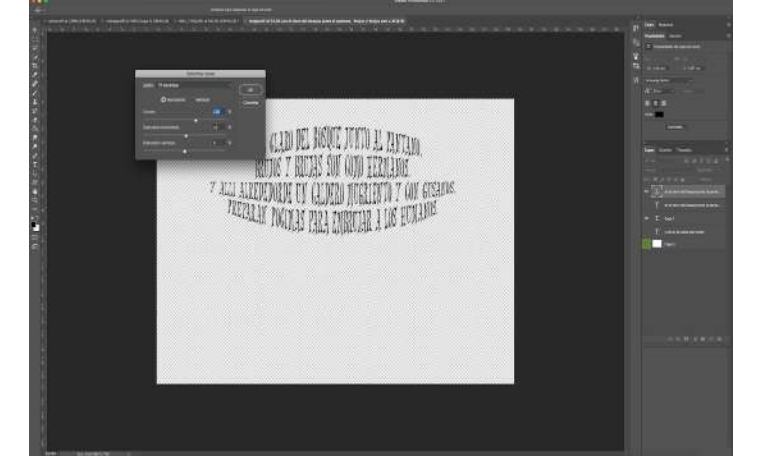

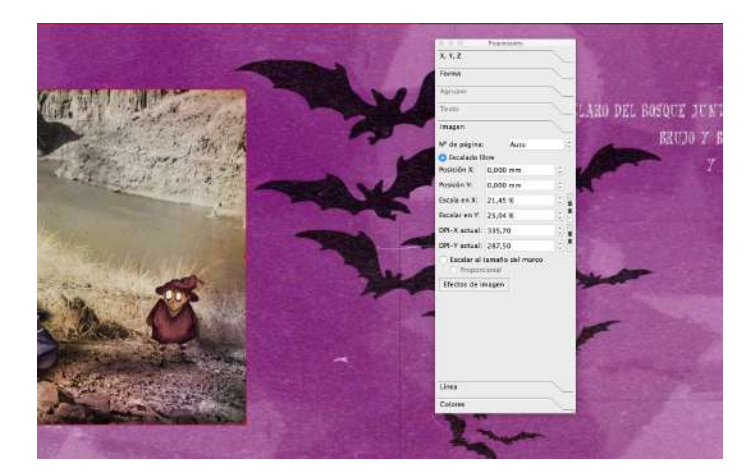

 $x, y, z$  $\infty$ **MI User** of  $\frac{1}{2}$ db.  $\triangle$  $\langle \mathbf{R} \rangle$  $\pmb{B}$  $\mathbf{R}$  .  $\mathfrak{m}$ S Lear lives de scritor  $5c$ ит валлива выгля  $\frac{1}{2}$ W year trust **13 10 10 %** ED ED 10,181 mm O Pares-Imper of Revers<br>Le bégéne Posición X - 0.000 mm taleán Y. 4,005 mm  $-1002 50 -25050$ **NUCHE DE TERRROR NUMBER OF ASSESSMENT OF THE ABOVE** 

esportation on the pre-context PCL 63711331

Edición en *Scribus* de tipografía, imágenes y formas.

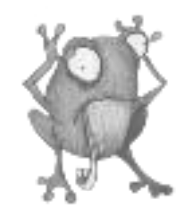

La maquetación se realiza a partir de una estructura previa de cómo queremos que vaya a desarrollarse el orden de imágenes y textos, esto es importante para la coherencia visual que se busca en el álbum ilustrado y que llegue de forma clara al espectador. Una vez con este término claro se procede al desarrollo del albúm.

Estructuras como los guardapáginas, portada y contraportada fue los primeros puntos de donde partí y se llevaron a cabo en el programa de diseño *Photoshop*.

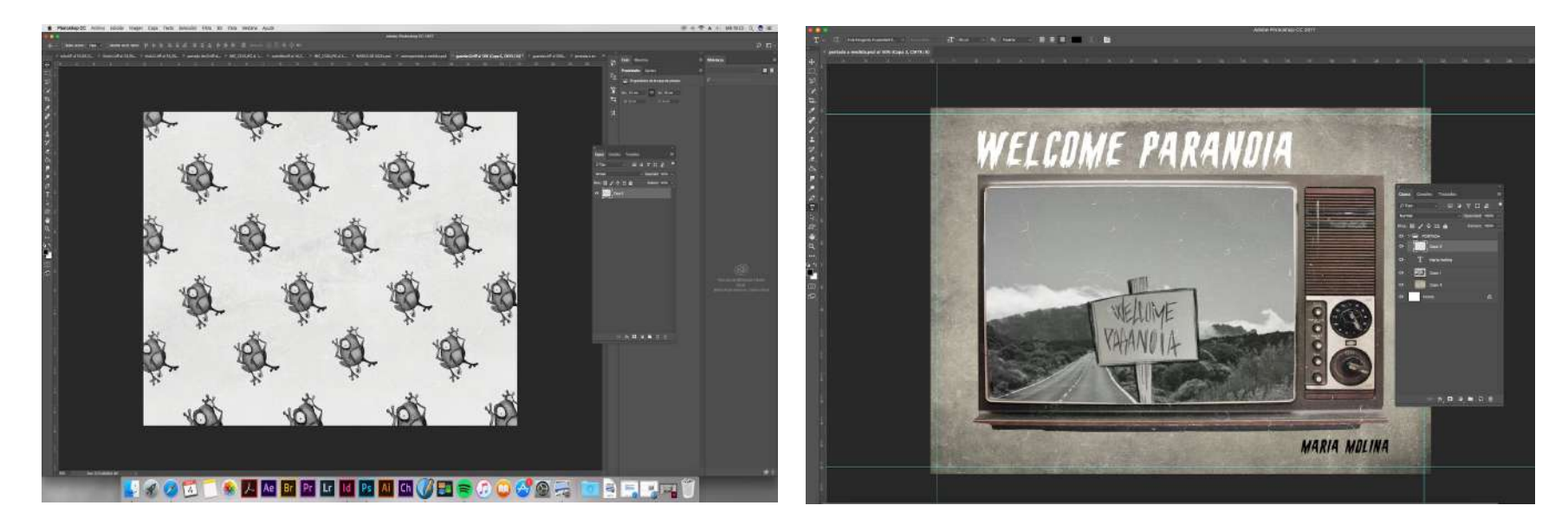

Edición de portada,contraportada y guardas en Photoshop.

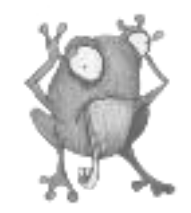

A modo de crear un sello personal decidí repetir un concepto en varias partes del albúm para darle algo reconocible y característico, este elemento fue una ilustración de una rana que utilizaría como imagen para crear guardapáginas y carteles que estructuran el álbum ilustrado.

Al finalizar la maquetación del álbum ilustrado procederemos al paso de llevarlo a formato físico mediante la impresión en una empresa editorial, imprenta o similar. Para ello es importante que anteriormente hayamos hablado como queremos el resultado del album impreso, si va a tener tapa dura o blanda, tipo de papel, brillo, mate etc… Debemos tener todo esto claro para que el álbum ilustrado cumpla las expectativas que nos hemos propuesto para este proyecto.

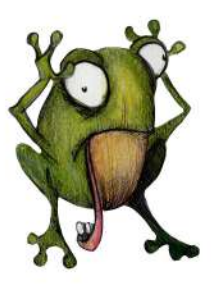

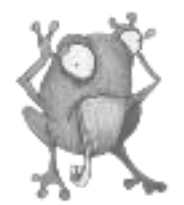

### **CONCLUSIONES**

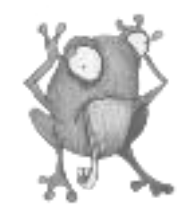

El proyecto "*Welcome paranoia"* ha sido un reto personal durante todo este tiempo, ya que era la primera vez que me enfrentaba a la realización de un álbum ilustrado de principio a fin.

Al comenzar este trabajo las ideas giraban entorno a realizar una serie de foto ilustraciones pero no tenía claro cuál sería el enfoque definitivo, si formarían parte de un catálogo de imágenes, si seria un cómic, o un álbum ilustrado. Con la aportación del tutor de este trabajo de fin de grado nos decantamos por un libro, ya que visualmente sería algo que se le podría sacar más partido, además de tener un formato físico que mostrar que me pudiera servir para introducirme en el mundo editorial, que es el campo al cual me quiero dedicar.

La parte plástica del proyecto fue más amena y cómoda puesto que es mi ámbito artístico y pese al tiempo invertido en las ilustraciones no me surgieron tantos inconvenientes como otras partes del proyecto.

La falta de conocimiento en maquetación y diseño fue quizás donde comenzaron a surgir los primeros problemas, ya que había pasado por alto ciertos aspectos tanto técnicos como de estética visual. En esta parte del trabajo fue imprescindible la ayuda del tutor para darme cuenta de los fallos técnicos de maquetación y poder corregirlos para tener el resultado esperado en el álbum ilustrado.

En cuanto a los objetivos a batir planteados inicialmente en este TFG, se recoge las conclusiones siguientes:

- Se ha conseguido crear un álbum ilustrado dirigido a un público juvenil con una temática de humor tétrico entendible y legible adaptada a estas edades.
- En cuanto a la estética visual se ha logrado satisfactoriamente unificar un estilo de ilustraciones y textos.
- Compaginar de forma eficaz técnicas tradicionales y digitales para un proyecto común.
- Y por último aprender a utilizar *software* especializados en maquetación de libros comprendiendo los elementos que lo componen y las especificaciones técnicas a la hora de imprenta.

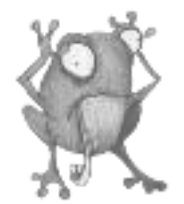

# **BIBLIOGRAFÍA y WEBGRAFÍA**

WELCOME PARANOIA María Molina Rivero

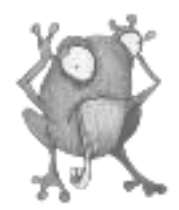

-ARTENEO imagen S.L., 2014

Fuente electrónica:

<https://www.arteneo.com/blog/libro-ilustrado-album-ilustrado-cual-es-la-diferencia/>

- BONET, PAULA

Libro:

Por el olvido, 2018. texto y fotografías por Aitor Saraiba e ilustrado por Paula Bonet; Barcelona, España. Editorial Planeta, S.A.

Fuente electrónica:

<https://www.paulabonet.com/bio/>

- BERTOLIN J., PARIDE

Fuente electrónica:

<https://www.laboratoriocreativo.org/paride-j-bertolin/>

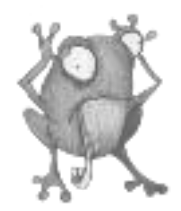

- BURTON, TIM

Libro:

La melancólica muerte de Chico Ostra, 1999; Barcelona, España. Editorial Anagrama, S.A.

Fuente electrónica:

<https://historia-biografia.com/tim-burton/>

- DINEEN, MATEO

Fuente electrónica:

<https://blogs.20minutos.es/trasdos/2018/07/12/los-monstruos-infantiles-de-mateo-dineen/>

- FERRIS, EMIL

Libros:

Lo que más me gusta son los monstruos, 2018. Título original: *My favourite thing is monsters, vol.I*; Barcelona, España. Penguin Random House Grupo Editorial, S.A.U.

- LA COMBE, BENJAMÍN

Fuente electrónica:

<https://www.lemiaunoir.com/benjamin-lacombe-ilustraciones/>

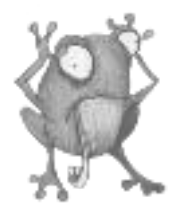

#### - LAMEDIEU, THOMAS

Fuente electrónica:

<https://www.thomaslamadieu.com/about-1/>

### - LEVITAN, LUCAS

Fuente electrónica:

[https://aminoapps.com/c/historiadelarte/page/item/lucas-levitan/Rrkj\\_lXLfvI6drXjVJprWKrVNdEDQZGx0XY](https://aminoapps.com/c/historiadelarte/page/item/lucas-levitan/Rrkj_lXLfvI6drXjVJprWKrVNdEDQZGx0XY)

### - LIBROS Y OTRAS HIERBAS, blog de wordpress, 2011

Fuente electrónica:

<https://editame.wordpress.com/2011/08/30/album-ilustrado-que-es-y-por-que/>

### - SHANOWER, ERIC

Fuente electrónica:

<http://ericshanower.com/bio.shtml>

### - THÖRNQVIST, JOHAN

Fuente electrónica:

<https://mott.pe/noticias/conoce-las-grandiosas-fotografias-ilustradas-de-johan-thornqvist/amp/>

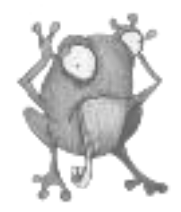

-YOUNG, Skottie

Libro:

OZ (Vol. I y II), compilación de los libros: *The Wonderful Wizard of Oz*, 2010; Girona, España. Panini España, S.A. y Marvel.

Fuente electrónica:

<https://www.skottieyoung.com/about>

<https://www.universomarvel.com/fichas/autores/youngskottie.html>

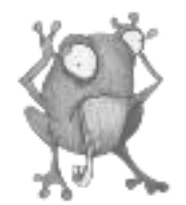

## **ÍNDICE DE IMÁGENES**

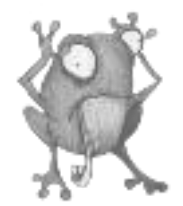

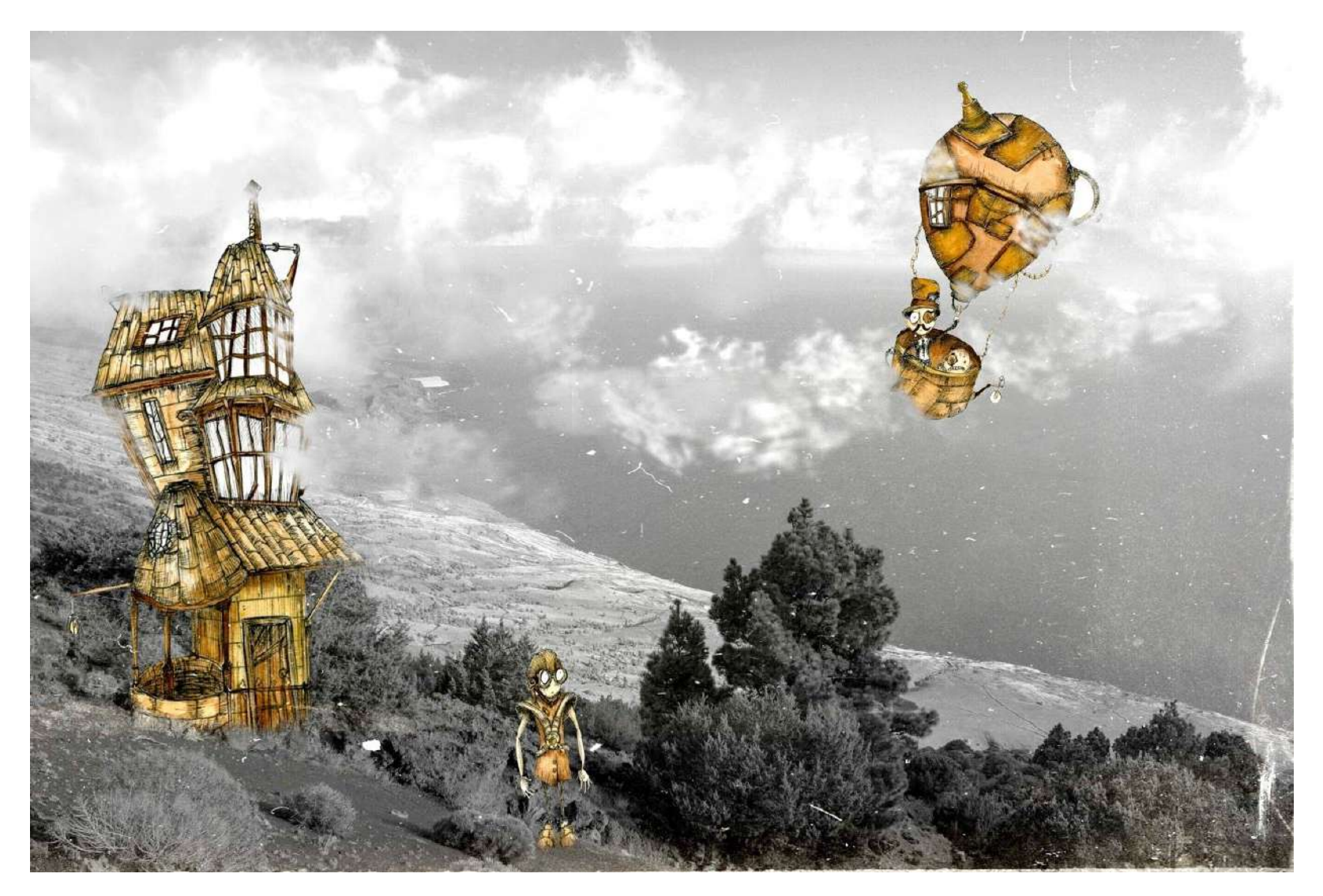

Steampunk.

WELCOME PARANOIA María Molina Rivero

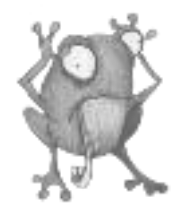

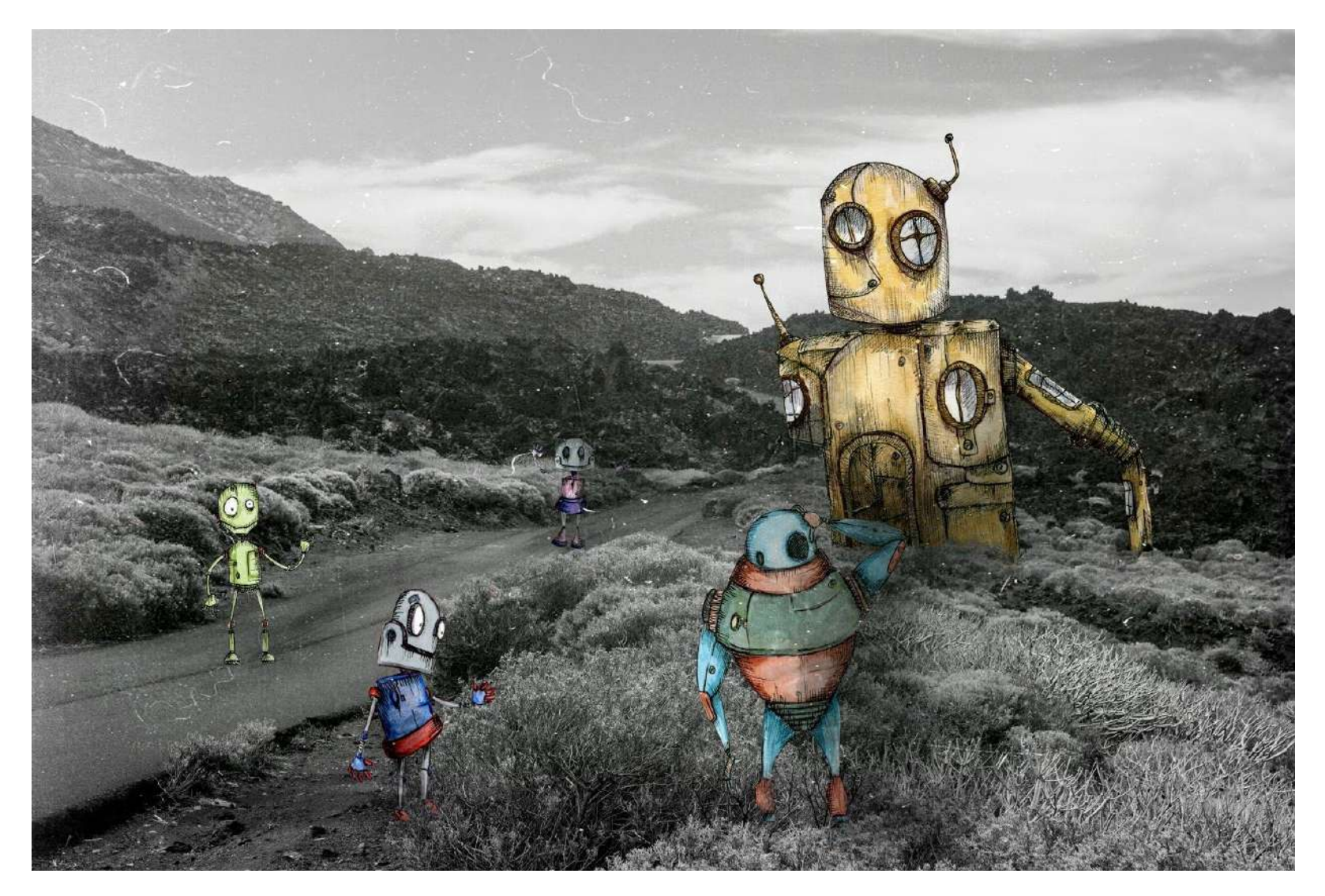

Robots.

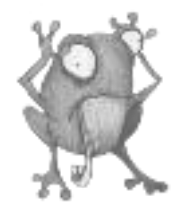

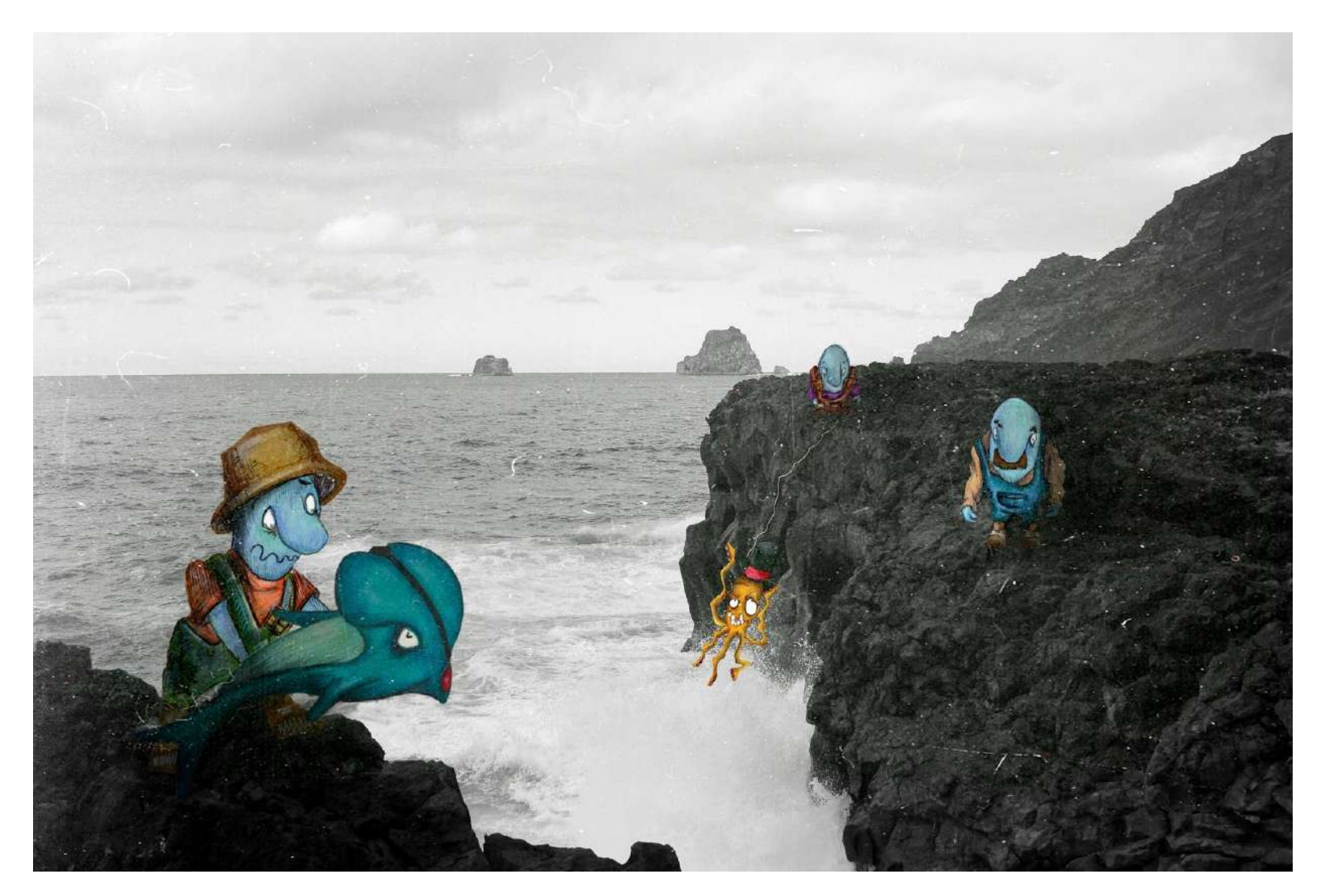

Pescadores.

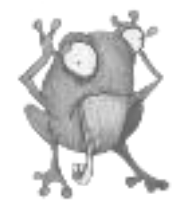

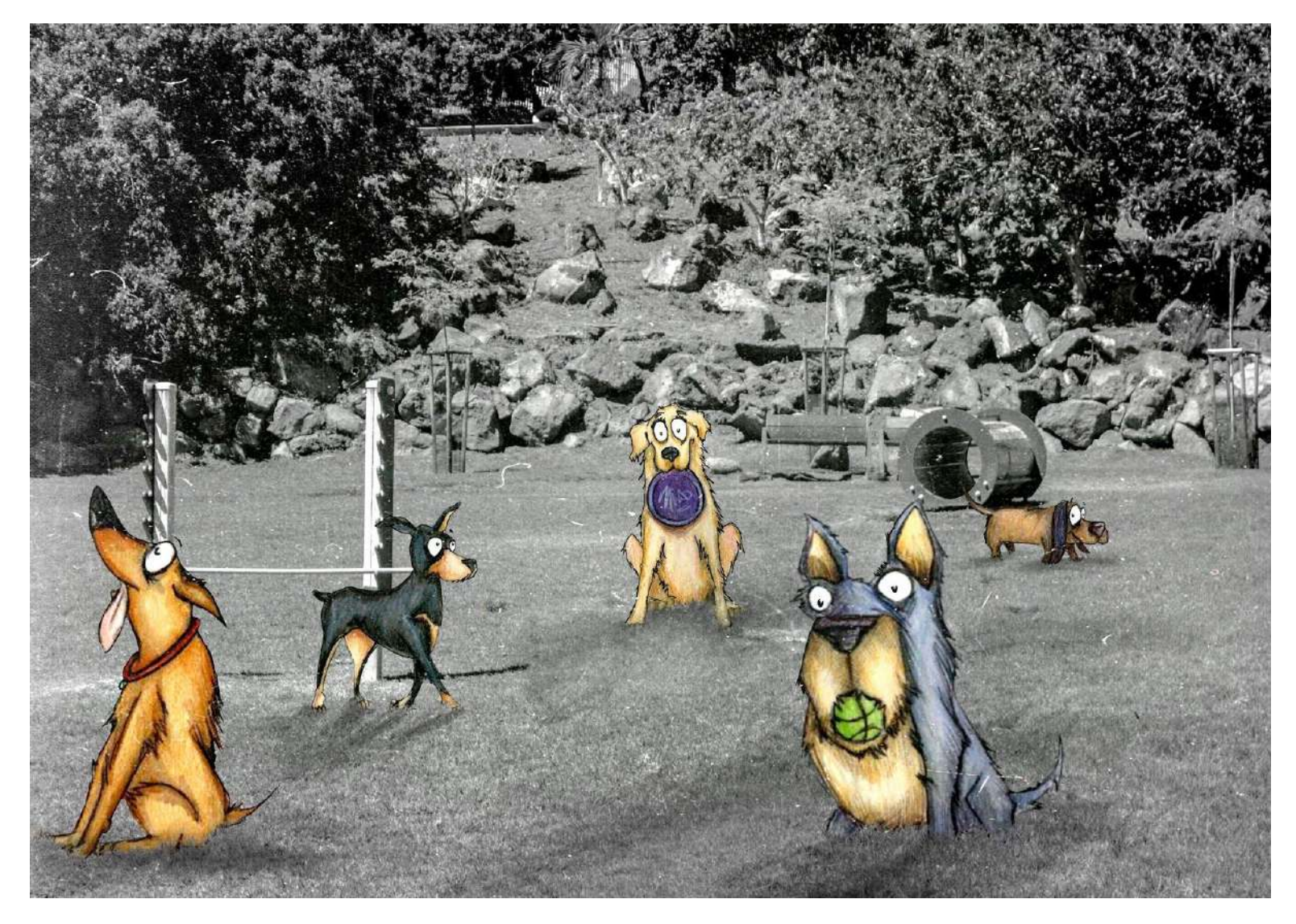

Parque de perros.

WELCOME PARANOIA María Molina Rivero

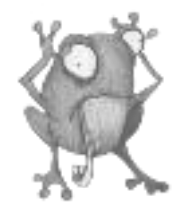

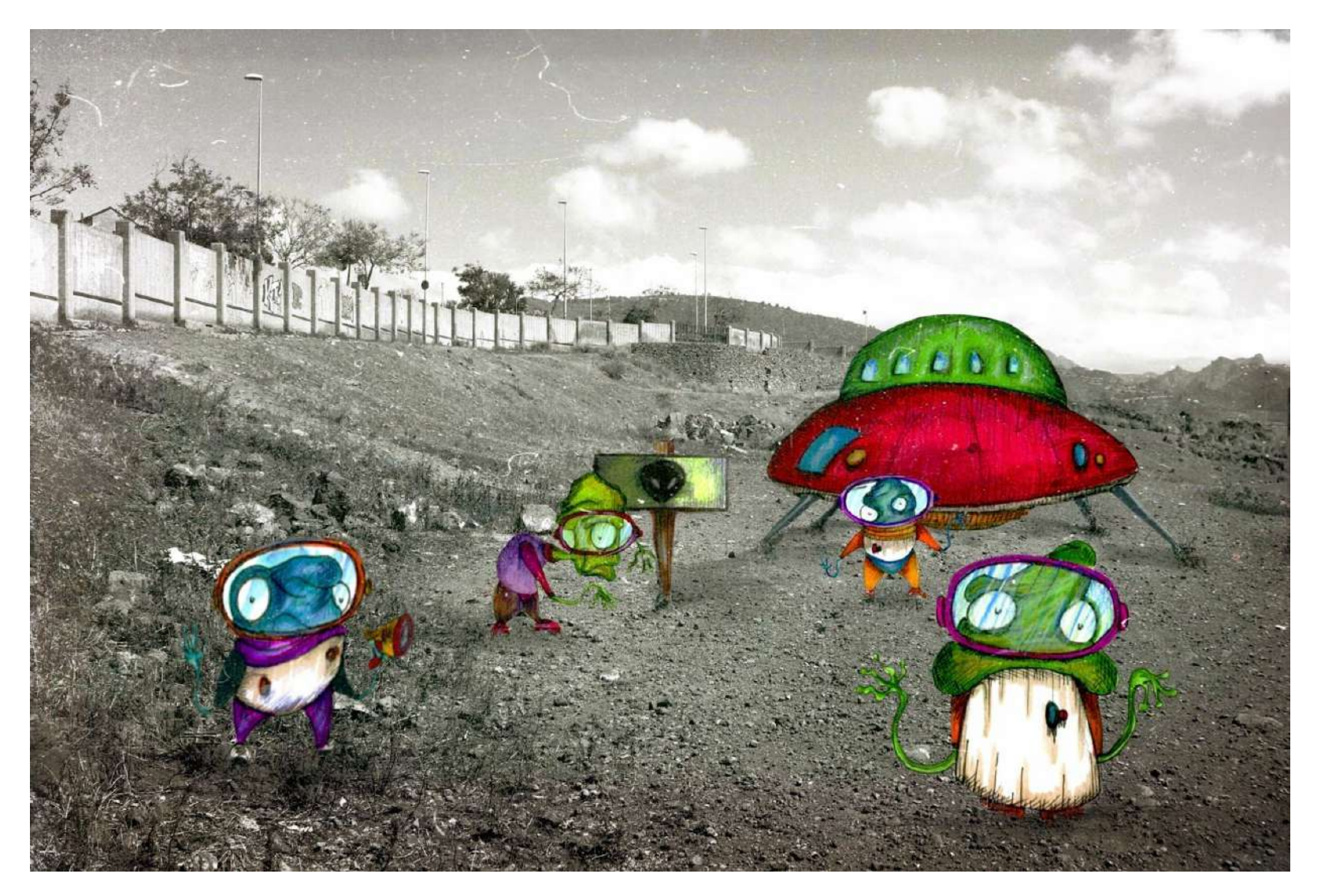

Suceso Ovni.

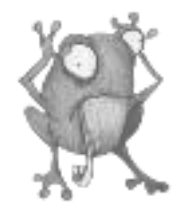

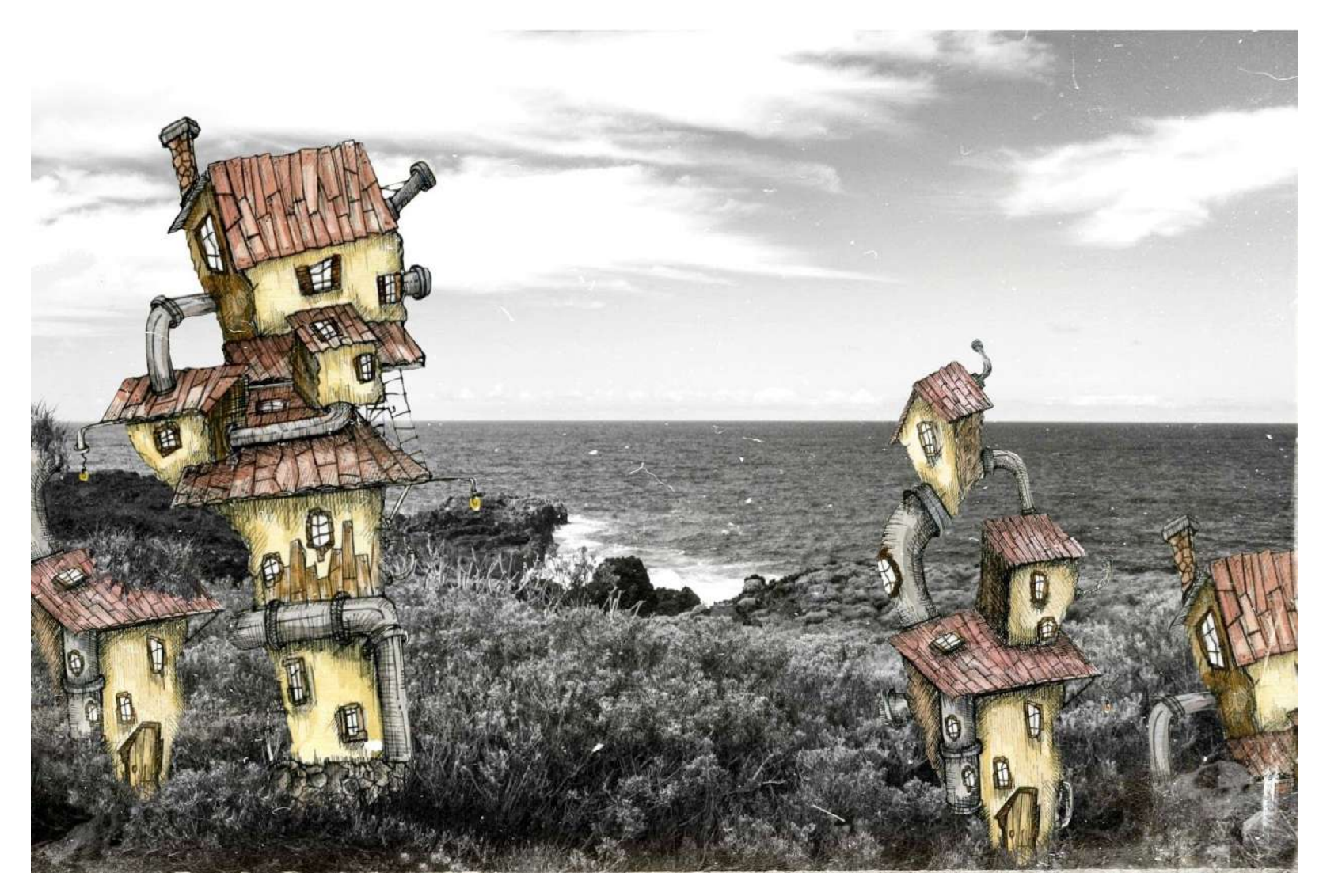

Pueblo tubería.

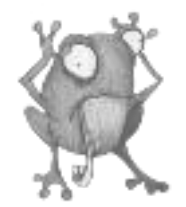

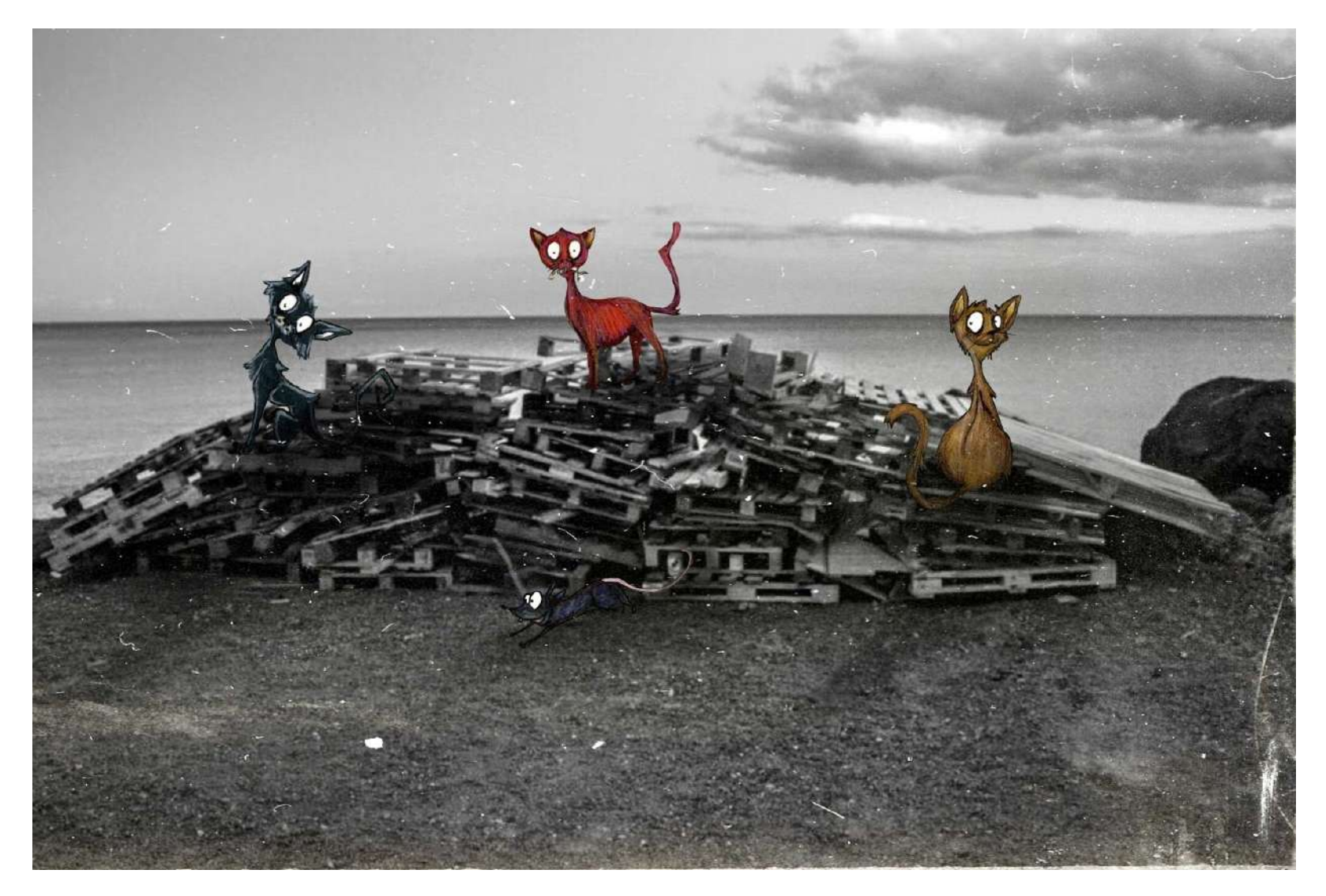

Gatos.

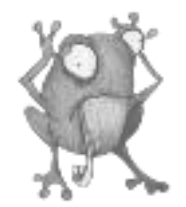

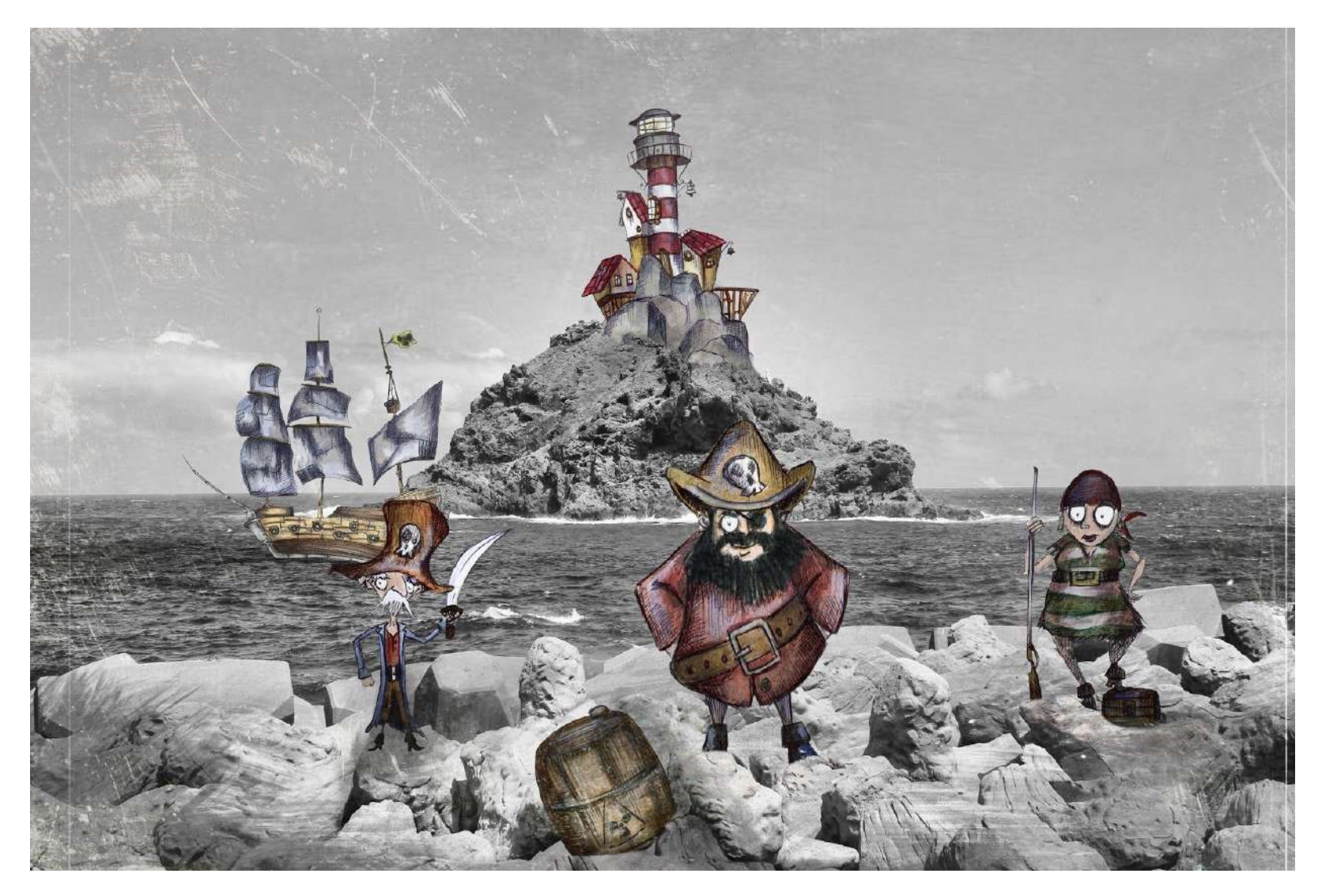

Piratas.
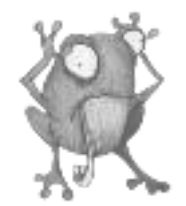

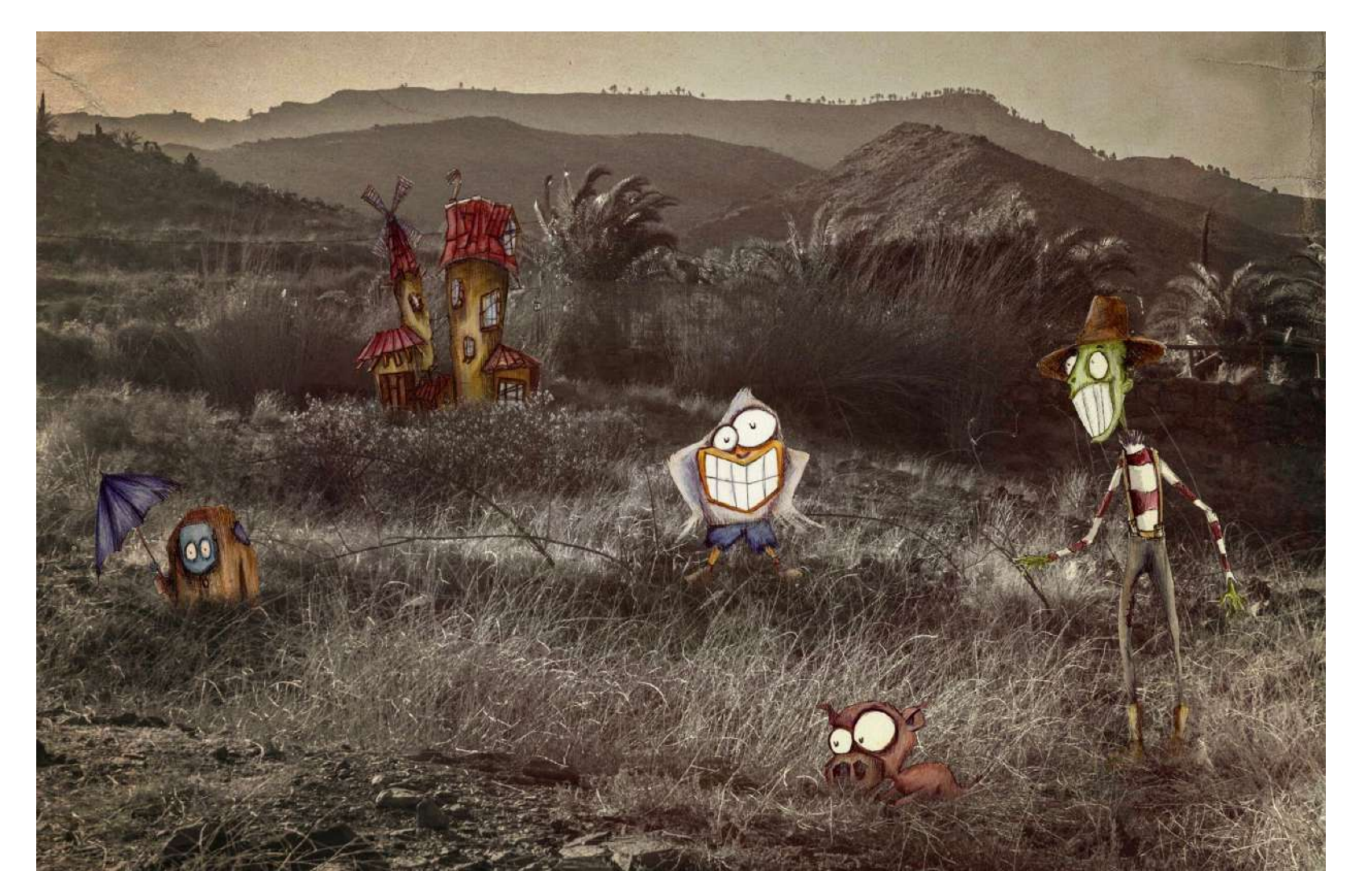

Granjeros.

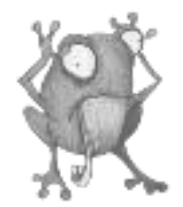

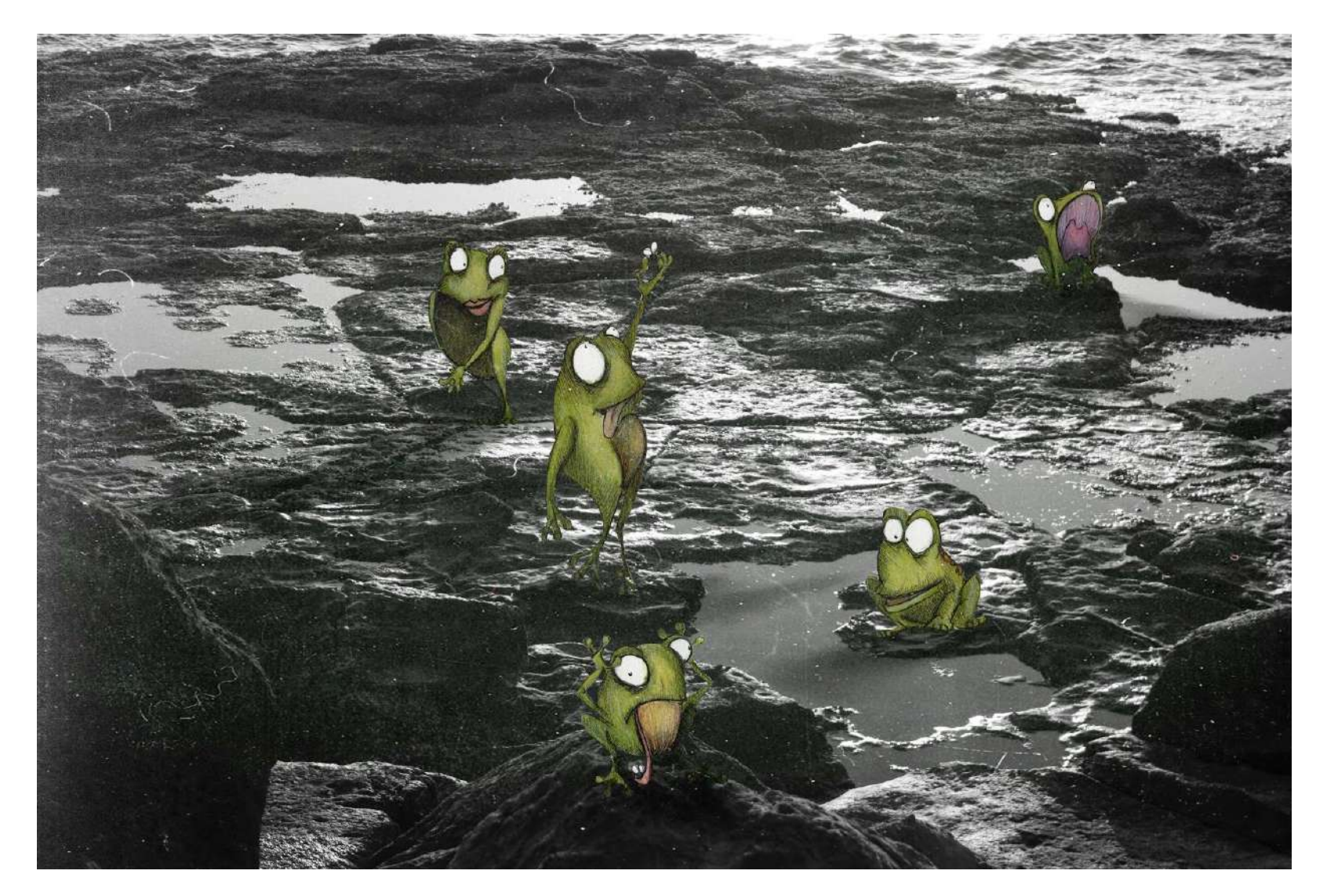

Ranas.

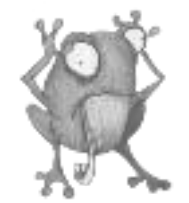

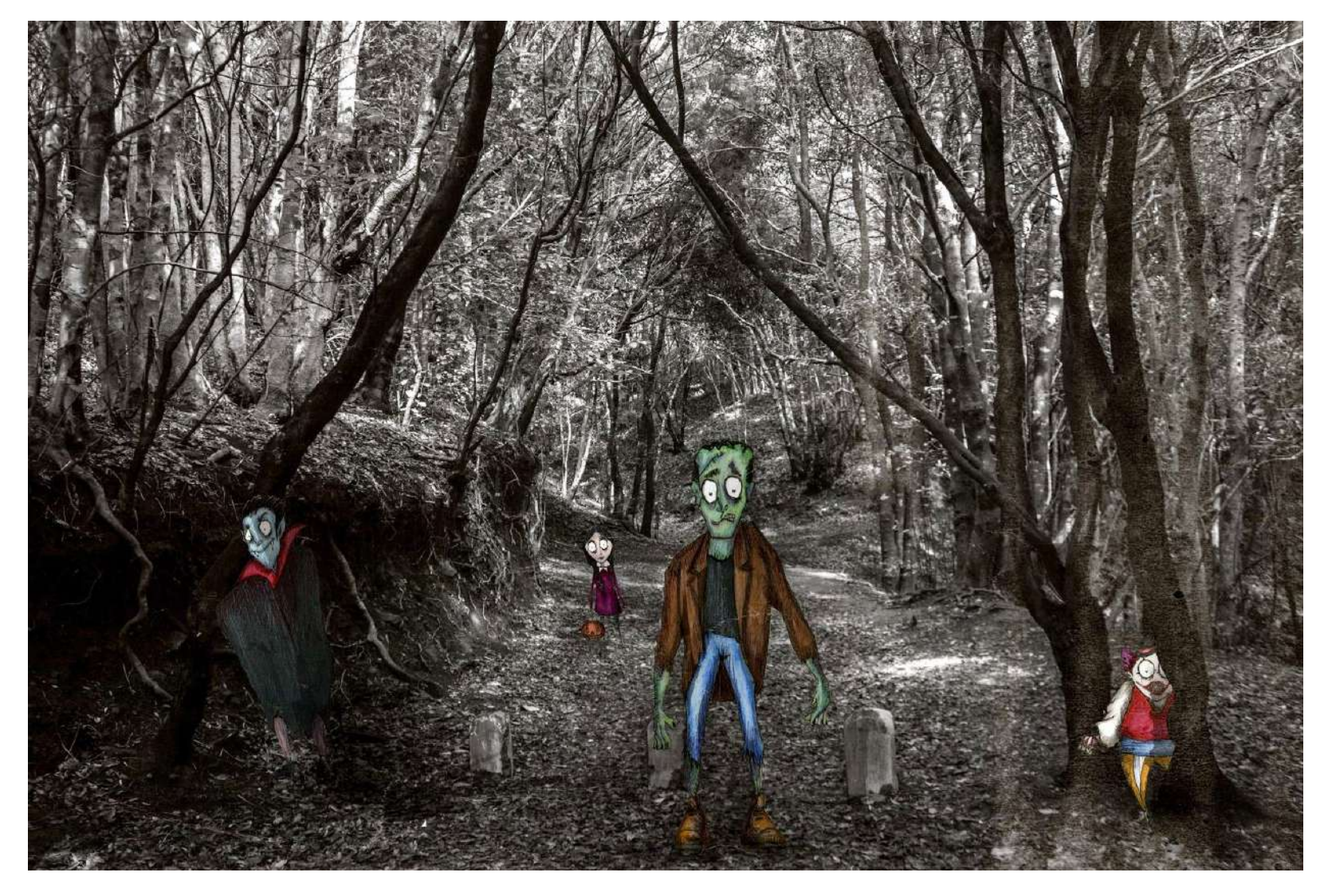

Terror.

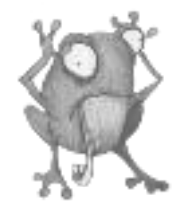

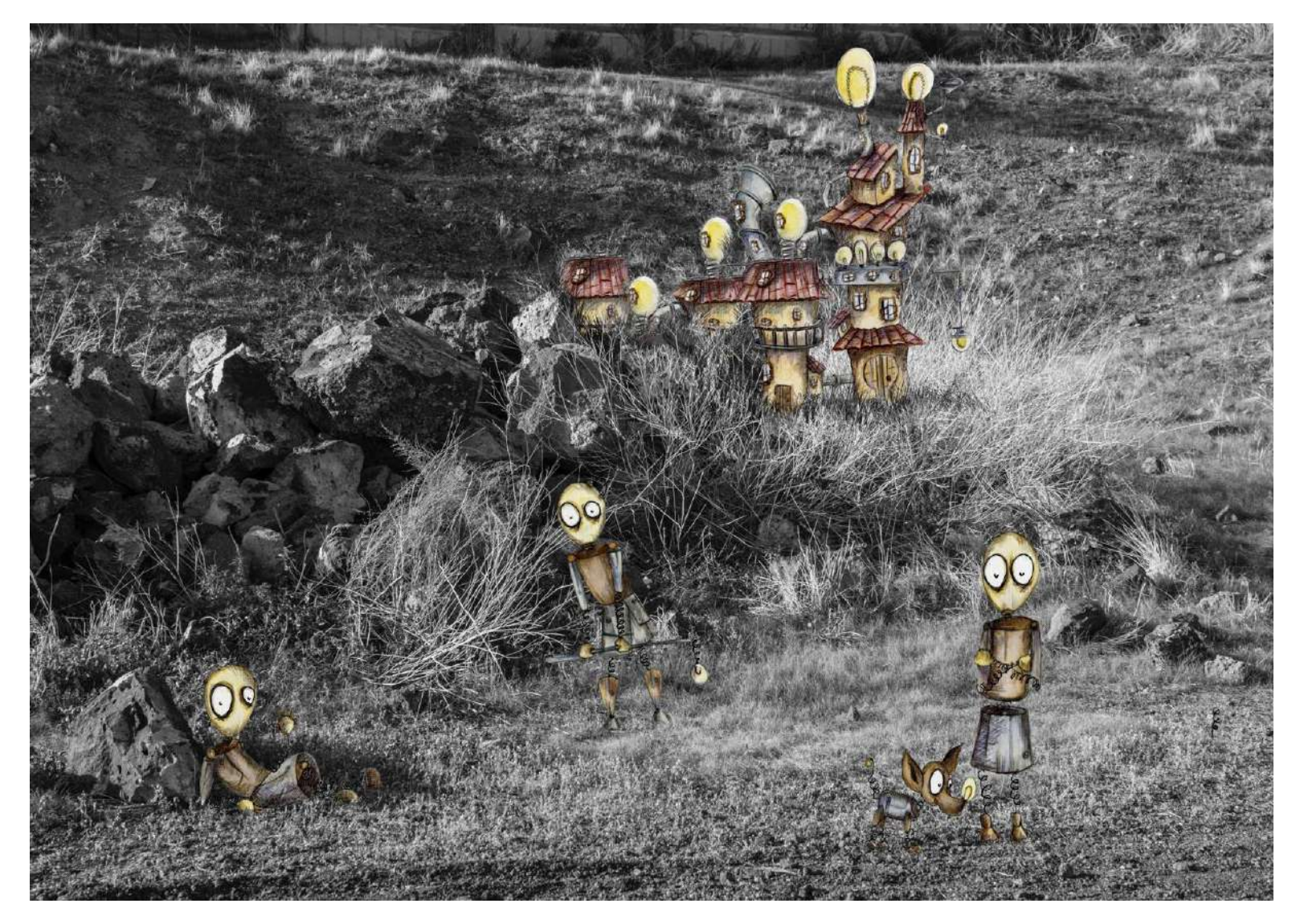

Pueblo bombilla.

WELCOME PARANOIA María Molina Rivero

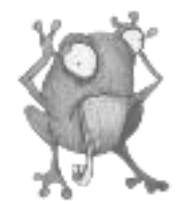

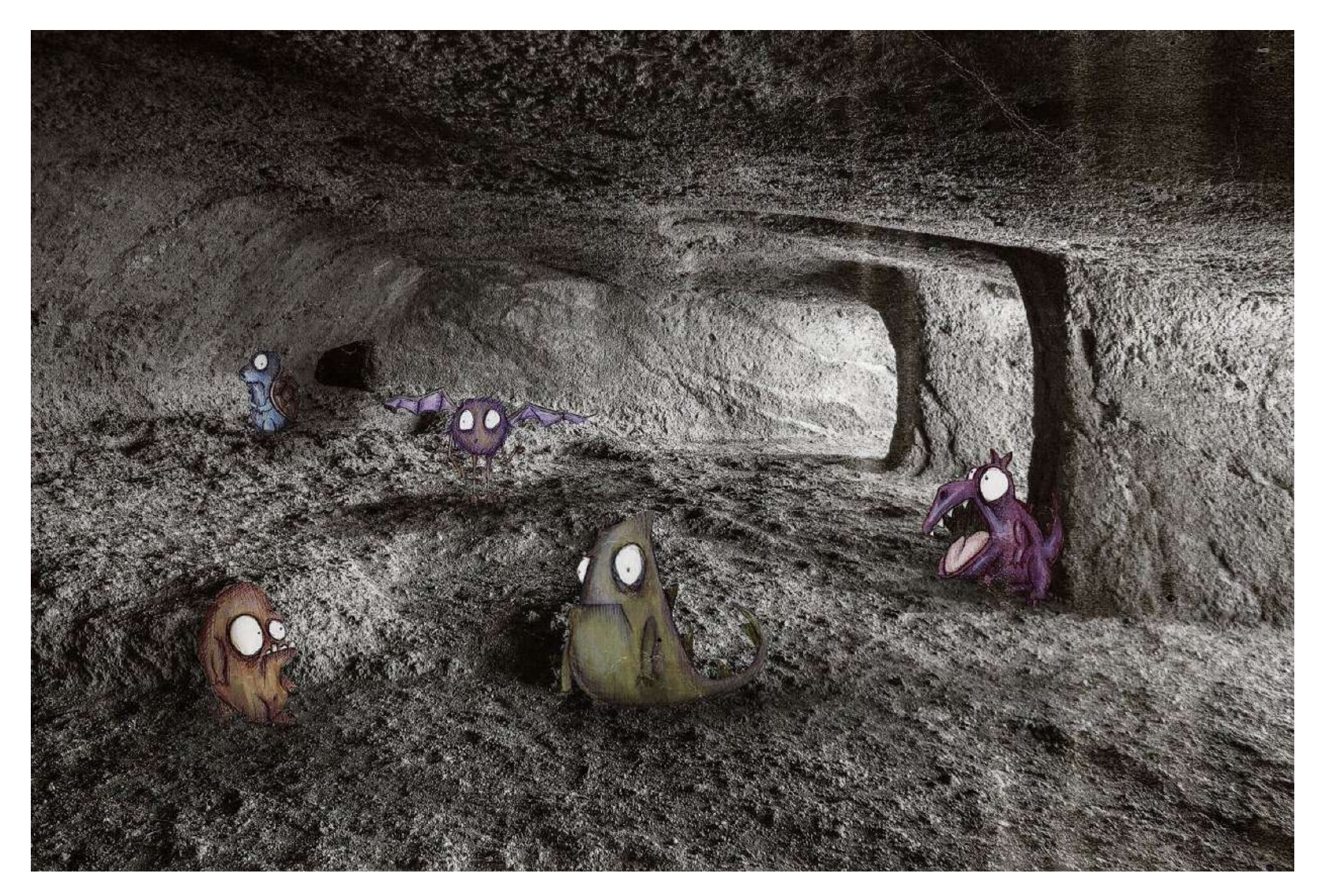

Monstruos.

WELCOME PARANOIA María Molina Rivero

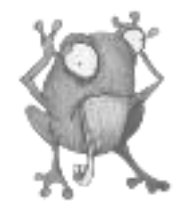

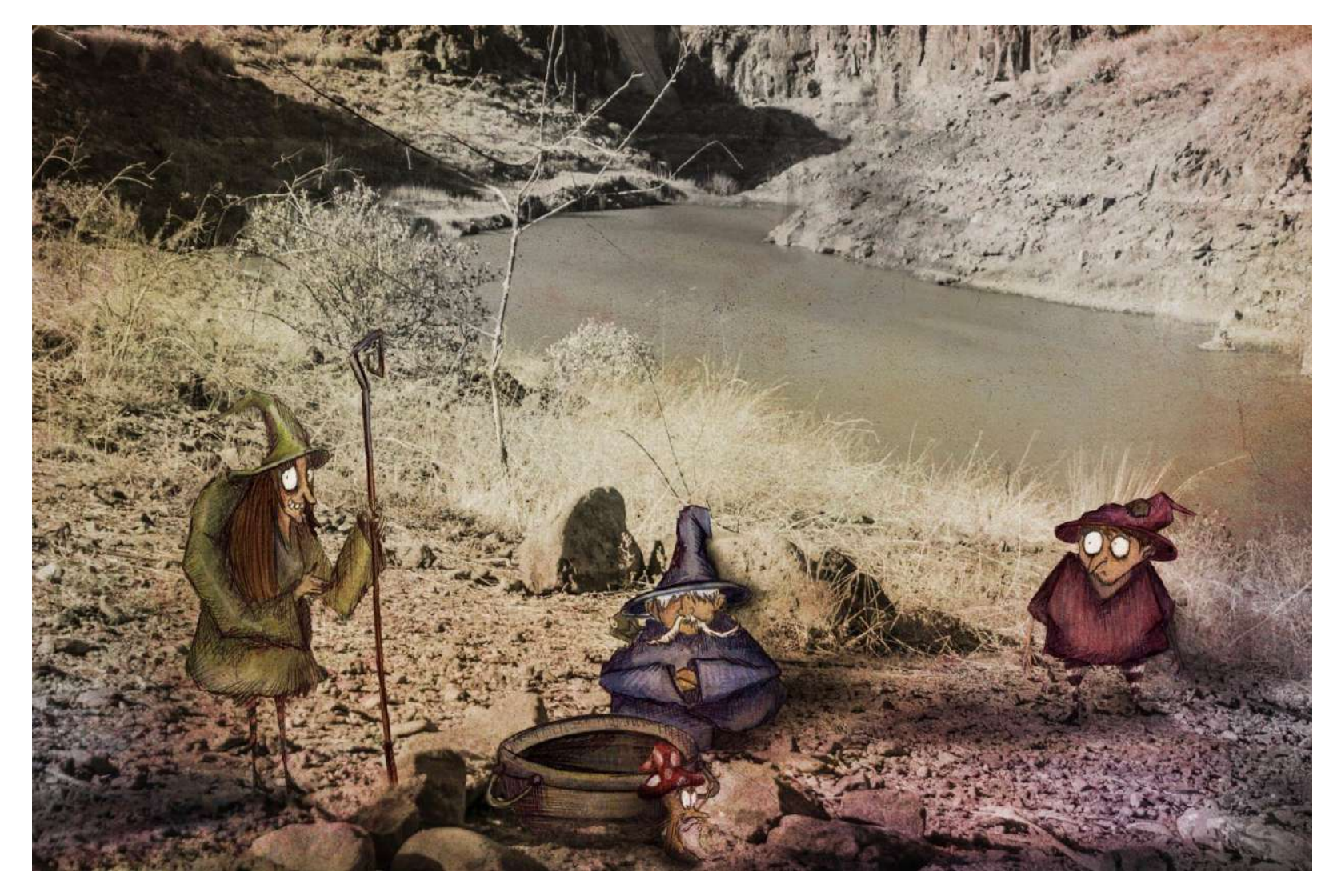

Brujos y brujas.

# ILUSTRAGIONES Y TEXTOS WARIA WOLDA

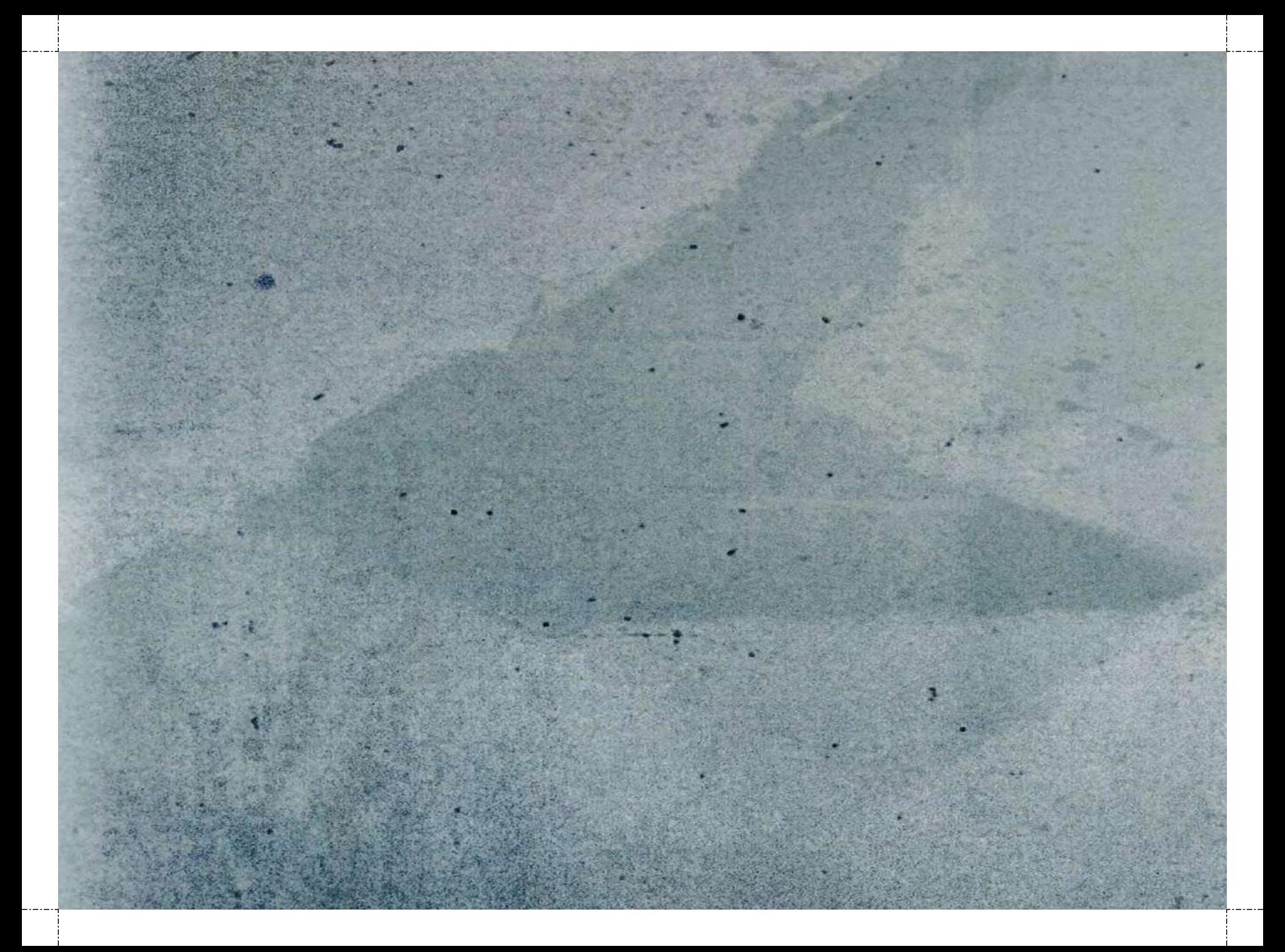

AQUI COMIENZA EL VIAJE POR LO INSÓLITO Y LO ABSURDO DE LA PARANOIA OJALA ALGUN DIA ESTEIS TAN GUERDAMENTE LOCOS PARA VER ESTE MUNDO.

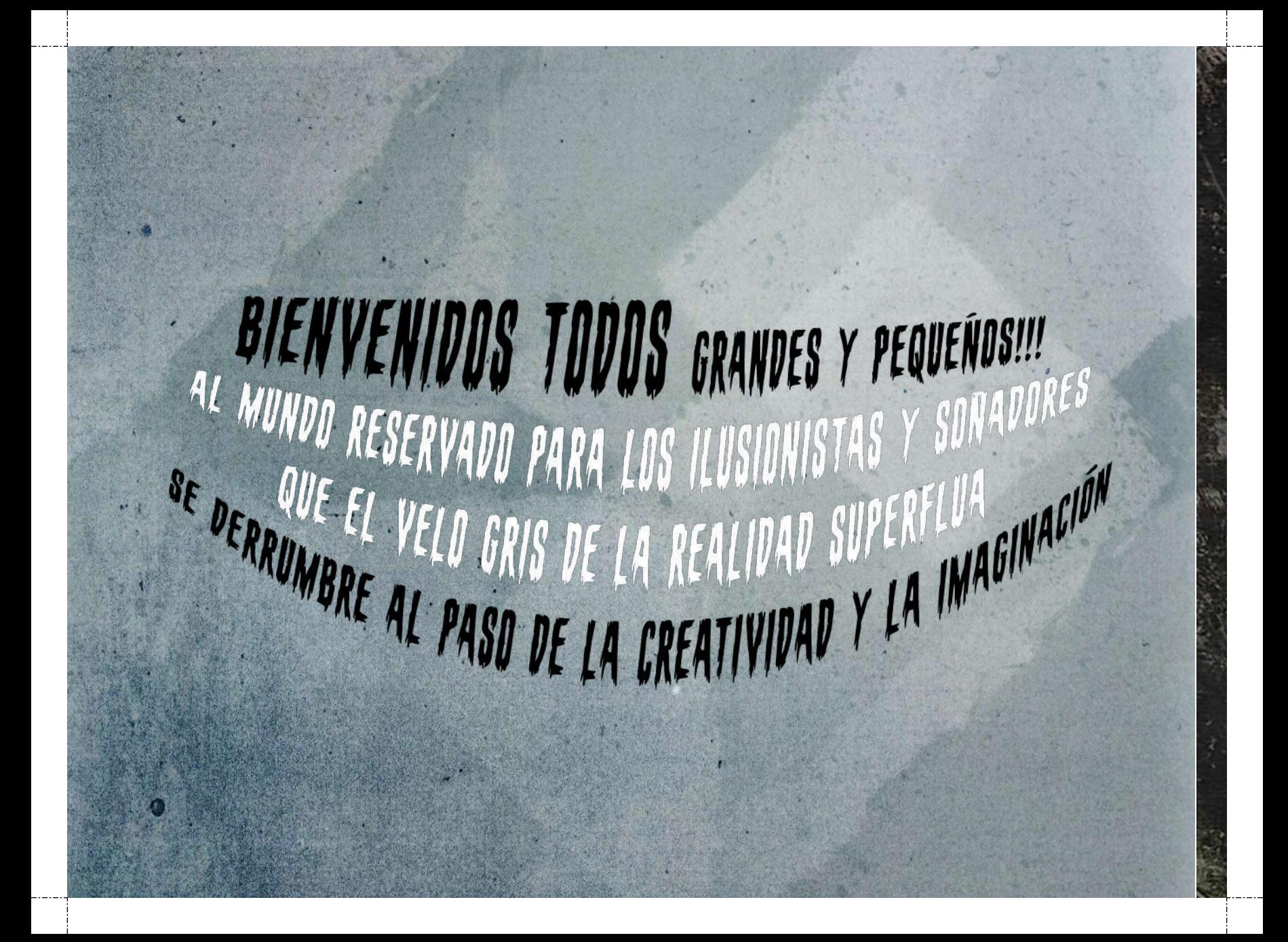

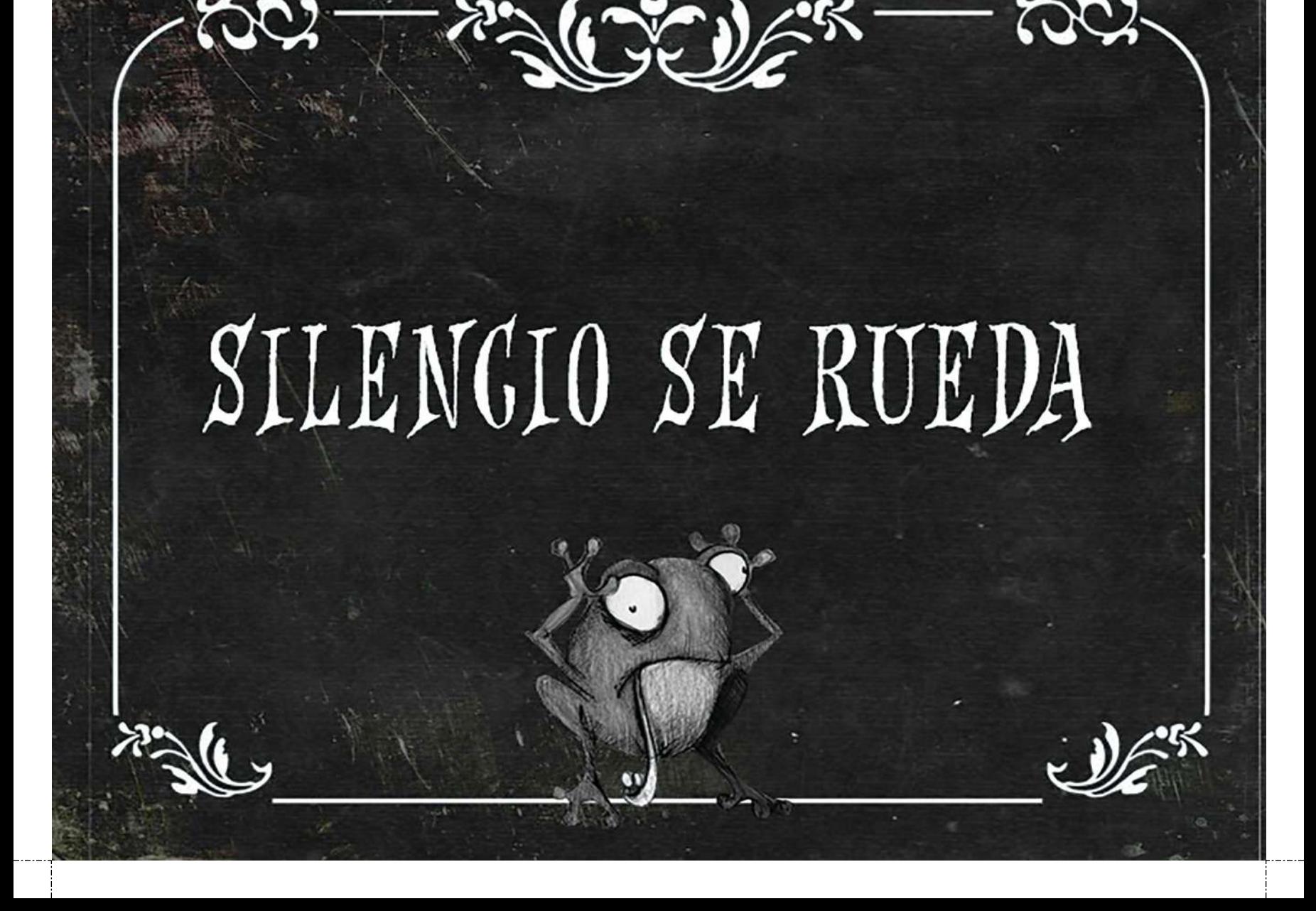

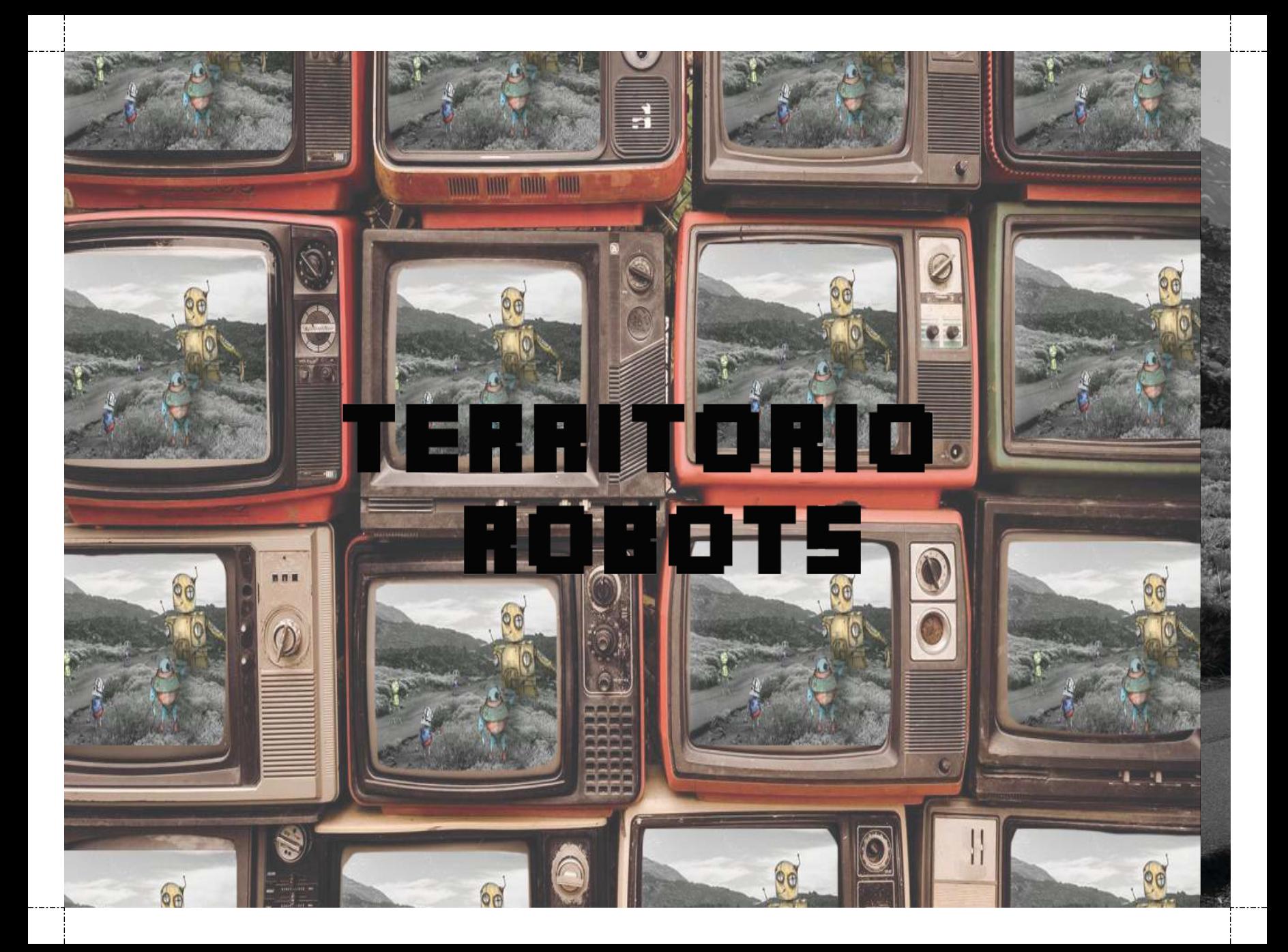

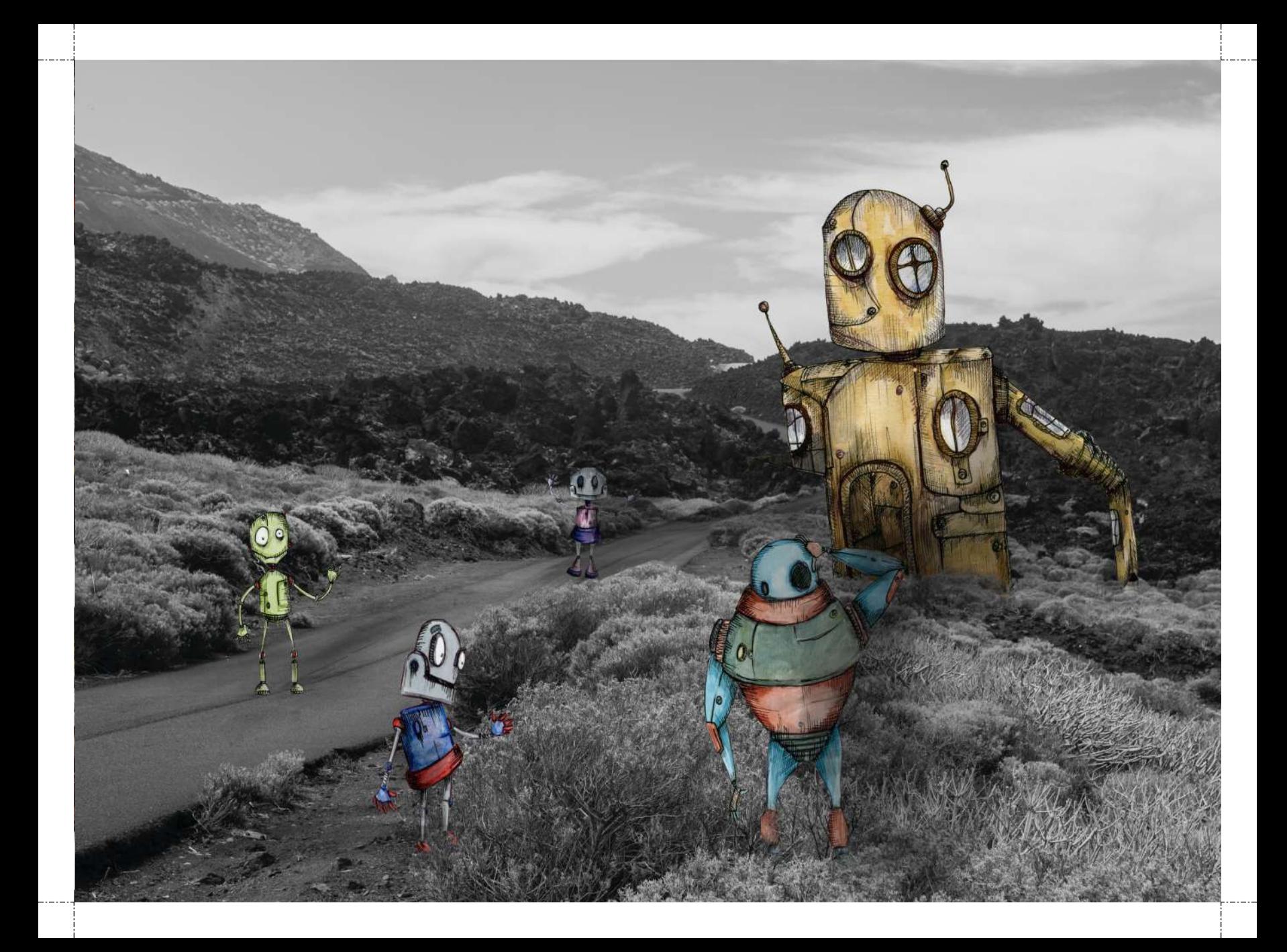

EN EL BRAVO MAR EXISTEN PIRATAS QUE BUSCAN TESOROS DE ORO Y PLATA. Y EN LA ISLA DEL FARO QUE FLOTA EN LA MAR SUELEN REPOSTAR EL PIRATA BARBUDO Y LA CUADRILLA GRIMINAL LOS QUE TUVIMOS LA SUERTE DE VERLOS UNA VEZ Y NUNGA MAS LES ASEGURO ANIGOS QUE FUE POR CORTESIA DEL CAPITAN.

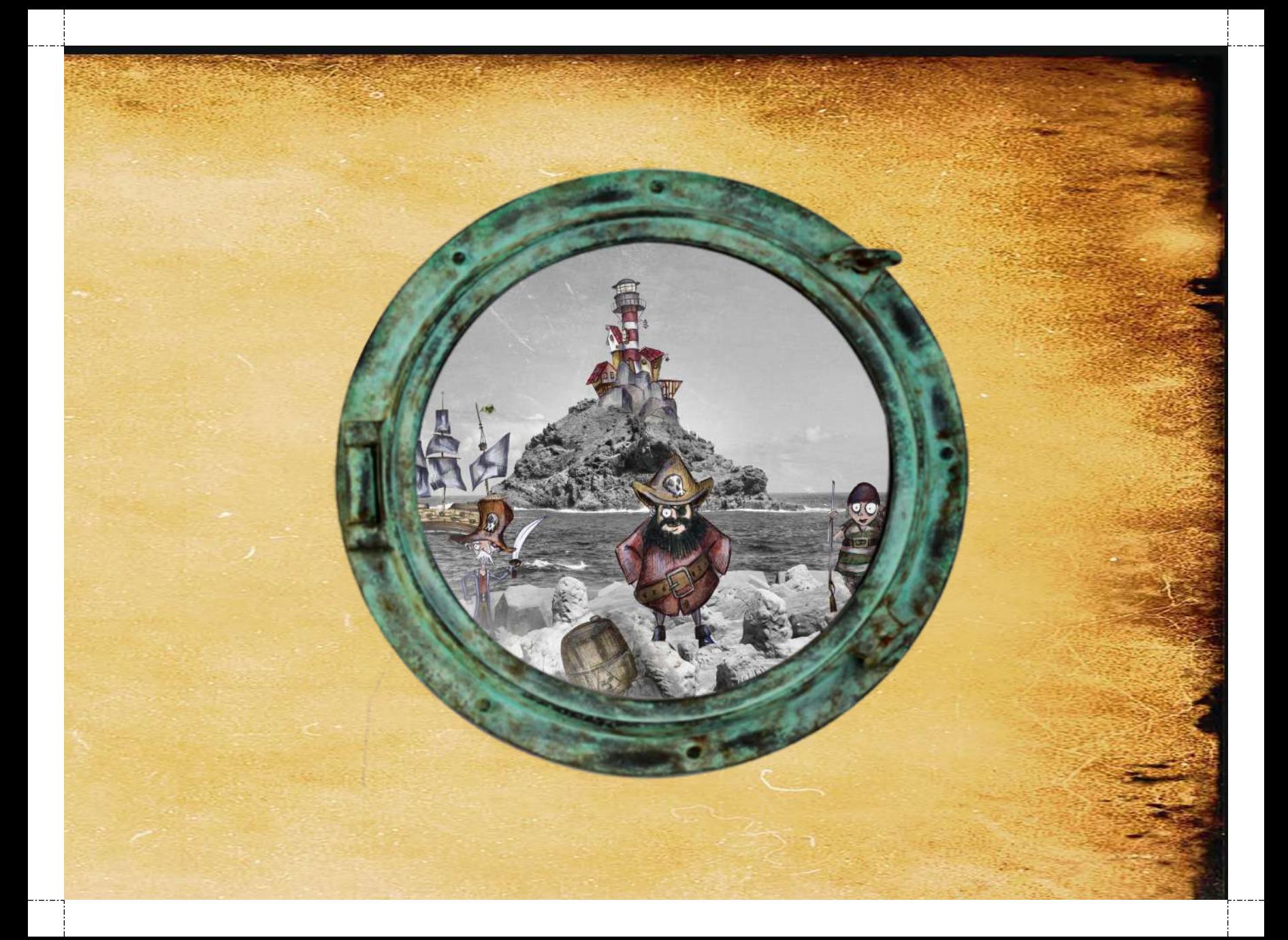

# NO ESTANDS SOLOS

 $\bar{c}$ 

#### Like Kelekiki

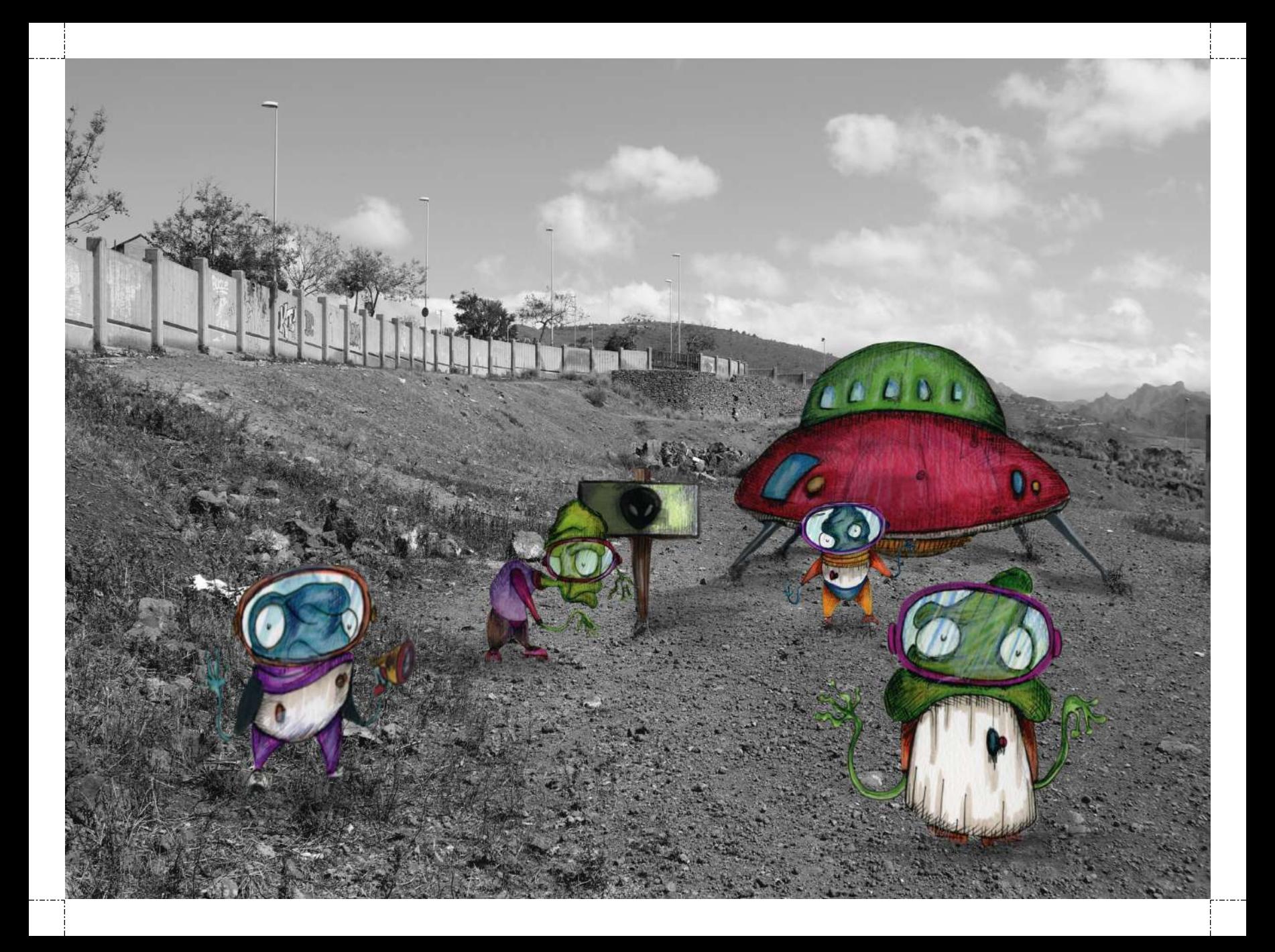

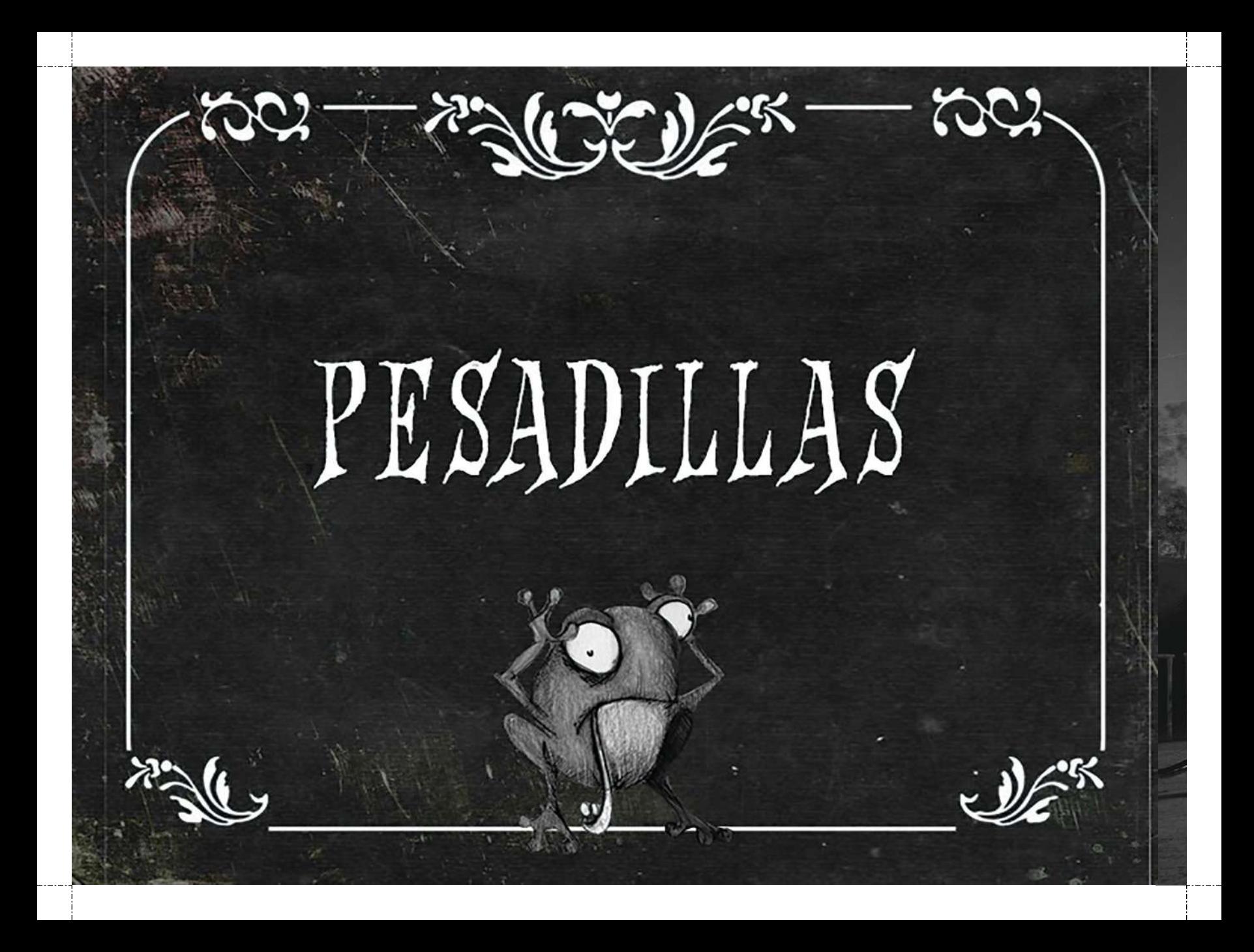

# NOCHE DE PESADILLASIII

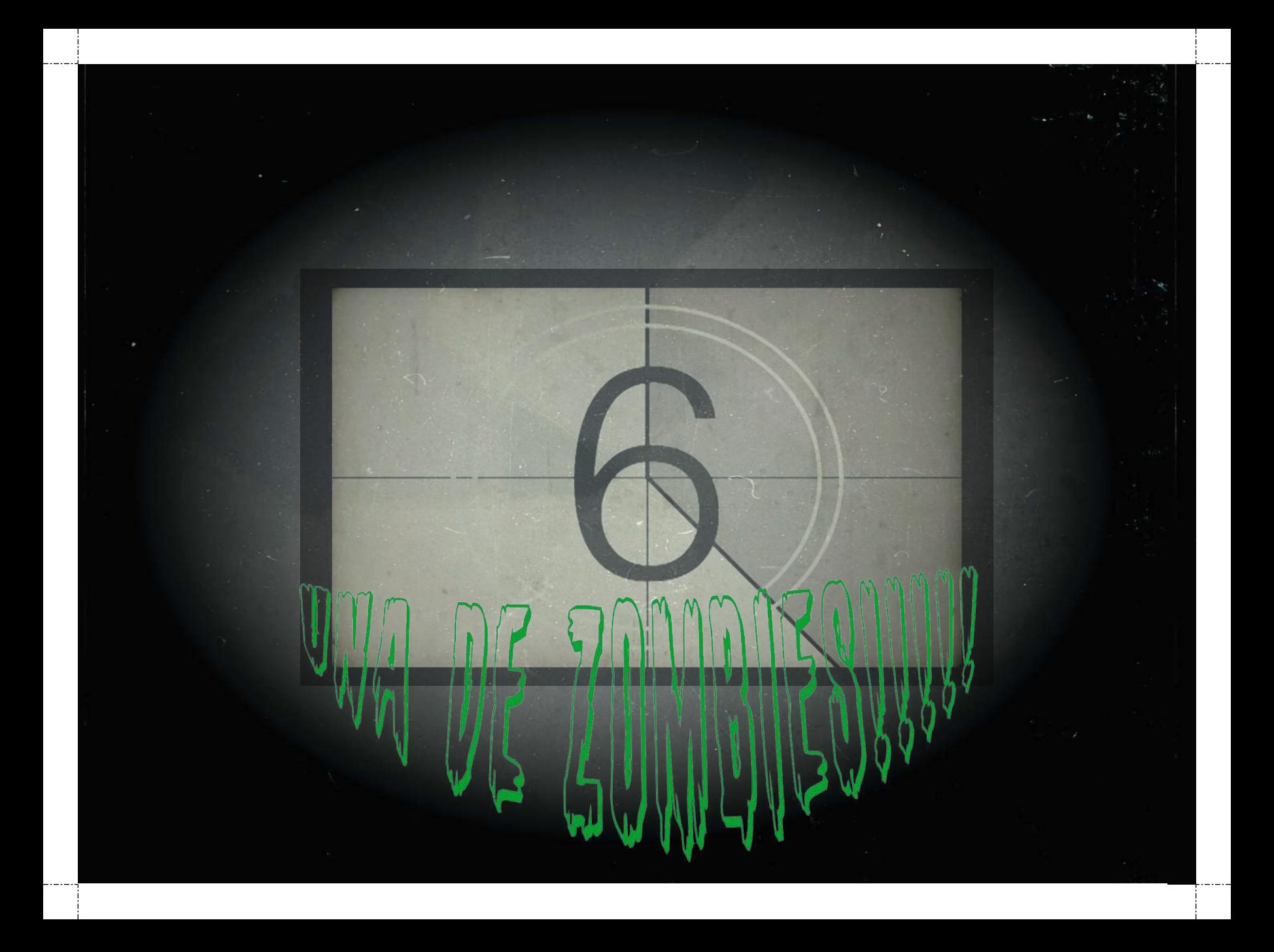

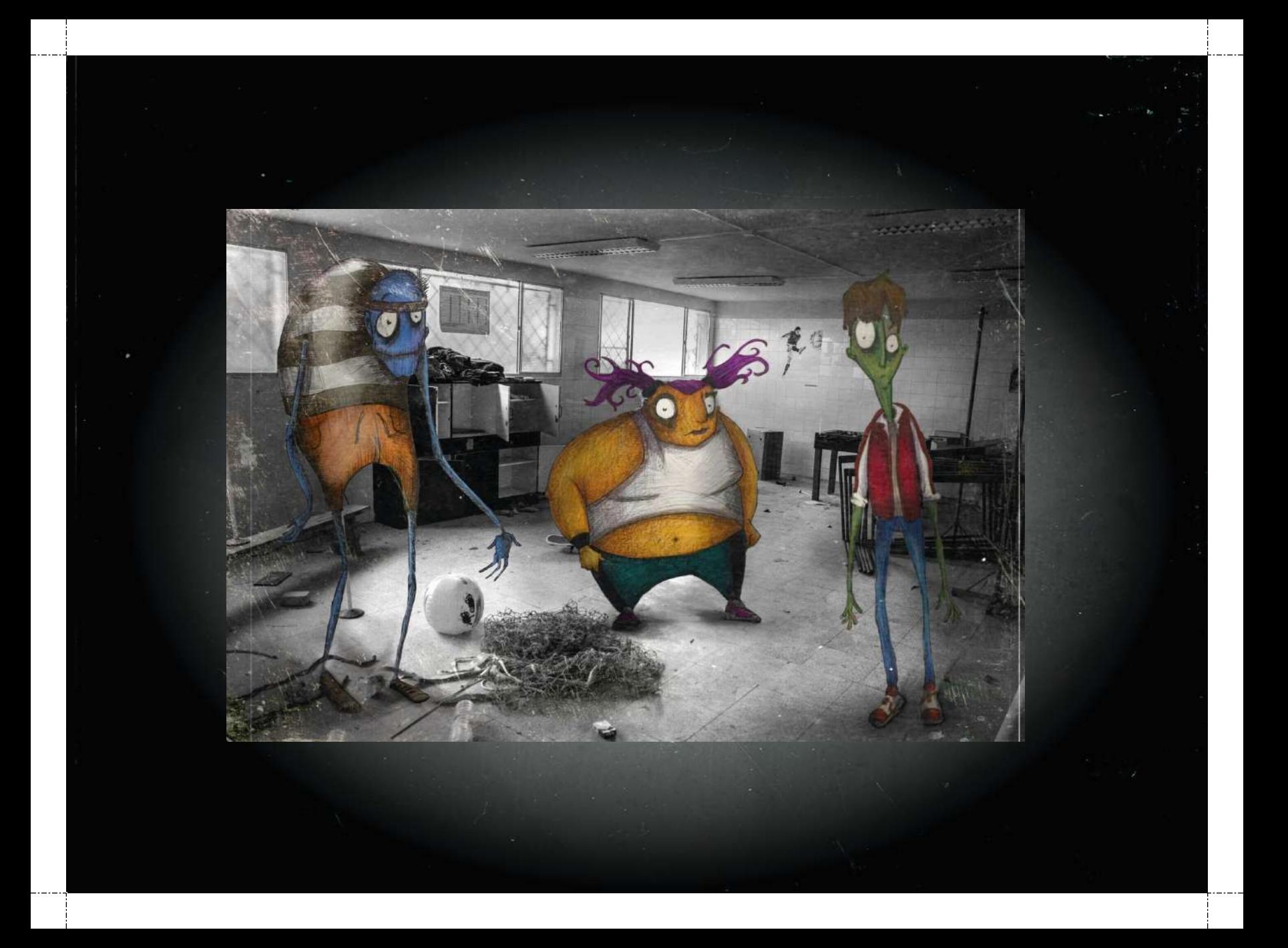

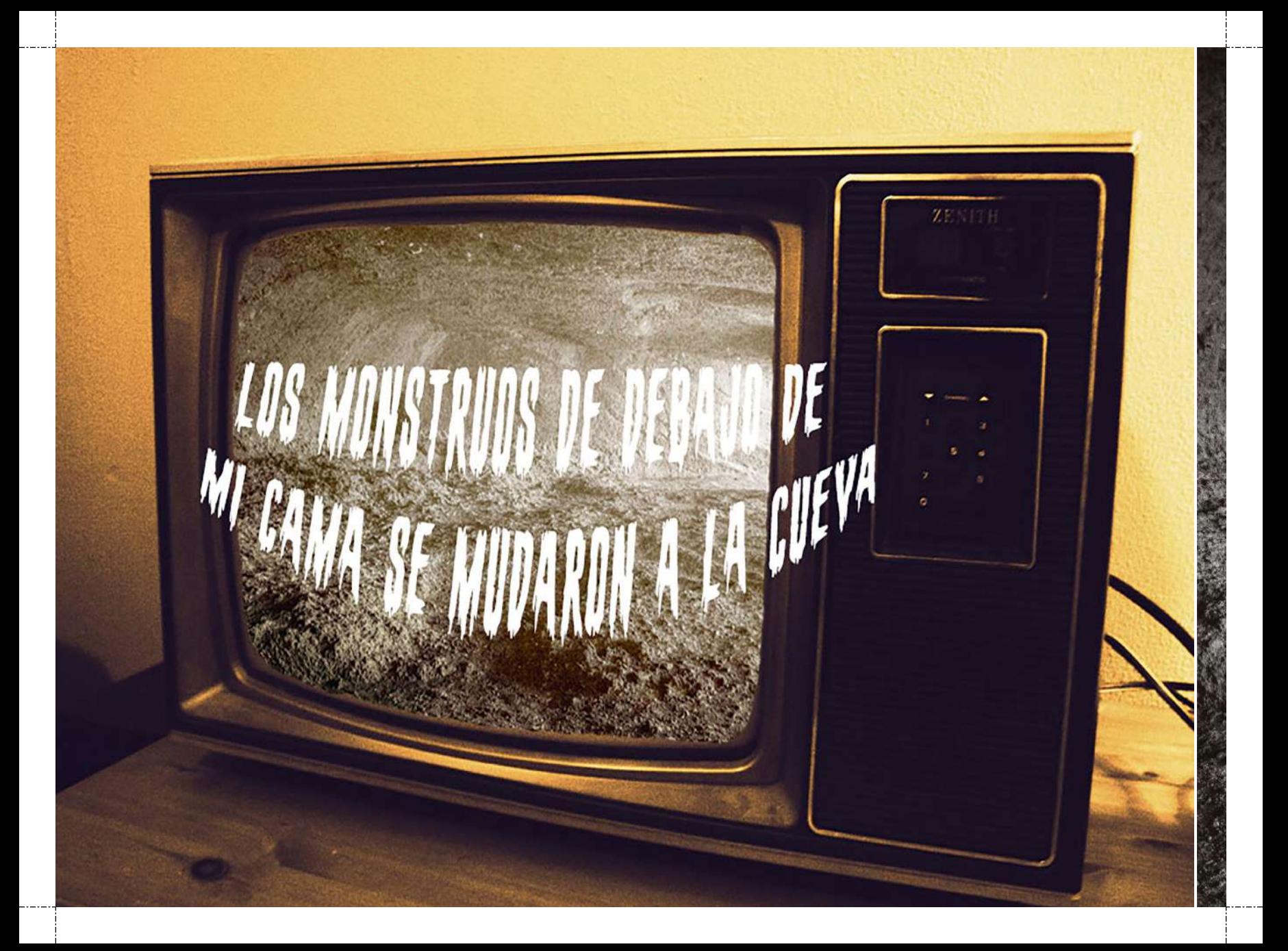

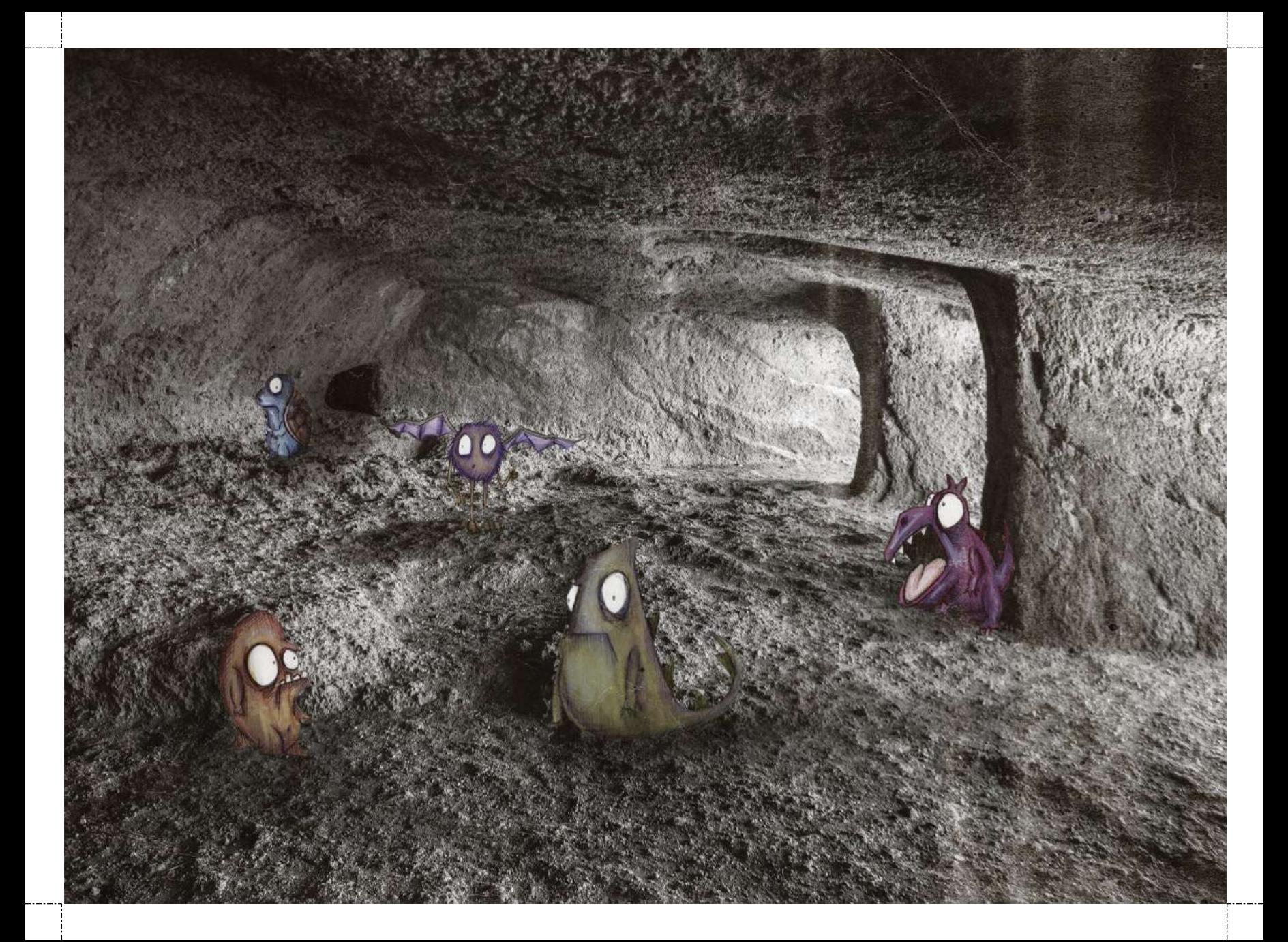

EN EL GLARO DEL BOSQUE JUNTO AL PANTANO, UN GALDERO NOGRIMTO Y CON GUSANOS.

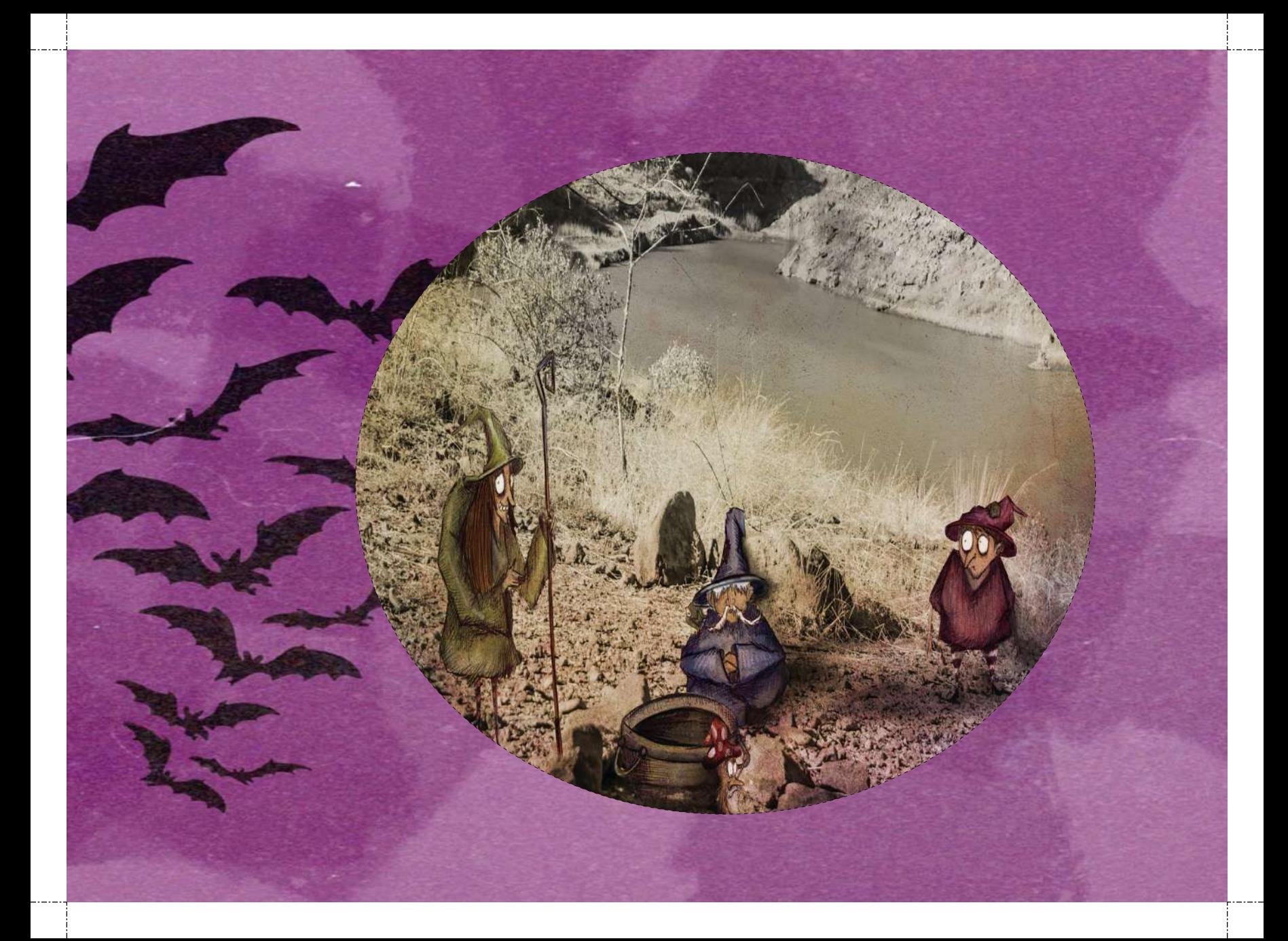

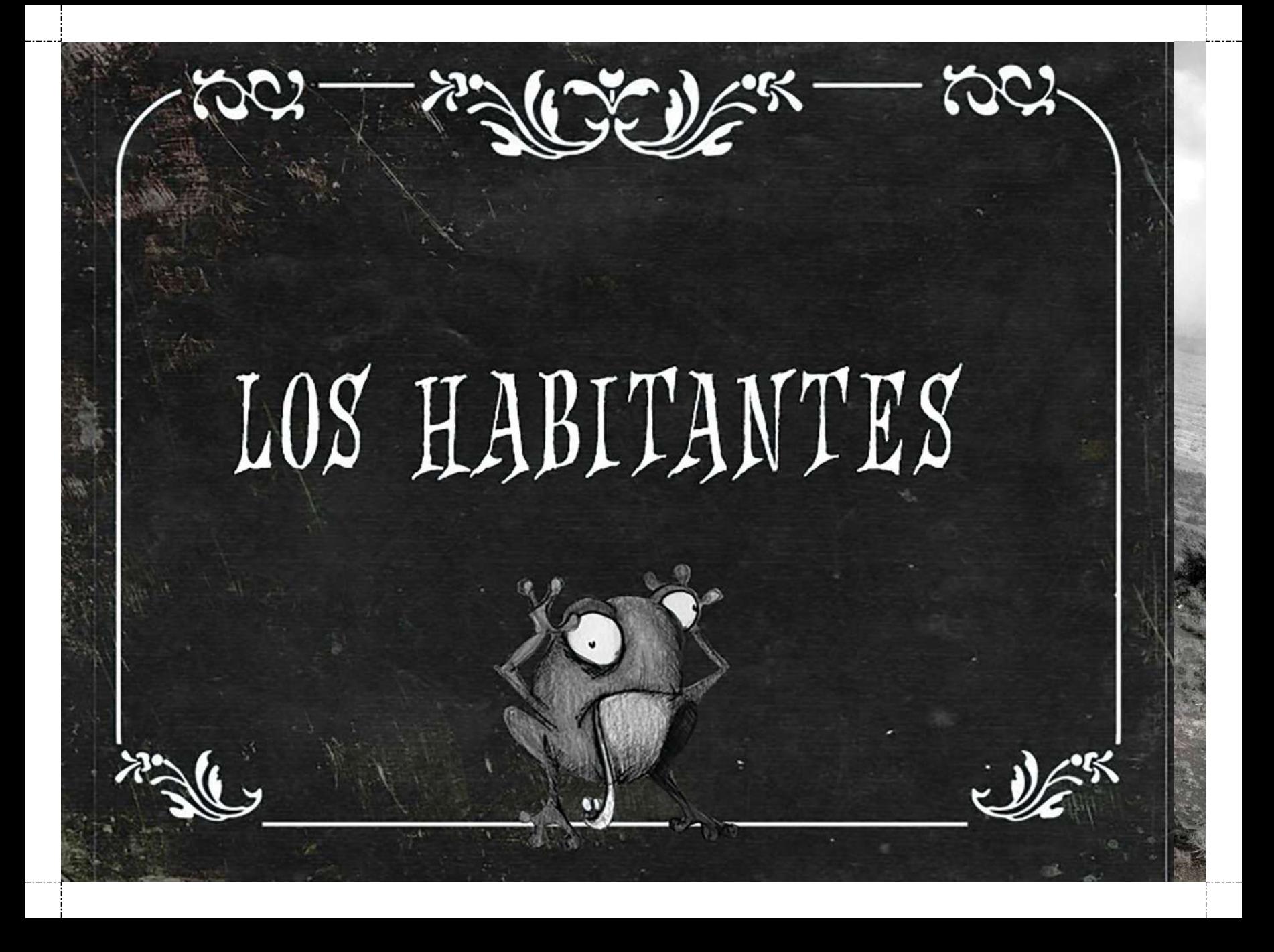

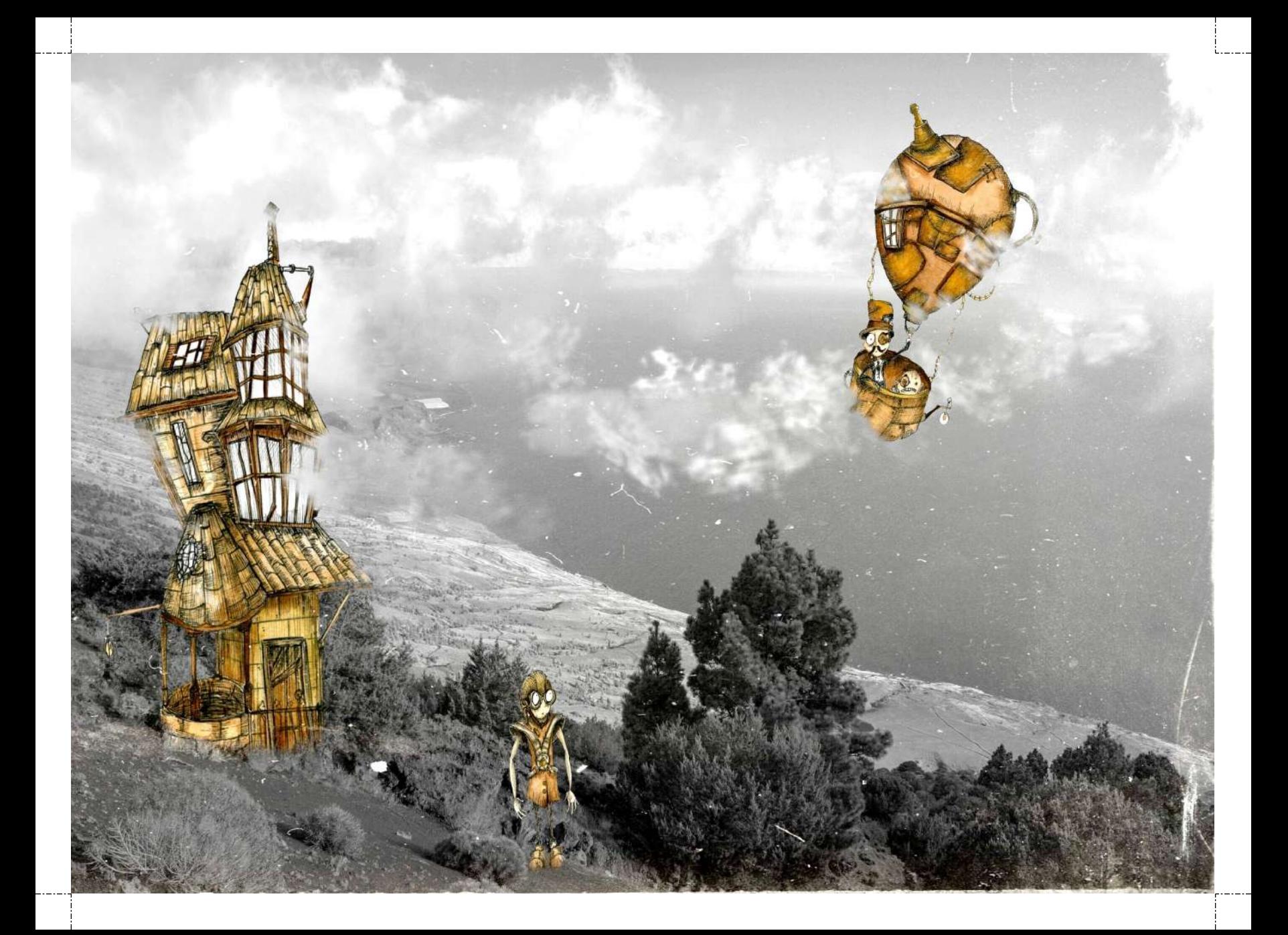

AQUEL VIAJE JUNTO AL MAR FUE INOLVIDABLE. ENTRE ROGAS NEGRAS TESTIGAS DEL VOLGÁN, EMERGÍAN SILUETAS CON ESTRUGTURA PEGULIAR. TUBERIAS ENTRELAZADAS CONECTABAN TEJADOS Y VENTANAS, Y YO NE PREGUNTABA SI ALGUNA VEZ, SUS HABITANTES DE MÍ HABLABAN, GUANDO SIGILOSOS POR LA PUERTA OBSERVABAN.

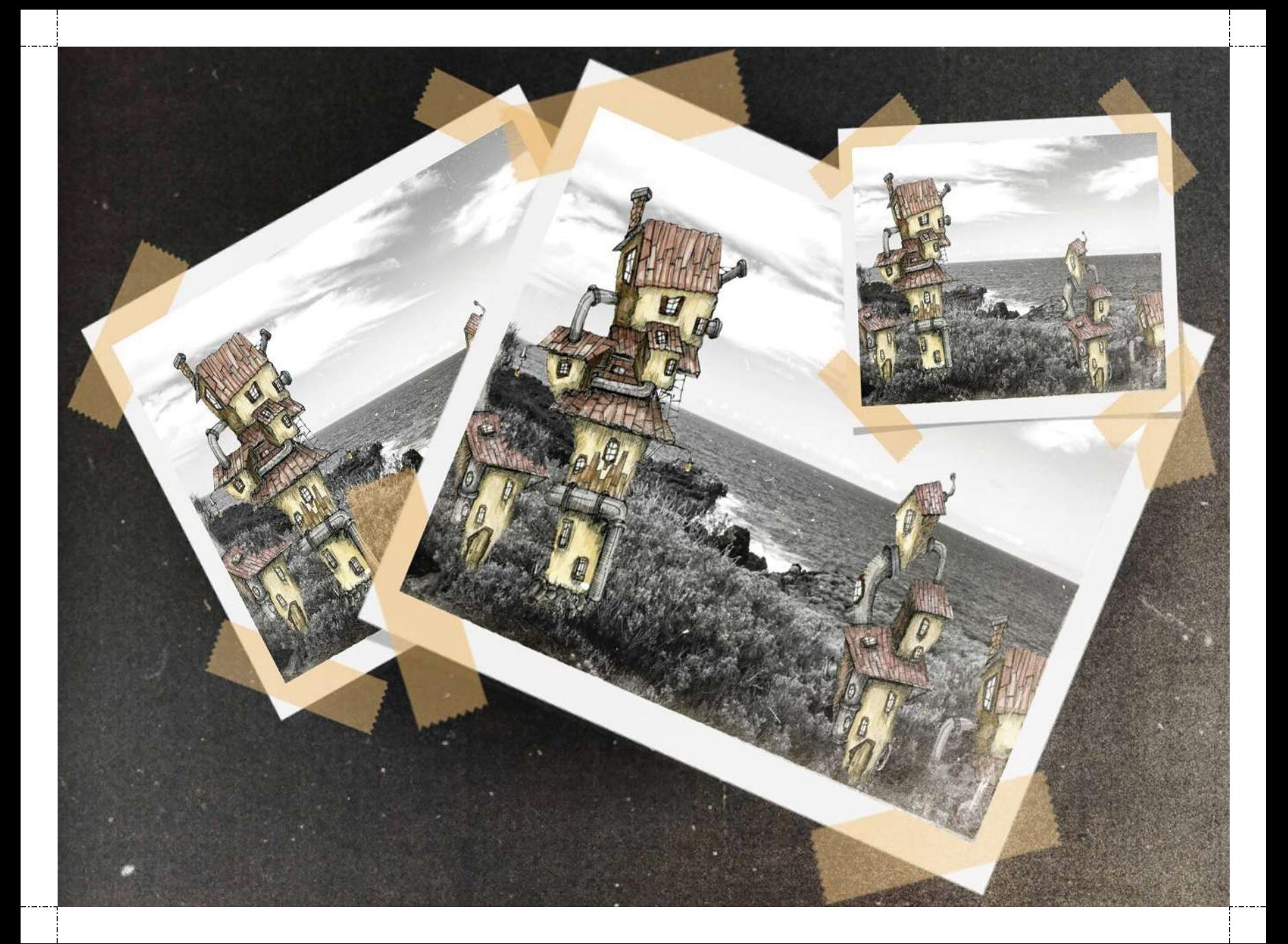

### 

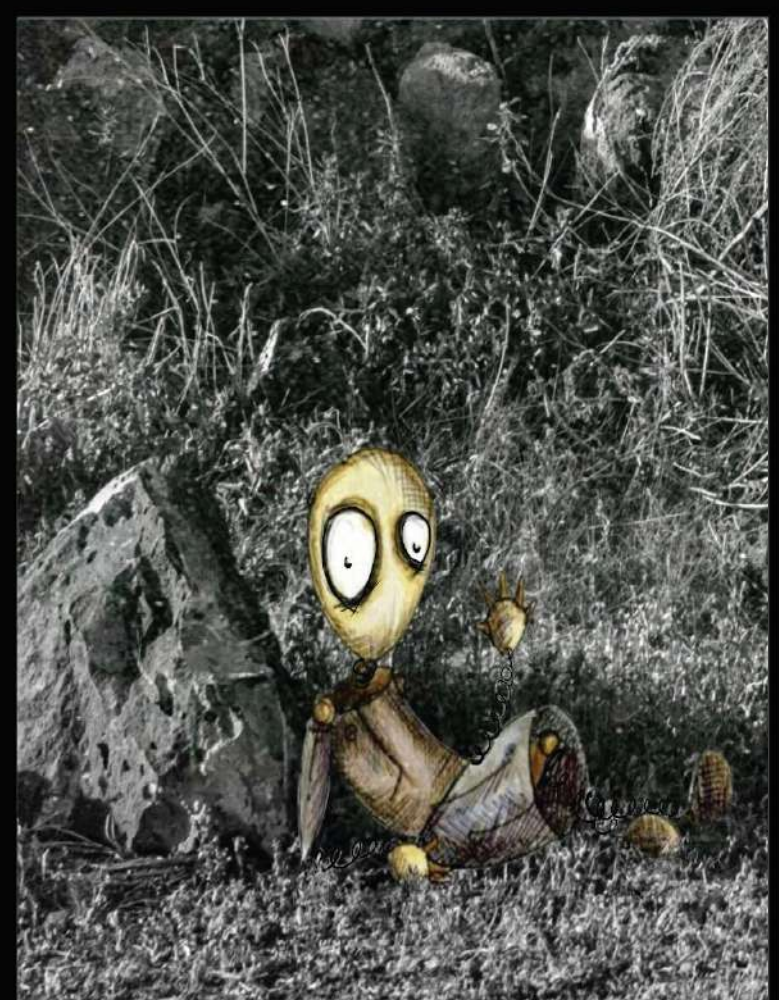

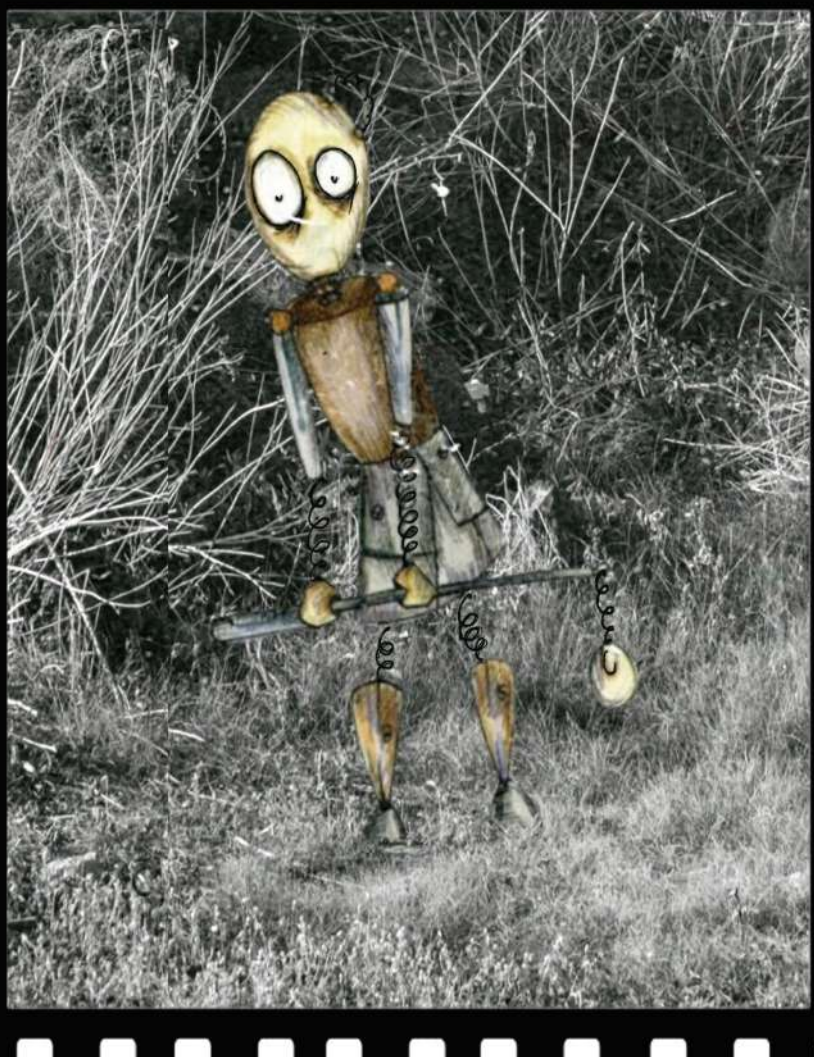

### 

# 

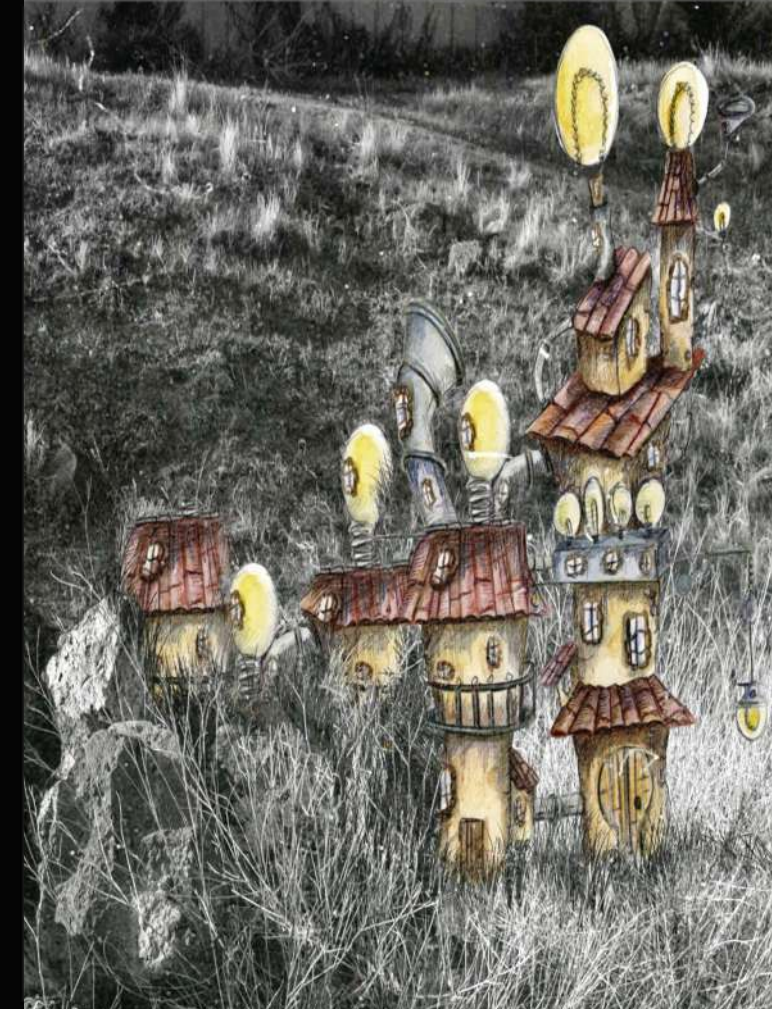

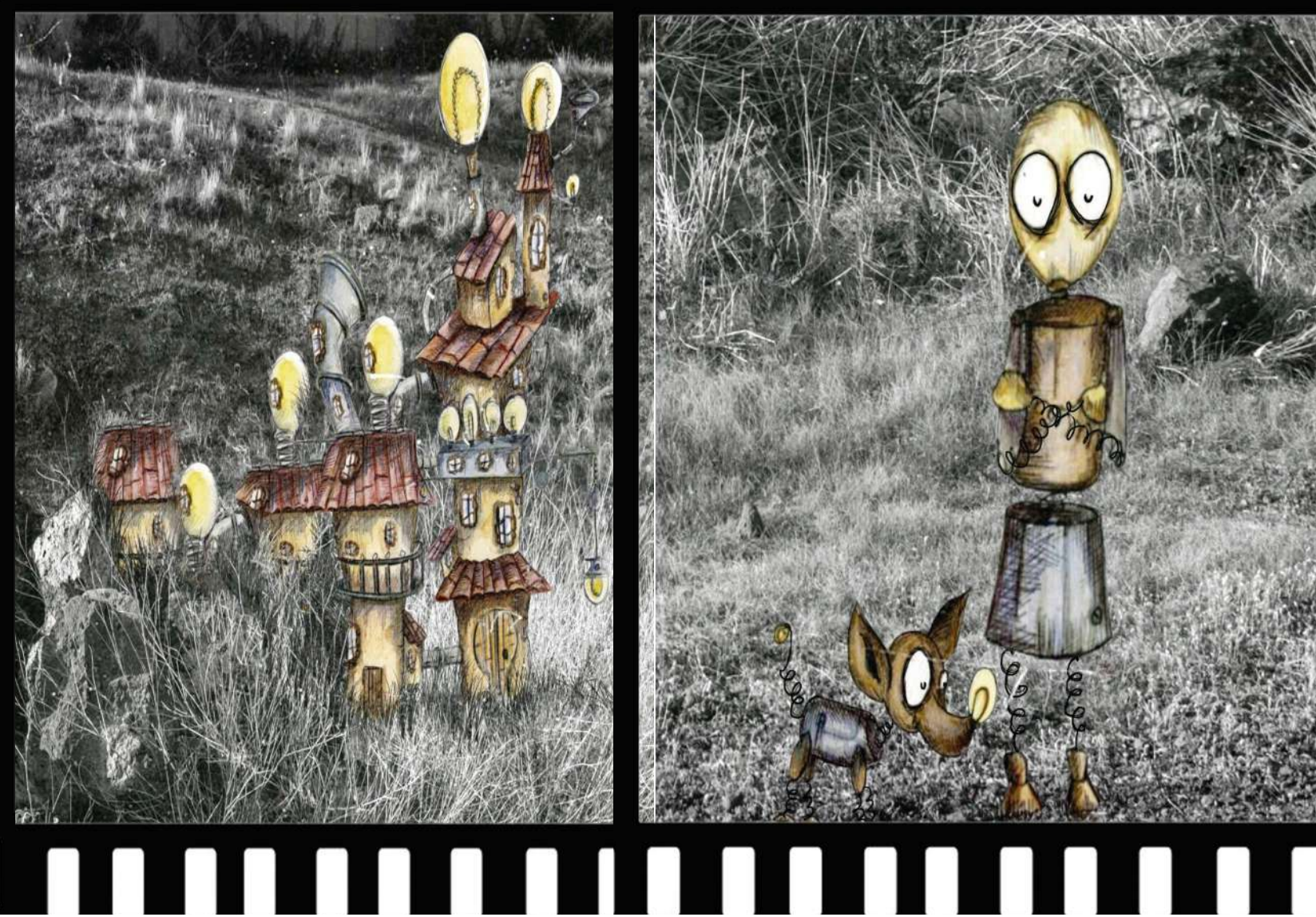

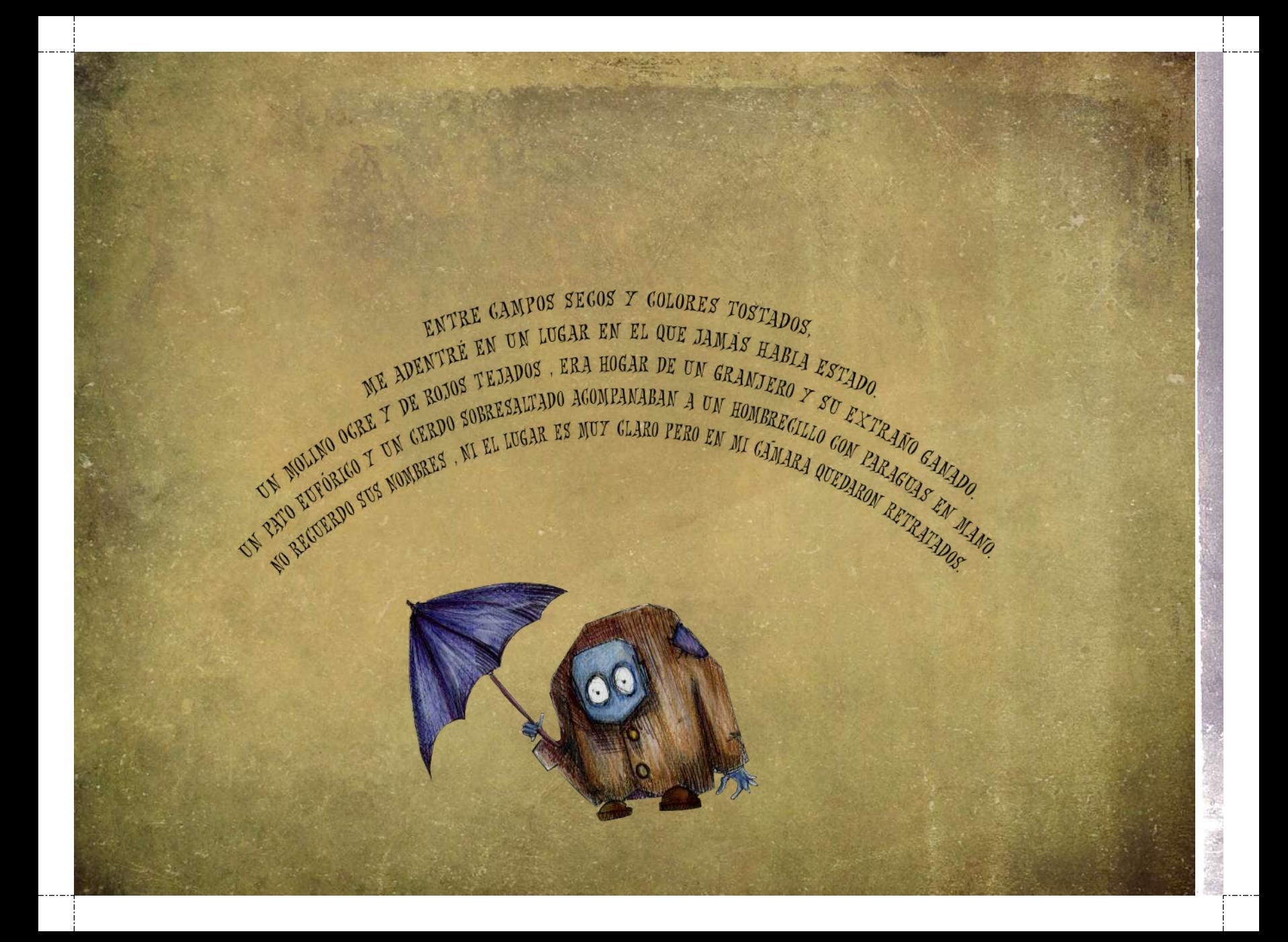

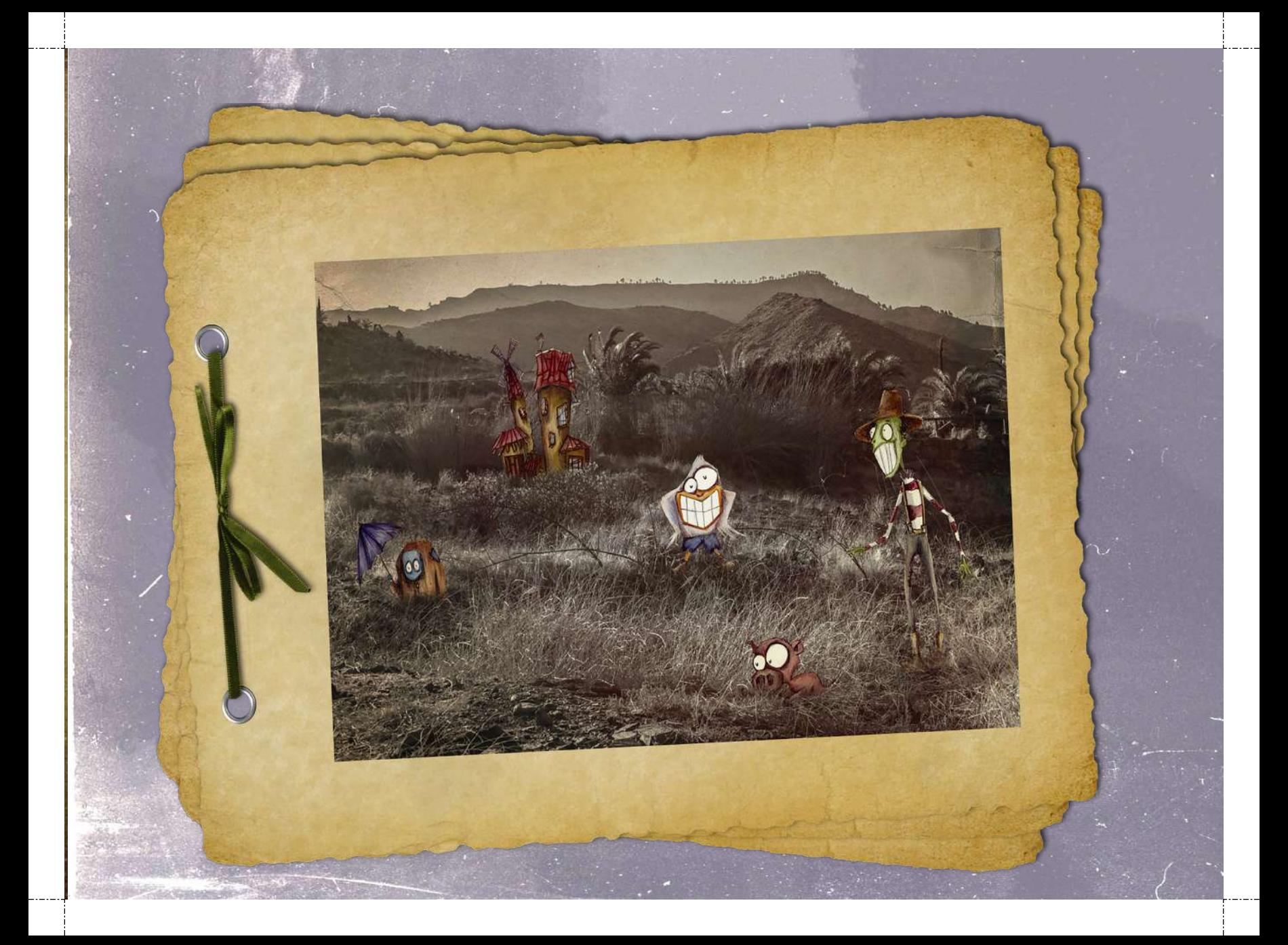

Y HUBO UNA VEZ CERCA DE LA COSTA DONDE EL MAR ERA BRAVO Y LAS OLAS CORTAN, DESCUBRÍ PESCADORES DE LO MAS EXTRAÑO ; DE CUERPO AZUL Y PEQUENO TAMÁÑO. UNO PESCABA UN SOMBRERO DE COPA QUE VENTA CON UN PULPO PELEANDO POR SU ROPA, OTRO ASUSTADO SOSTENTA UN DELFÍN QUE SE DEBATÍA EN QUEDÁRSELO O DEJARLO IR. EL PESCADOR MÁS SERIO Y DE FRONDOSE BIGOTE ME MIRABA MIENTRAS LO FOTOGRAFIABA DESDE MI BOTE,

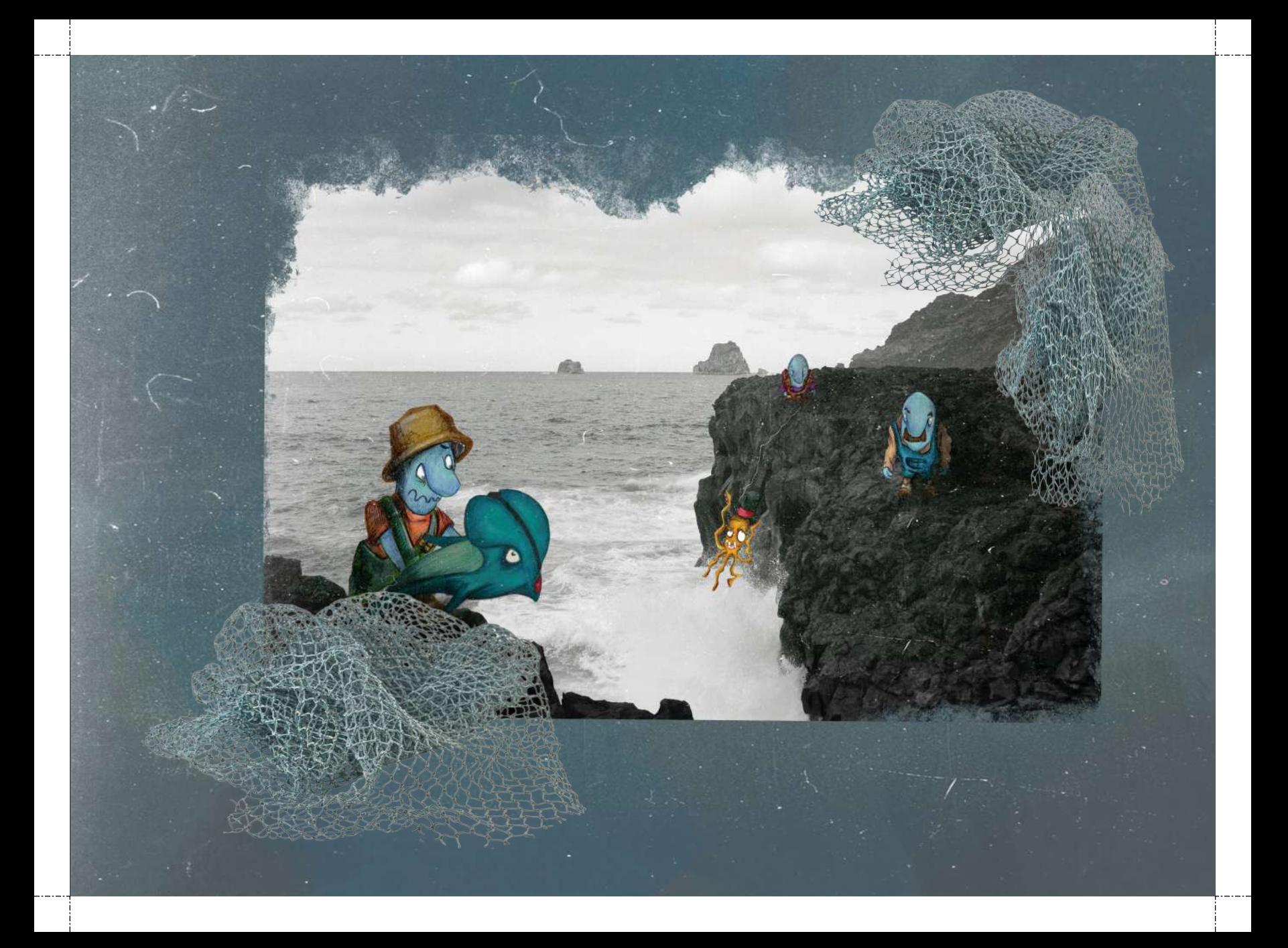

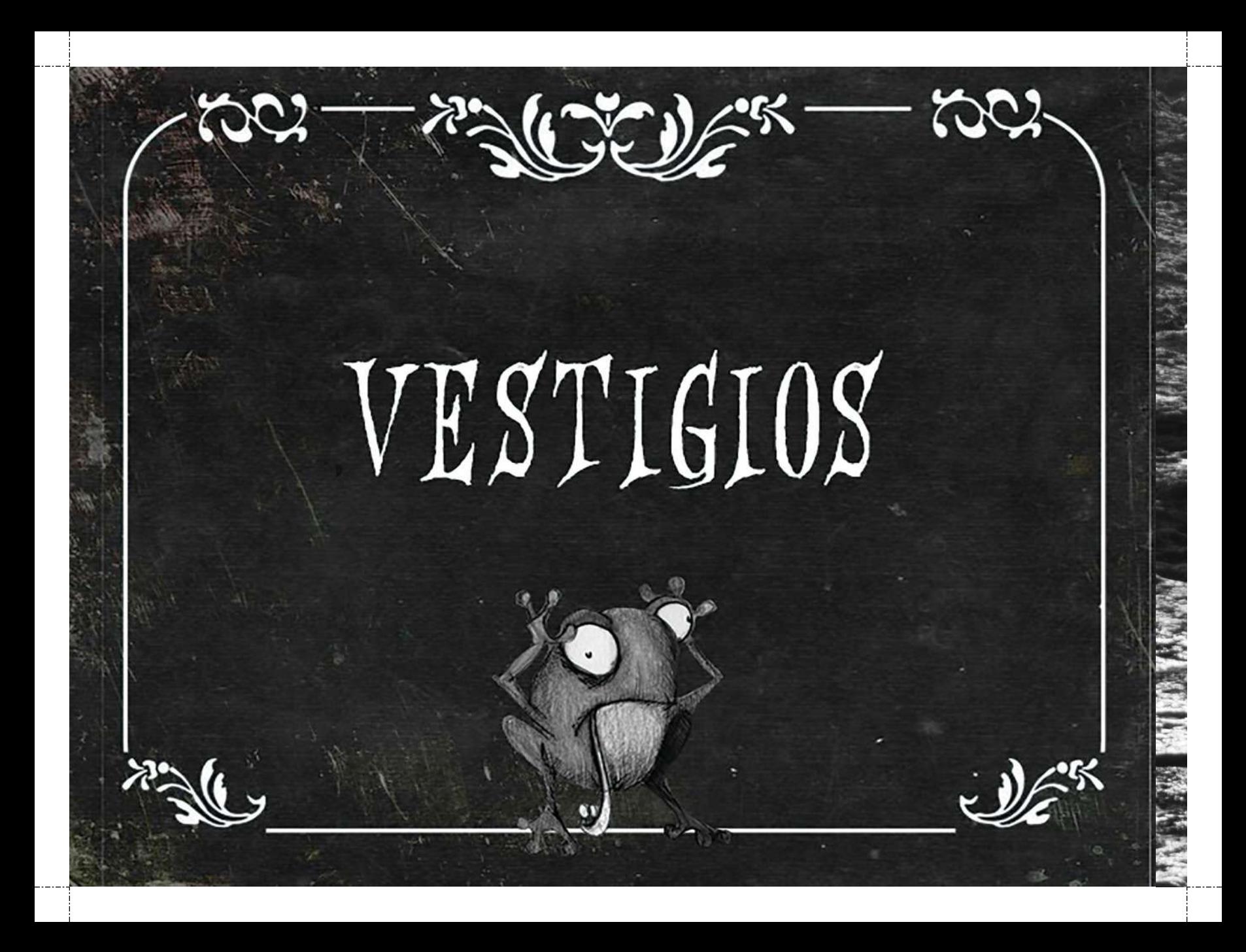
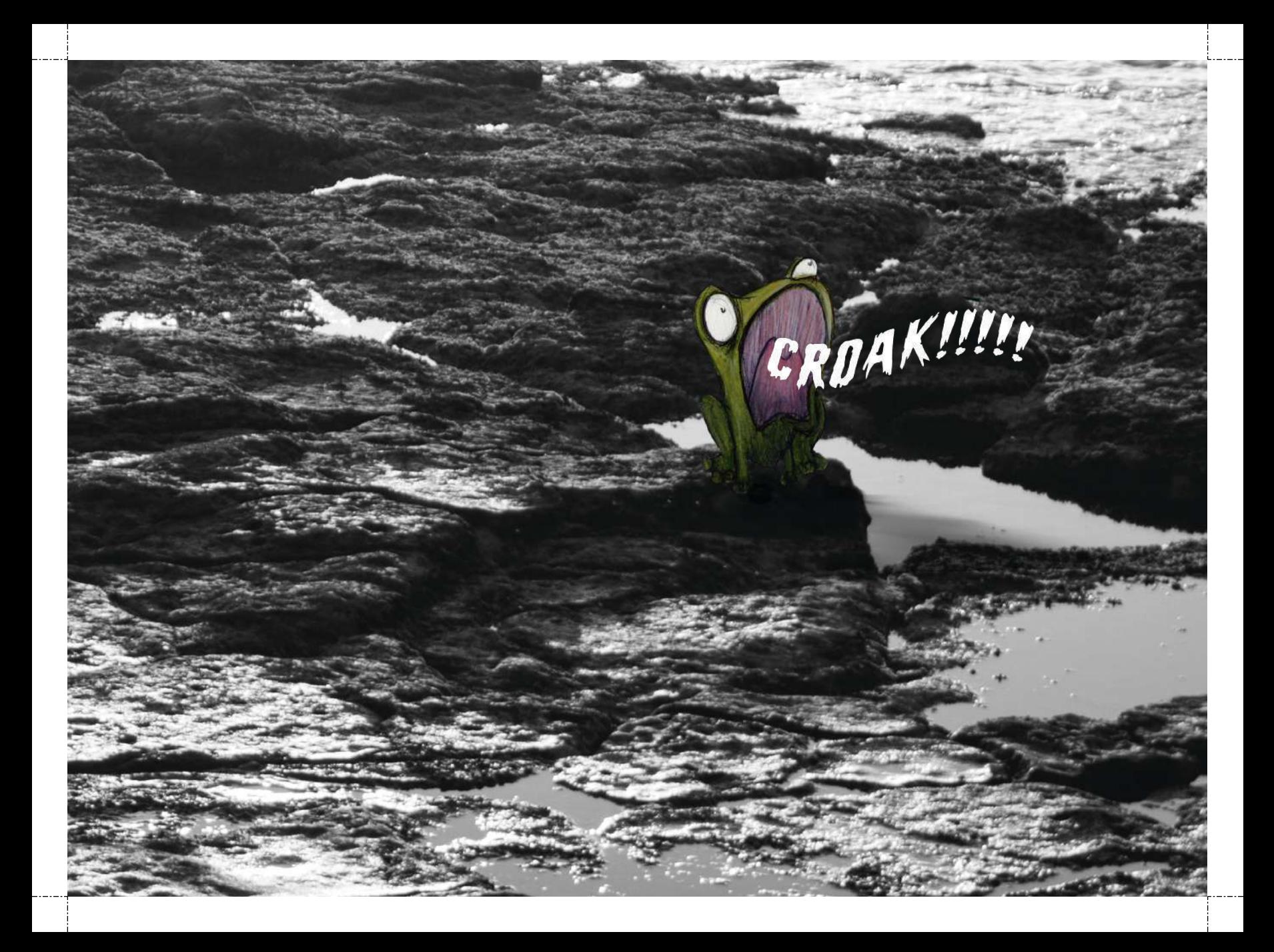

## **CROANDO EN LOS GHARCOS<br>YA NUNCA LAS VERÁS<br>AQUELLAS RANAS TAN GRACIOSAS<br>QUE SE FUERON TIEMPO ATRÁS.**

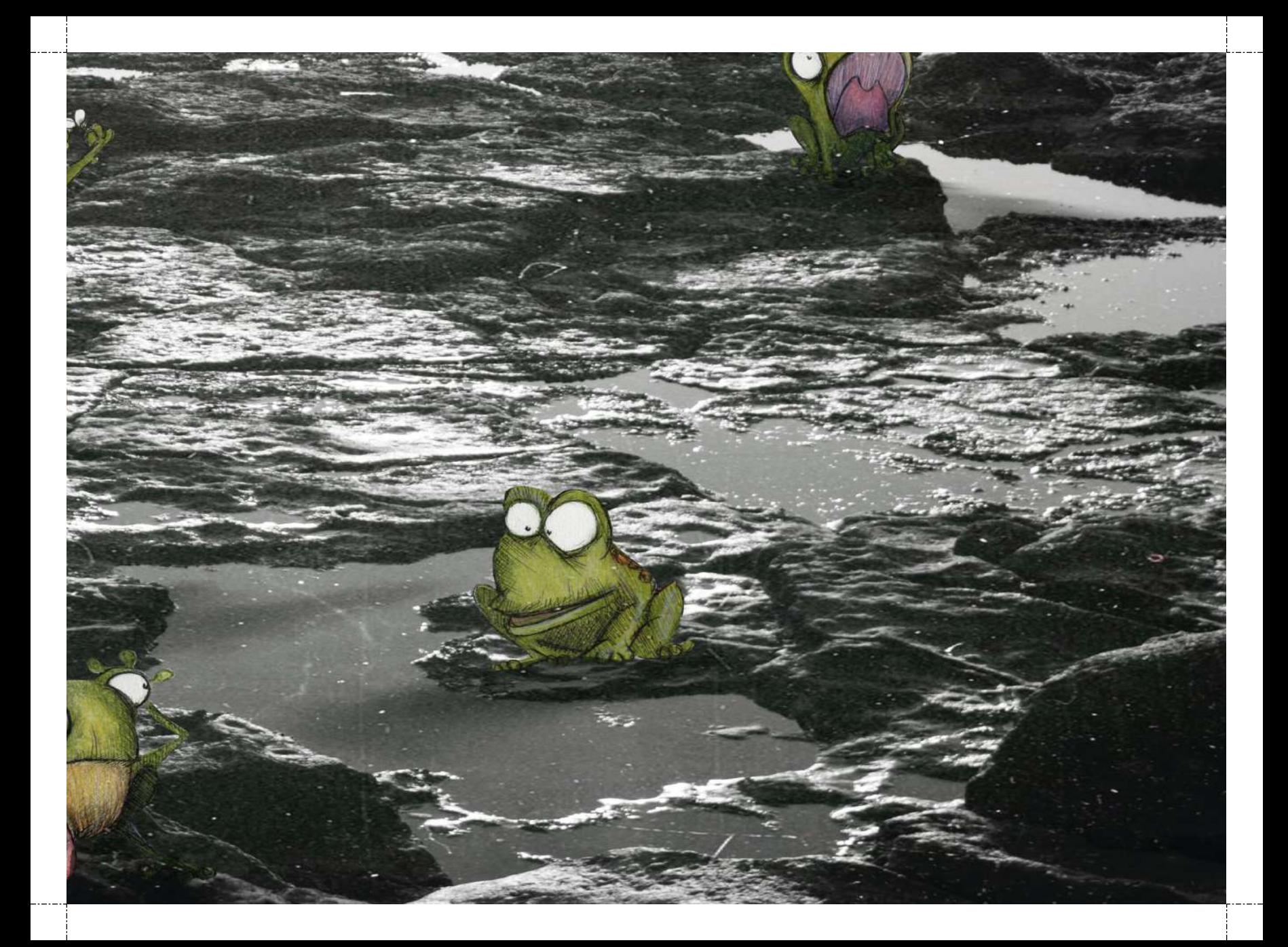

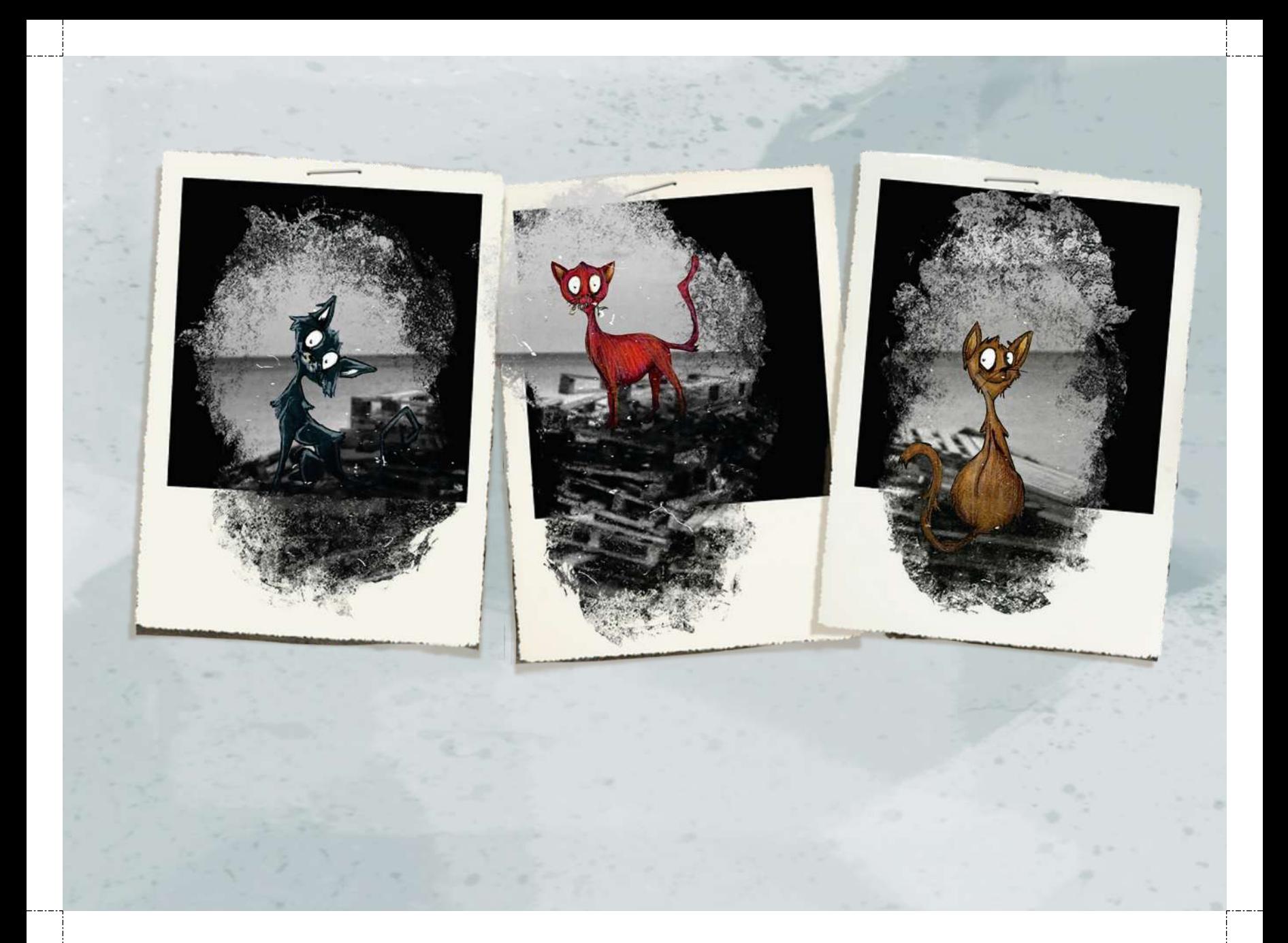

MI ABUELA TENÍA ESPECIAL CARIÑO A SUS GATOS, DESDE QUE ERA PEQUEÑA HASTA LA VEJEZ, ELLA TUVO TRES. Y AUNQUE HACE AÑOS QUE ESTOS MURIERON, DESDE LA VENTA SUBIDOS EN PALÉS A VECES LOS VEO.

## DURANTE EL PASEO CON MI PERRA SOLIAMOS IR AL PARQUE<br>Y AUNQUE SIEMPRE ESTABAMOS SOLAS<br>YO VEÍA A AQUELLOS PERROS POR TODAS LAS MALDITAS PARTES.

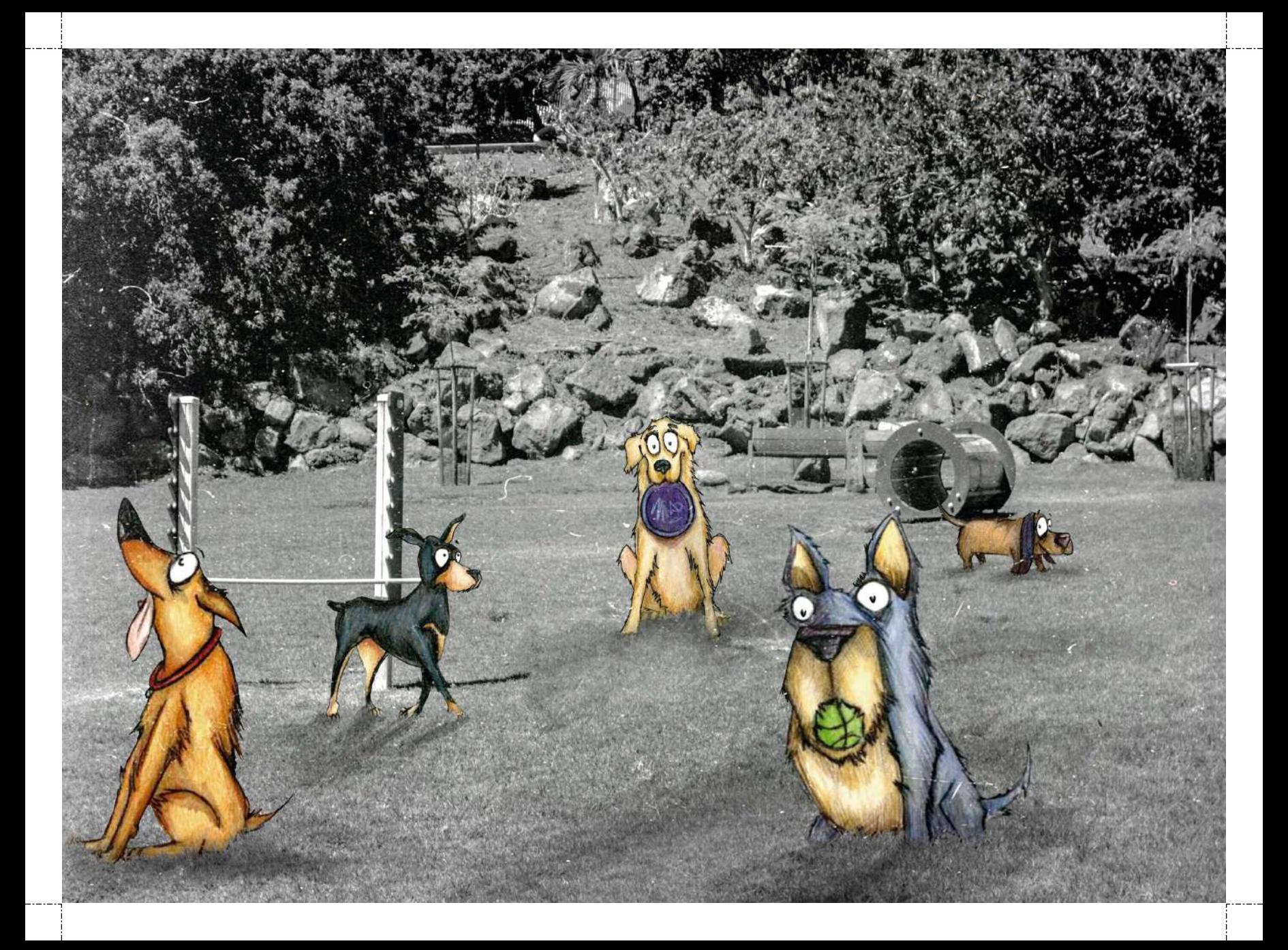

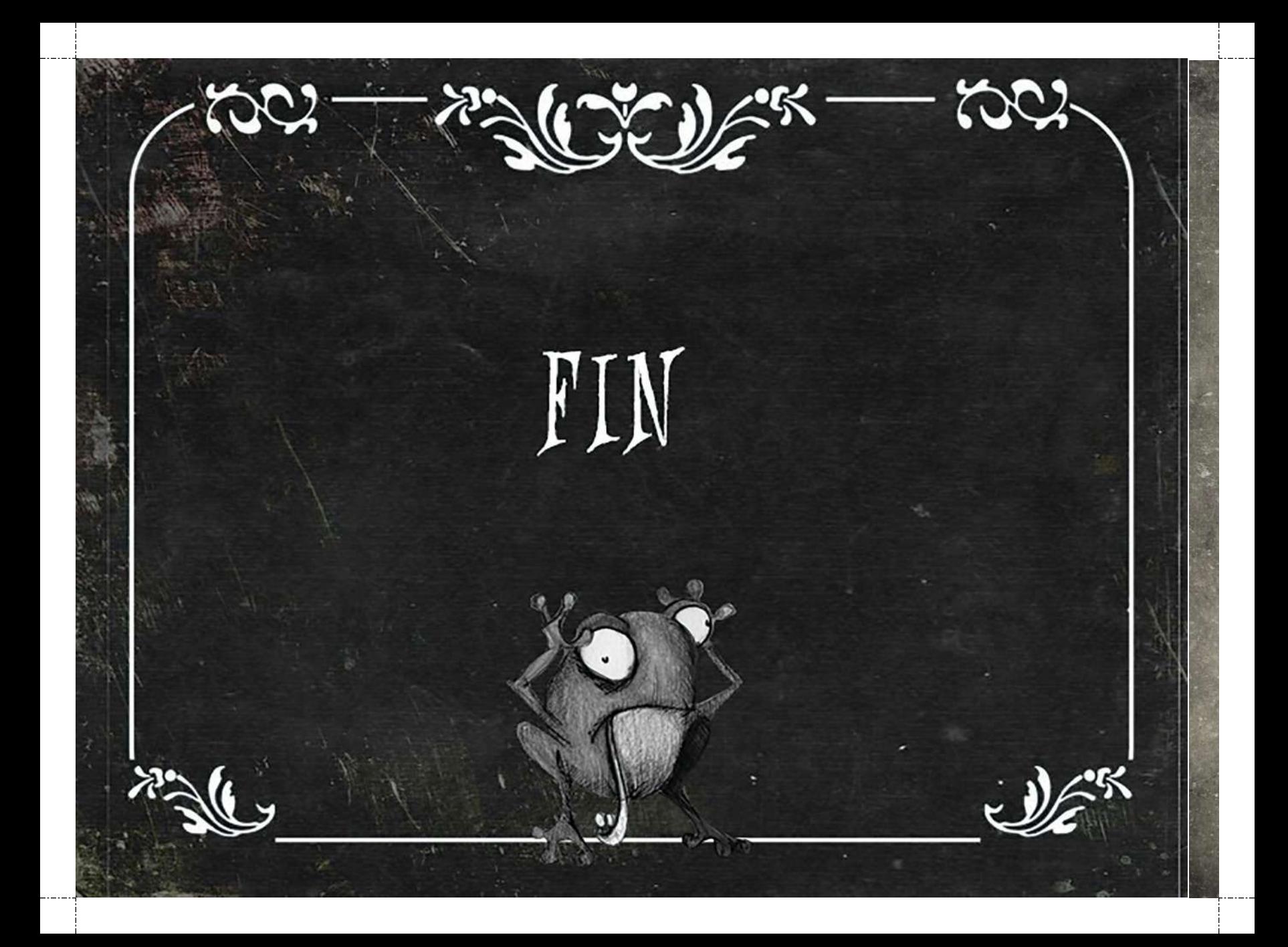

PARA MI AMOR POR AMAR Y ENTEDER ESTA GABEZA GOMO NADIE. PARA JANA POR DARME LAS HERRAMIENTAS Y GREER EN MI. Y PARA ZOE PORQUE VININOS PARA QUEDARNOS. TU EN MI ALMA YO EN TU ESENGIA

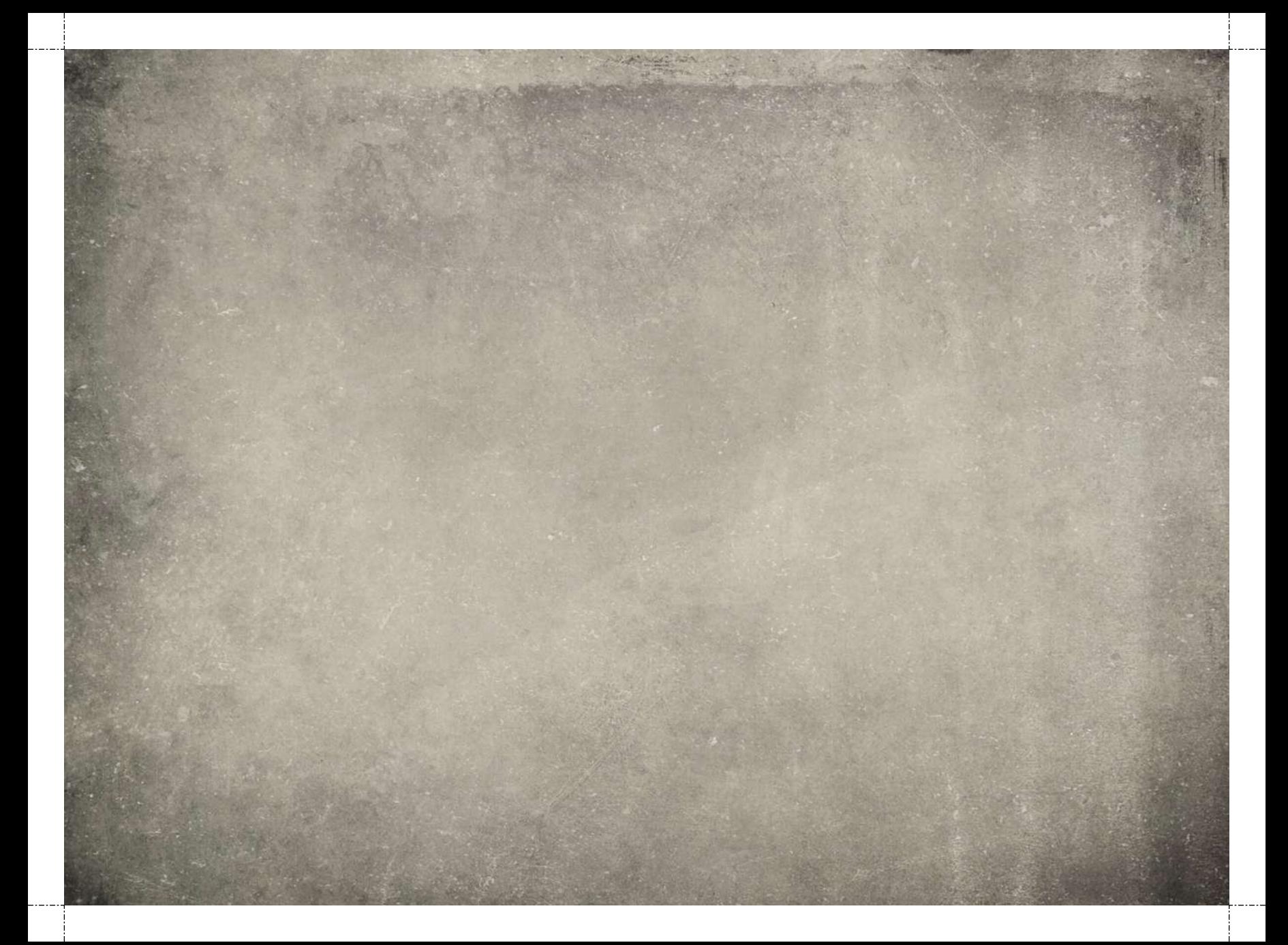